# **[interfaces](http://www.tex.ac.uk/tex-archive/help/Catalogue/entries/interfaces.html)**

# **interfaces with keys for other packages**

FC

2011/01/19 – version [2.9 – release](#page-97-0) – pgf v2.1 / pgf v2.0 compatible

#### **Abstract**

interfaces provides a small number of user friendly macros to access features implemented in frequently used packages. Most of the macros are based on pgfkeys, hence the "key=value" syntax.

interfaces is mainly based on pgfkeys<sup>1</sup> and scrlfile for its different modules are loaded \AfterPackage. ε-T<sub>E</sub>X is<br>required of course. Each interface is actually made as a senarate module, which is loaded automatically required of course... Each interface is actually made as a separate module, which is loaded automatically after its *master package*. Adding \usepackage{interfaces} into your document preamble will make all modules active (*ie.* they will be loaded or not, depending on your document preamble). If you prefer not to use all modules, you can load them separately as a package, for example, type: \usepackage{[interfaces-titlesec](#page-5-0)} *after* \usepackage{[titlesec](#page-5-0)}. A better way is to add \usepackage{interfaces-base} to your preamble, and then: \LoadInterface{titlesec,tocloft} indifferently before or after \usepackage{titlesec,tocloft}. Another possibility to restrict the modules is to give them as options for the main package: \usepackage[titlesec,tocloft]{interfaces}.

interfaces-base is a mandatory "module". It loads interfaces-scrifile, [interfaces-etoolbox](#page-24-1)<sup>2</sup> and [interfaces-pgfkeys](#page-20-0): those are the *system-layer* of interfaces.

```
mmmmm
                                                    Example
                                                                 mmmmm
\pagesetup[document]{%
                                                            \sectionformat\MiniSection{% new sectionning command
                                                               class=straight[\subparagraph],
   rules=.5pt,
   foot/left/odd=\arabic{page},
                                                               shape=block,
   foot/right/even=\arabic{page}/\pageref{LastPage},
                                                               label=,
   head/font=\color[gray]{.85}\bfseries\small,
                                                               top=3pt plus2pt, bottom=1pt,
  head/left/even=\leftmark,
                                                               font=\bfseries\sffamily,
   head/left=\thefirstmarks{MiniSection},% interfaces-marks
                                                               bookmark=off,% or false or none
                                                               break=\allowbreak,
 }
\pagesetup[plain]{% for chapters...
                                                               mark=\marksthe{MiniSection}{#1},% see interfaces-marks
   pagestyle=document,% preloaded settings
                                                            }
  head=,
                                                            \bottomtitles=.2\textheight
   foot/left/odd = \roman{page},
                                                            \tocsetup{
  norules, head/rule=.4pt
                                                               depth=3, title=Contents, pagenumbers=on,
  head/center=This is the title,
                                                               pagestyle=plain,% first page style: tocloftpagestyle
                                                               title/top=1.5ex plus.5ex,
}
\sectionformat\section[hang]{
                                                               title/bottom=0pt,
   label=\arabic{section},
                                                               section/indent=1em,
   labelsep=,
                                                               section/number/width=1.5em,
   font=\bfseries\Large,
                                                               section/font+=\larger\bfseries,% append to previous setting
   bookmark={bold,color=blue},% interfaces-bookmark
                                                               section/leaders,section/dotsep,
   top=6pt plus3pt minus2pt,
                                                               subsection/indent=2em,
   bottom=3pt plus2pt,
                                                               subsection/number/width=2.5em,
   break=\marksthecs{section}{lastsectiontoc},% interfaces-hypbmsec
                                                                       subsubsection/font=\scriptsize,
  mark=\marksthe{section}{#1},% interfaces-marks
                                                                   subsection/leaders,subsection/dotsep,% default values
                                                               subsubsection/pagenumbers=off,% no page numbers
 }
\sectionformat\subsection[hang]{
                                                               subsubsection/dotsep=,% no leader
   label=, labelsep=,
                                                               columns=2,% same as twocolumns
   font=\bfseries,
                                                               columns/sep=.5em,
  bookmark=italic,
                                                               columns/rule/width=1pt,columns/rule/color=blue,
   top∗=1.2,% a 120% scaling
                                                               label=toc,% gives a label to the t.o.c.
  bottom+=0pt plus4pt,% add to previous value
                                                               bookmark={text=Contents,bold},% interfaces-bookmark
  mark=\markright{#1},
                                                            }
}
                                                            \tableofcontents
                                                            \mainmatter \pagestyle{document}
```
This documentation is produced with the DocStrip utility.

→ To get the documentation run (thrice): pdflatex interfaces.dtx

2. All macros in [interfaces-etoolbox](#page-24-1) are defined with \providecommand except \removefromstart which is used by  $\sim$ [\repeatcell](#page-13-0).

<sup>→</sup> To get the package, run: etex interfaces.dtx

To get the index, To get the index, To get the index, To get the index, To get the index,

The .dtx file is embedded into this pdf file thank to embedfile by H. Oberdiek.

<sup>1.</sup> pgfkeys: [CTAN:graphics/pgf/base/generic/pgf/utilities](http://www.ctan.org/tex-archive/graphics/pgf/base/generic/pgf/utilities)

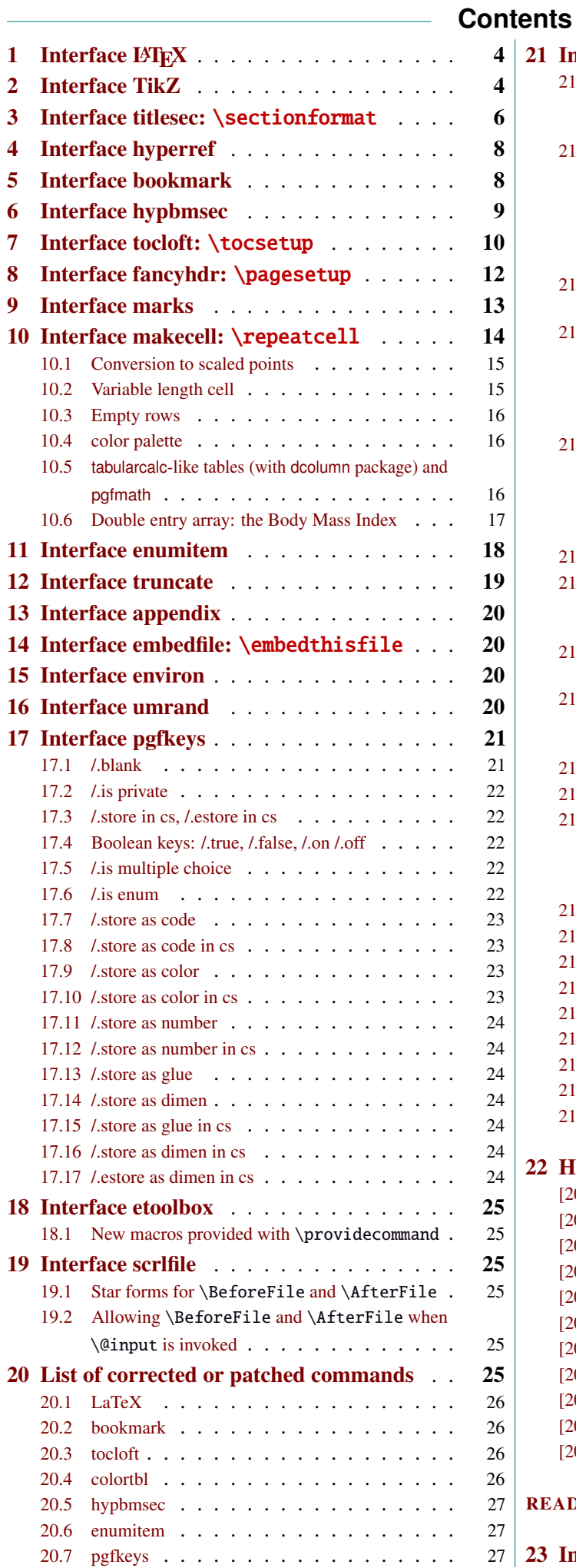

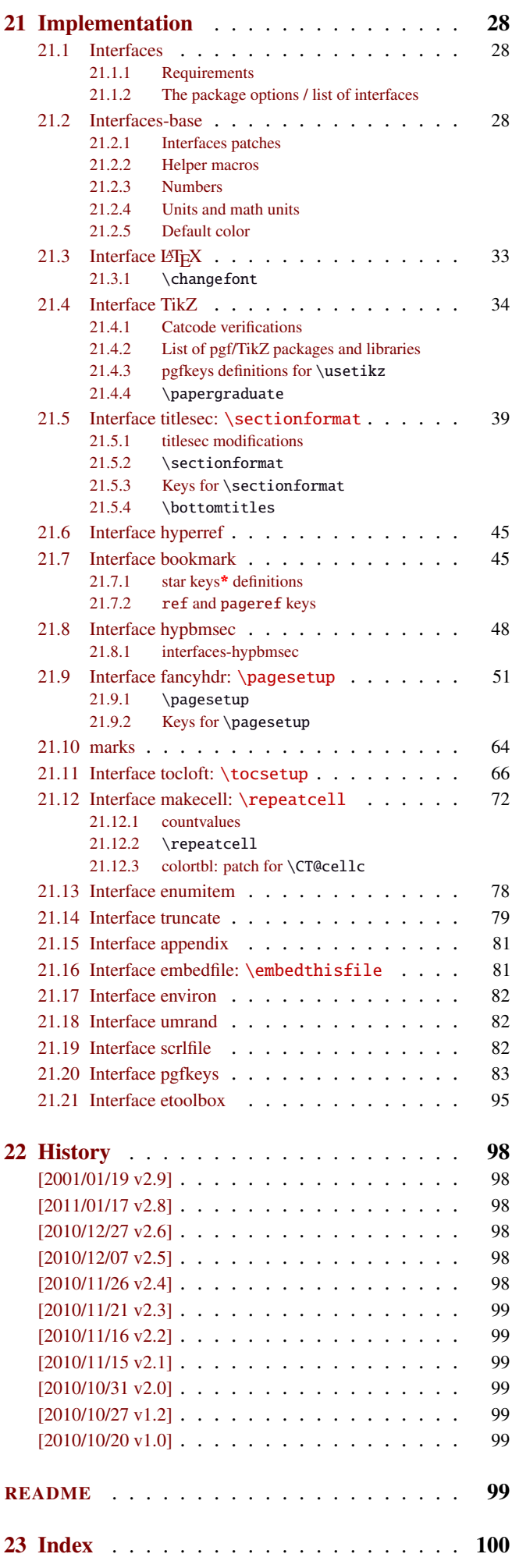

The interfaces package – interfaces with keys for other packages

# <span id="page-3-0"></span>1 Interface LATFX

<span id="page-3-3"></span>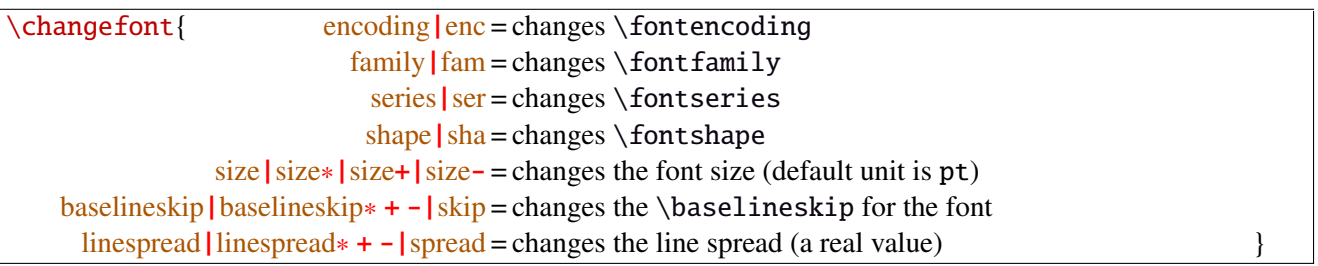

Example: adds 5pt to the font size (pt is added if not specified) and scale the linespread by 130%:

\changefont{ size<sup>+</sup> <sup>=</sup> <sup>5</sup>,spread<sup>∗</sup> <sup>=</sup> <sup>1</sup>.3} (\selectfont is included in the macro).

If a key is not specified, the current value remains.

Finally, \changefont is compatible with hyperref thank to \pdfstringdefDisableCommands.

# <span id="page-3-1"></span>2 Interface TikZ  $(\sqrt{p}$ gfmanual)

<span id="page-3-2"></span>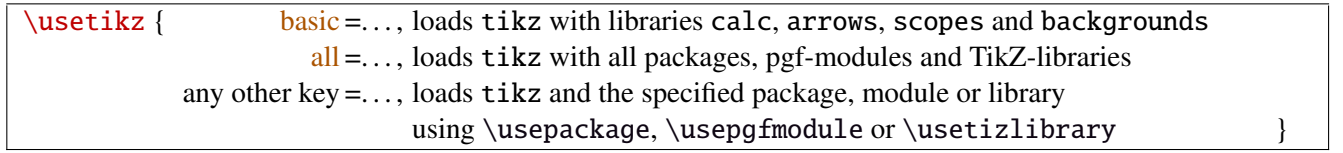

\usetikz is a facility provided to load pgf, tikz, pgf-modules, and tikz-libraries, without the need to know if you must use \usepackage or \usepgfmodule or \usetikzlibrary.

Keys shorten> and shorten< have been set as aliases to shorten > and shorten < (original with space) and keys shorten<> and shorten <> have been set to style shorten > and shorten <.

\usetikz does not parse options. If you are used to load pgf with option (f.ex. version=0.96), please use the syntax:

\PassOptionsToPackage{version=0.96}{pgf}

 $\overline{\wedge}$ 

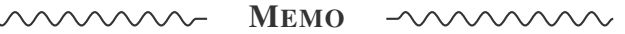

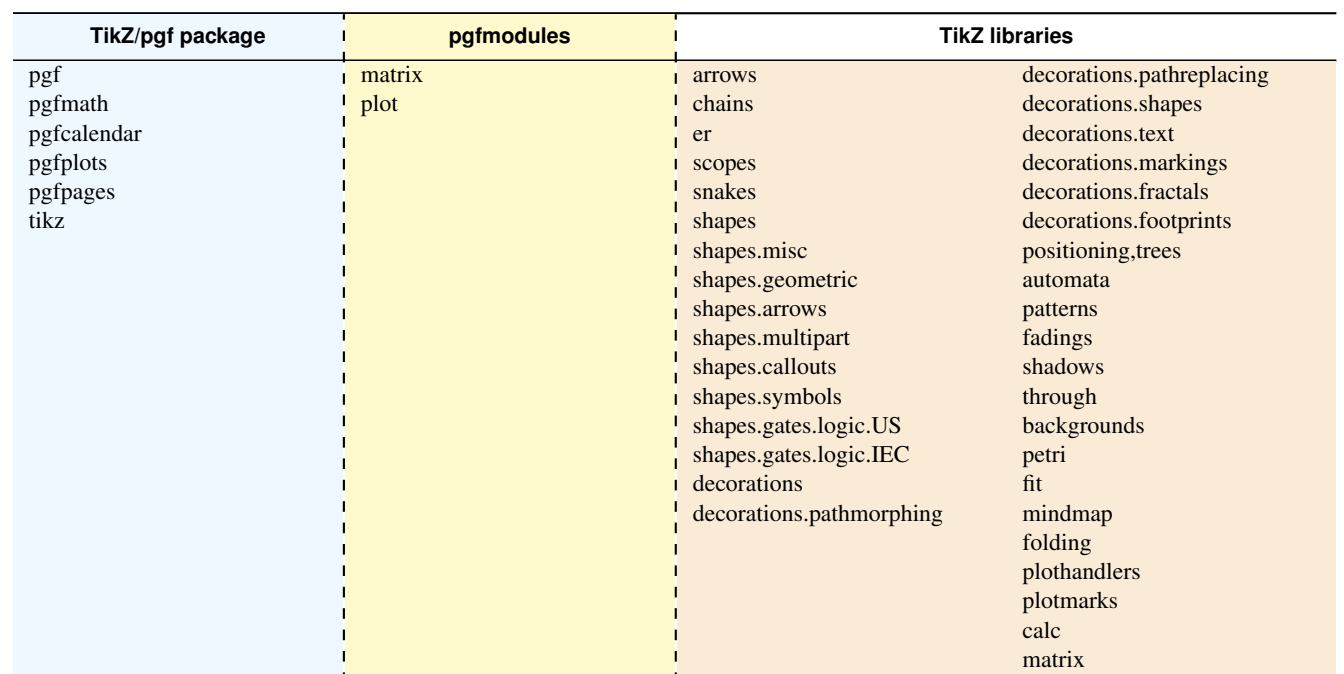

sorry for the blank cell, but I didn't get out with colortbl and the \multicolumn entry...

 $5/103$ 

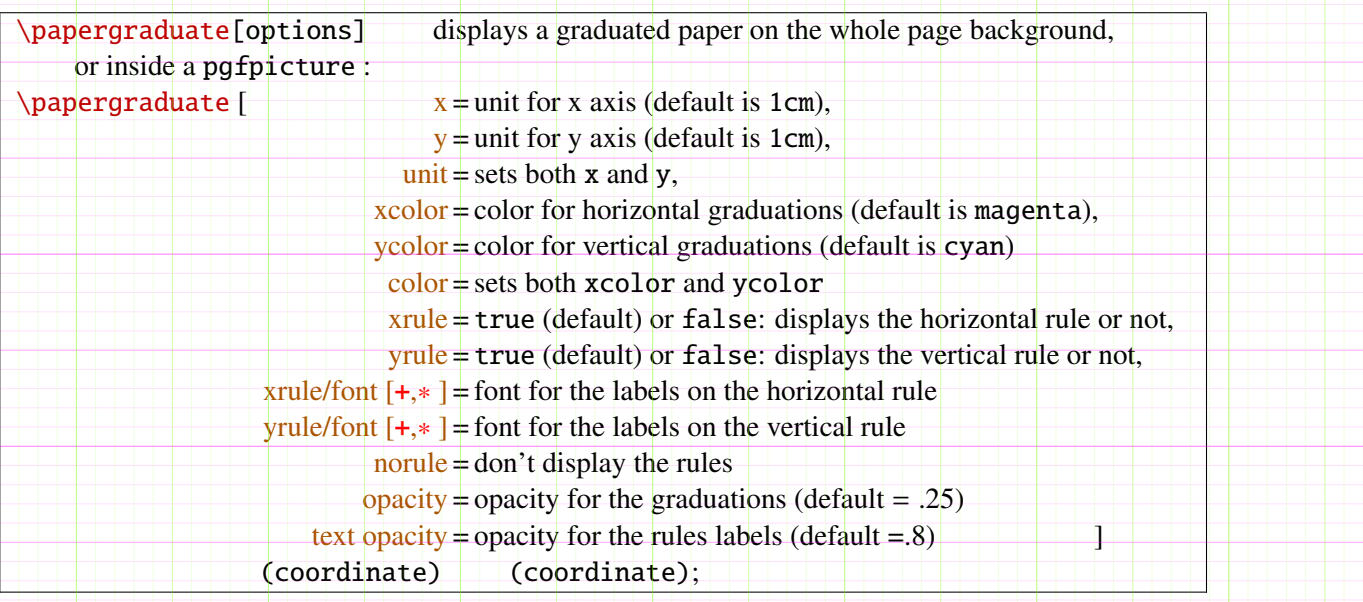

\papergraduate is close to TikZ grid path and displays a real graduated paper.

When used *outside* of a pgfpicture, \papergraduate alone draws a graduated paper as a wallpaper on the current page background (on this page with  $x = 1$ *in* and  $y = 1$ *in*).

10

20

30

 $9 \t 10 \t 10$  20  $20 \t 30$  40  $40$  50  $50$  60  $60$  70  $70$ 

The code is fast because based on TEX primitive \leaders (faster than grid).

Examples:

\tikz{

0

10

interfaces [rev.2.9 – release] © 2010 – 2011

interfaces [rev.2.9 - release]  $@$  2010 - 2011

20

FC

30

40

50

60

70

80

90

 $100$ 

 $-110$ 

 $\text{coordinate}$  (A) at  $(0,0)$ ; \papergraduate [opacity=.9]  $(A)$  ++ (8cm, 3.5cm); }

or \papergraduate (A) to  $++$  (8cm, 3.5cm); or \papergraduate  $(A)$  --  $++$   $(8cm,3.5cm)$ ;

 $\frac{10}{20}$ 0 10 20 30 40 50 60 70 80

# <span id="page-5-0"></span>3 Interface **Traillesec** : \sectionformat

<span id="page-5-1"></span>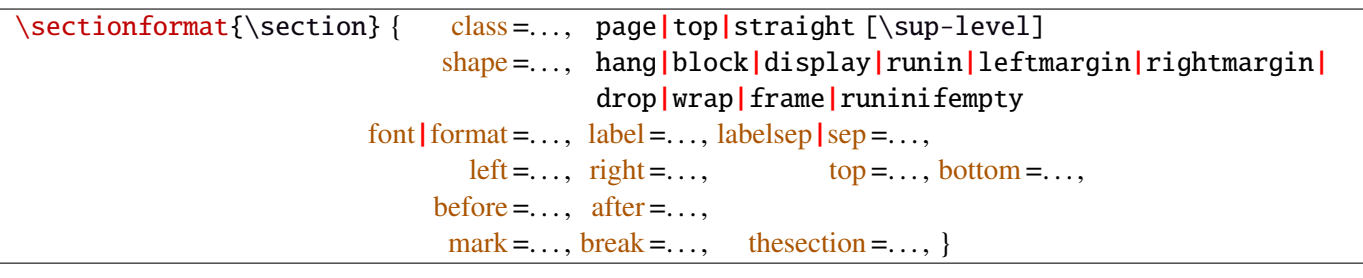

\sectionformat is a pgfkeys-command for replacement of both \titleformat and \titlespacing. If a key is not given, its value remains the same while with \titleformat or \titlespacing, you must specify all values in a rigid order... Moreover, \sectionformat can be used concurrently with \titleformat and \titlespacing (although \sectionformat is deemed more comfortable, this allows to quickly modify some files written without interfaces.)

Keys corresponding to T<sub>E</sub>X code (font, before or after) are associated with starred keys and  $+$  keys: they append their content to the previous value. Ex:  $font = {\langle \text{larger} \rangle}$  adds  $\langle \text{larger} \rangle$  to the previous settings.

For dimensions or skips, the  $+$  key adds, the  $-$  key substract and the  $*$  key scales.

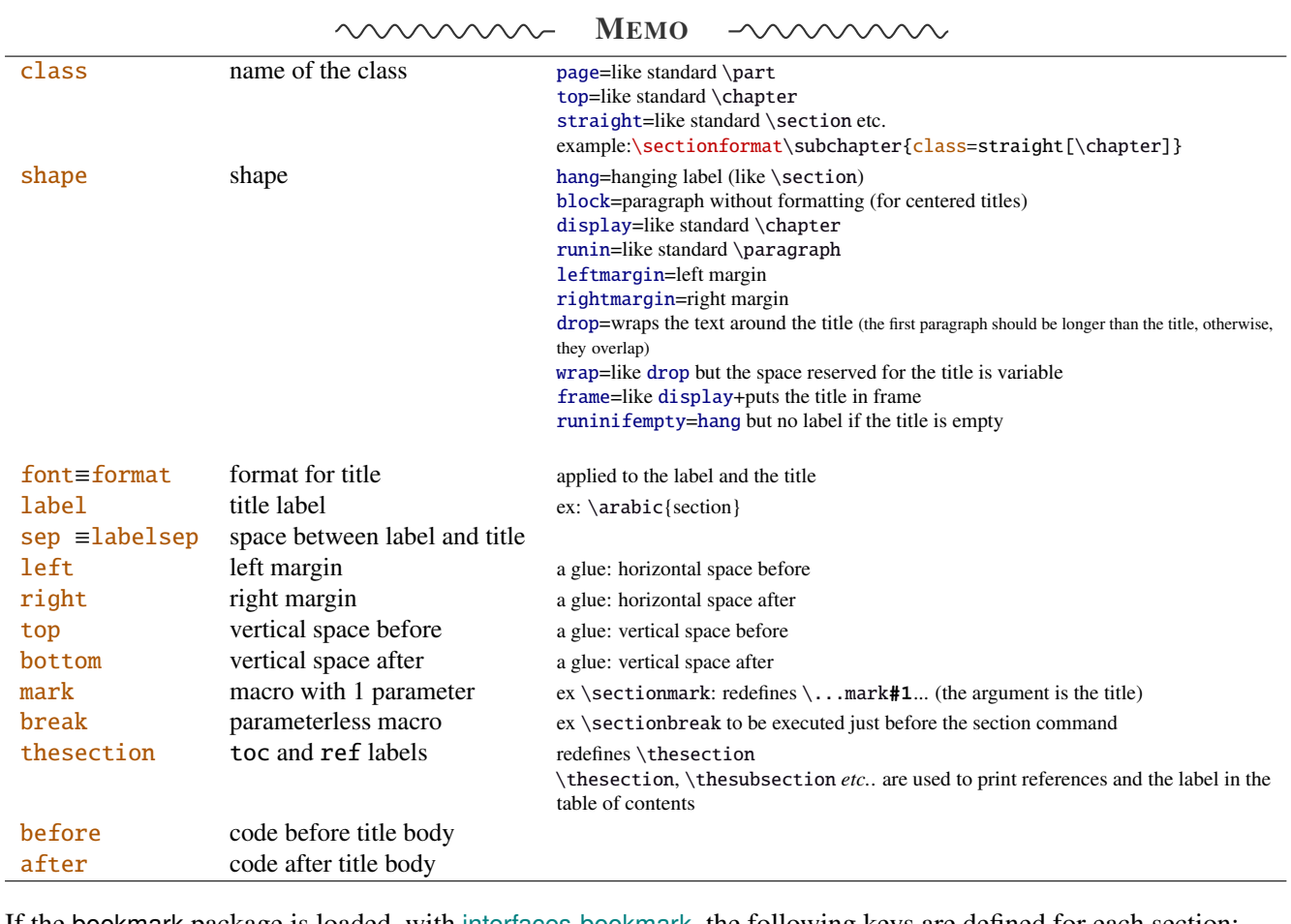

If the bookmark package is loaded, with [interfaces-bookmark](#page-7-1), the following keys are defined for each section:

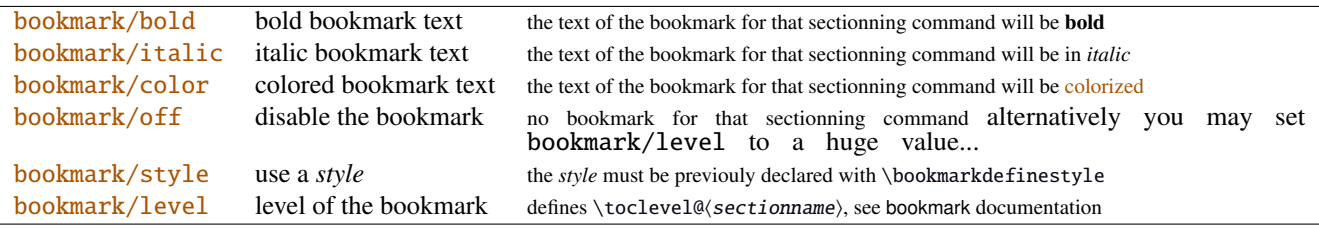

The syntax: \sectionformat\subsection{bookmark={bold,italic,color=green,on,view=FitB}} also works.

−→ *Key* bookmark *is an example of a key defined with the handler* /.is multiple choice .

The starred keys bold∗, italic∗, color∗ and off∗ are also provided. For example:

}

#### \sectionformat\section{

after=\sectionformat\subsection{bookmark/color∗=red}

makes the bookmarks corresponding to the first subsection in each section to be red. If you acertain that there is no bookmark between the one corresponding to the section and the one corresponding to its first subsection, then this is the same as: "after=\bookmarksetup{color∗=red}".

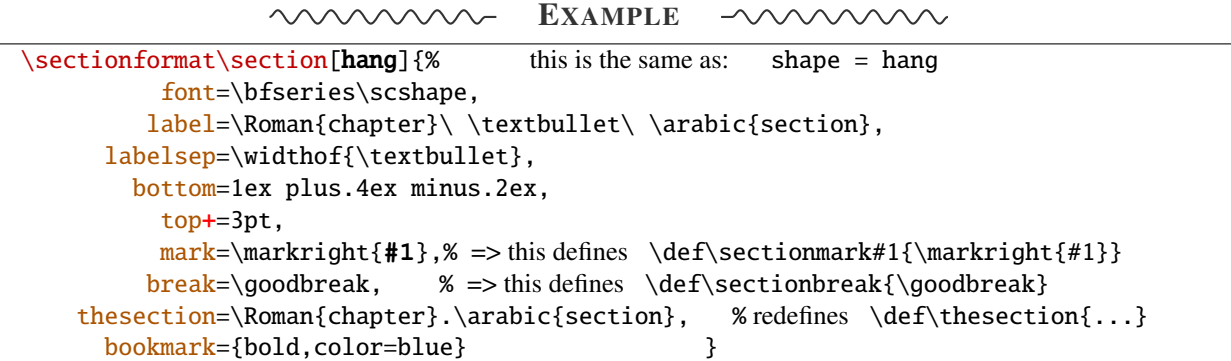

titlesec provides *extended settings* for numberless (*ie.*starred) sections with the syntax:

\titleformat{name=\section,numberless}{...}

One swallow does not a summer make, [interfaces-titlesec](#page-5-0) does not provides this feature in a key=value stuff but just type:

```
\sectionformat\section∗{ key=value }
```
to give to your \section∗ command a special format. Keys label and labelsep are not ignored, this means that \section∗ can be defined in a way it produces a numbered section! Albeit, this would be weird because the  $\langle \text{section} \rangle$  counter is not updated for starred sections...

Presently, \sectionformat does not implement the *extended settings* of titlesec for odd and even pages.

However, it is always possible to use \sectionformat concurrently with \titleformat and \titlespacing. A better way to use different settings for odd and even pages is the use of \ifthispageodd from the KOMA -Script classes, or the features provided by changepage.sty, which is almost the same: actually titlesec test oddity of the page counter (*ie.* TEX \count register nr 0) while oddity of \pageref should be tested... Hence the decision I came not to implement different settings for odd and even pages in \sectionformat.

<span id="page-6-0"></span> $\boldsymbol{\delta}(\text{glue})$  percentage of  $\text{testheight}\}$ 

This globally sets the value of \bottomtitlespace (see [titlesec](http://www.ctan.org/tex-archive//macros/latex/contrib/titlesec) documentation):

\bottomtitles{.2} sets \bottomtitlespace to .2\textheight \bottomtitles=.2\textheight is the same

You can globally set a negativ value:  $\bot$ tottomtitles = -1 to allow bottom titles.

# <span id="page-7-0"></span>4 Interface **Follow** [hyperref](http://www.ctan.org/tex-archive//macros/latex/contrib/hyperref/doc/manual.pdf)

\raisedhyperdef[ $\langle raised \ dimen \rangle$ ]{ $\langle category \rangle$ }{ $\langle name \rbrace$ }{ $\langle text \rbrace$ 

Package hyperref provides \hyperdef and \Hy@raisedlink but no easy way to insert a "raised link" with \hyperdef (or \hypertarget).

\raisedhyperdef can be used exactly like \hyperdef, but the pdf-anchor will be raised of the specified dimension.

# <span id="page-7-1"></span>5 Interface **of [bookmark](http://www.ctan.org/tex-archive//macros/latex/contrib/oberdiek/bookmark)**

A few new keys appear with interfaces for the command \bookmarksetup:

```
\bookmarksetup { bold∗ =. . . , will make the bookmark text bold, but only for the very next bookmark
                       italic∗ =. . . , idem for italic
                       color∗ =. . . , idem for color: the previous color will be restored after the next bookmark
                      disable =..., will disable the bookmarks (the same as \bookmarksetup{depth=-2})
                     disable* = \ldots, will disable only the very next bookmark
```
Furthermore the following code:

```
\sectionformat\section{bookmark={bold,color=blue}}
\bookmarksetup{color∗=red}
\section{A lovely red, bold bookmark here!}
\section{And the following bookmark is blue and bold}
```
will produce a bookmark with attributes: color=red,bold=true. In other words, the starred keys of \bookmarksetup overwrite the "default" settings of \sectionformat for the very next bookmark.

*Note that this code requires titlesec, bookmark, [interfaces-titlesec](#page-5-0) and [interfaces-bookmark](#page-7-1).*

Three new keys are added to the \bookmark command:

```
\boldsymbol{\delta} bookmark\{\text{page}= the destination of the bookmark is the page referenced
                    ref = the destination of the bookmark is the anchor associated to the reference
                 atend = the bookmark will be inserted at the end of the document }
```
I admit those keys will not be used very often... but imagine you want to put a bookmark at the end, which points to the table of contents, then:

```
\bookmark[ref=TableOfContents, atend] {Back To Contents}
```
Provided that the label TableOfContents has been defined, for example with  $\sim$  [\tocsetup](#page-9-0), if tocloft and [interfaces](#page-9-1)[tocloft](#page-9-1) are loaded:

```
\tocsetup{label=TableOfContents} \tableofcontents
```
The atend key requires of course that the package bookmark was loaded with the [atend] option (otherwise, bookmark.sty gives a warning).

# <span id="page-8-0"></span>6 Interface [hypbmsec](http://www.ctan.org/tex-archive//macros/latex/contrib/oberdiek/hypbmsec)

The features provided by [interfaces-hypbmsec](#page-8-0) are now independant of titlesec and [interfaces-titlesec](#page-5-0).

Package hypbmsec provides extended sectionning commands with the syntax:

\section(out)[toc]{title} or \section[toc](out){title} Where: (out) is used for the bookmark (outline) [toc] for tha table and contents and the marks {title} to typeset the section title in the document

Internally, hypbmsec defines \hbs@bmstring (the string used for the bookmark entry) and \hbs@tocstring (the string used for the table of contents and the marks).

interfaces takes advantage of this and defines:

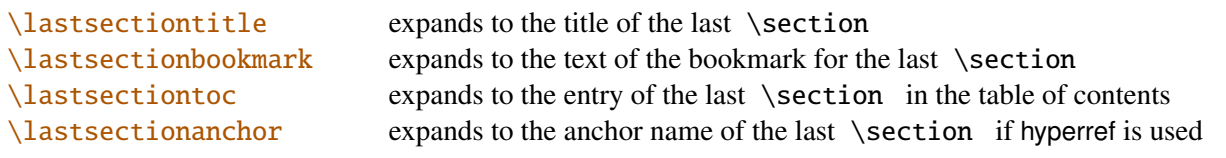

Macros for each sectionning command are defined:

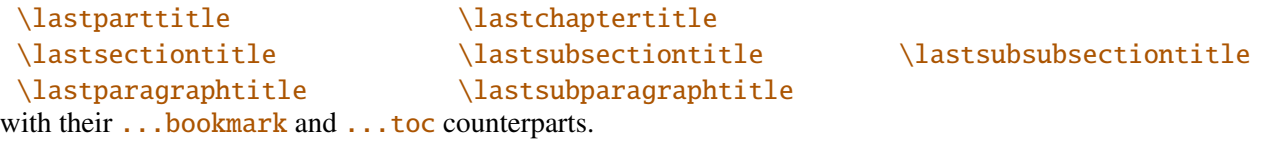

Assignation to those macros is automatic. More precisely, *\lastsectiontitle* is defined **after \sectionbreak** and before \sectionmark: this means that in the fields after or mark of  $\rightsquigarrow$  [\sectionformat](#page-5-1), \lastsectiontitle has been updated yet. While in the fields **before**, and **break**, **lastsectiontitle** is not yet updated. (For chapters, this is the same if titlesec formats the chapter titles, *ie.* if \sectionformat\chapter or \titleformat\chapter has been invoked. Otherwise, \lastchaptertitle, \lastchapterbookmark and \lastchaptertoc are set at \stepcounter{chapter}.).

Values are automatically reset to  $\text{relax}$  when a section of a superior level is created.

This feature has been implemented essentially to make the use of a \mark command at \sectionbreak easier. Mark at \sectionbreak is important to get the correct behaviour for marks described in [interfaces-marks](#page-12-2) (page [13](#page-12-2) under  $\rightarrow$ [\ifmarksequal](#page-13-2)). With this feature, when a new \section is created, \lastsubsection is reset to **\relax** therefore,  $\mathcal{s}(subset)$  {(subsection)} {(lastsubsection)} will not mark anything.

Another possibility is shown in this document: the header is clickable and has been defined with:

```
\sectionformat\section{
          mark=\marksthe{section}{#1}
               \marksthecs{sectionanchor}{lastsectionanchor}
}
\pagesetup{
    head/right=\hyperref{}{}{\thefirstmarks{sectionanchor}}
                                    {\thefirstmarks{section}}
}
```
# <span id="page-9-1"></span>7 Interface **or [tocloft](http://www.ctan.org/tex-archive//macros/latex/contrib/tocloft)**: \tocsetup, \lofsetup, \lotsetup and \listofsetup

Setting the keys overwrites the previous value, unless the  $+$  key (append code/add for dimensions), the  $-$  key (substract) or the starred-key∗ (scale dimensions) is used. \tocsetup settings apply to \tableofcontents and also to \shorttableofcontents (package shorttoc). \tocsetup can be invoked more than once in a document...

<span id="page-9-0"></span>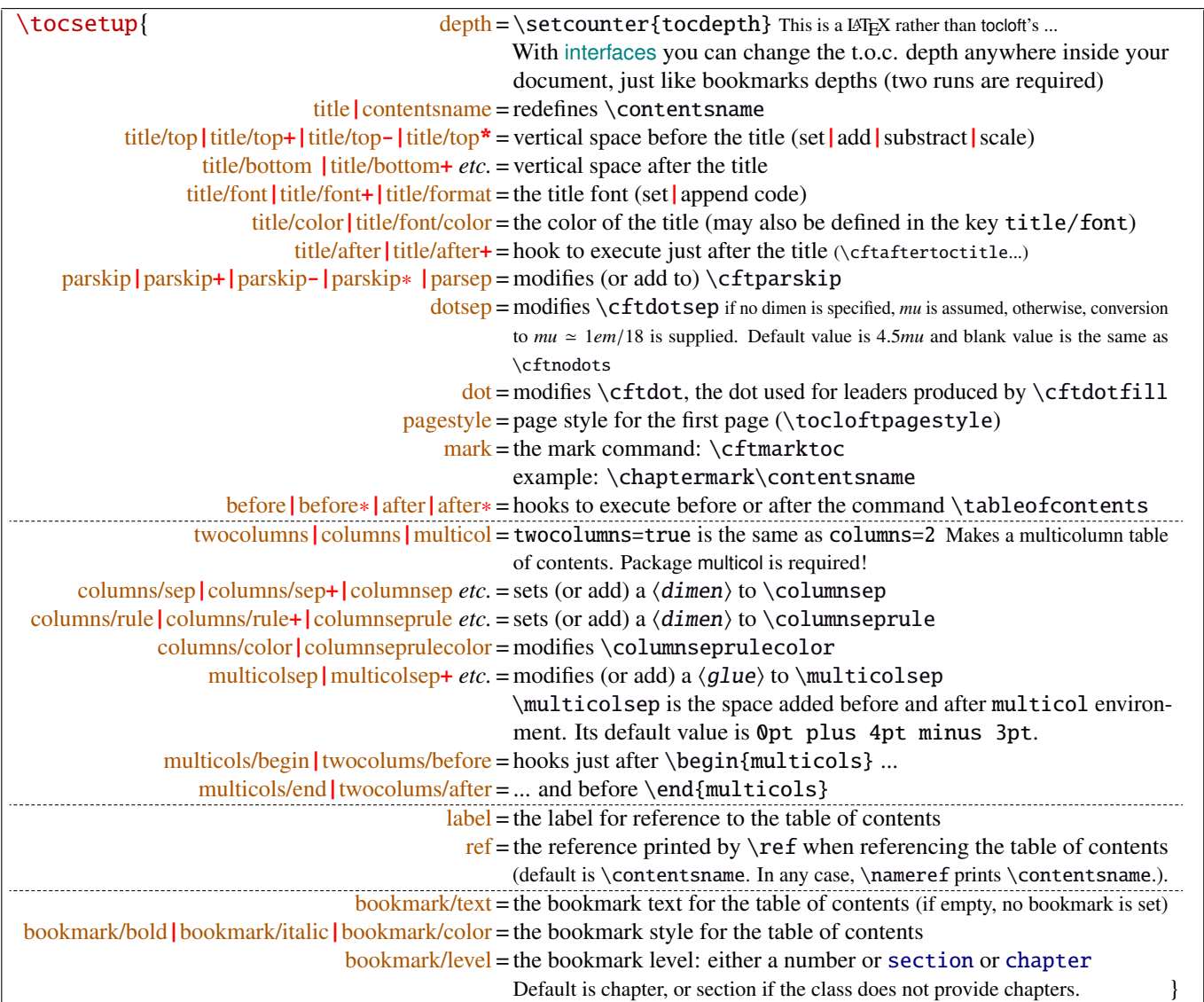

bookmark key and sub-keys are available only if the package bookmark is loaded with [interfaces-bookmark](#page-7-1).

The following keys apply to each section levels. Section level names are : part / chap *or* chapter / sec *or* section / subsec *or* subsection / subsubsec *or* subsubsection / para *or* paragraph / subpara *or* subparagraph / fig *or* figure / subfig *or* subfigure / tab *or* table / subtab *or* subtable. ¶ may be one of those names (see [tocloft](http://www.ctan.org/tex-archive//macros/latex/contrib/tocloft) documentation).

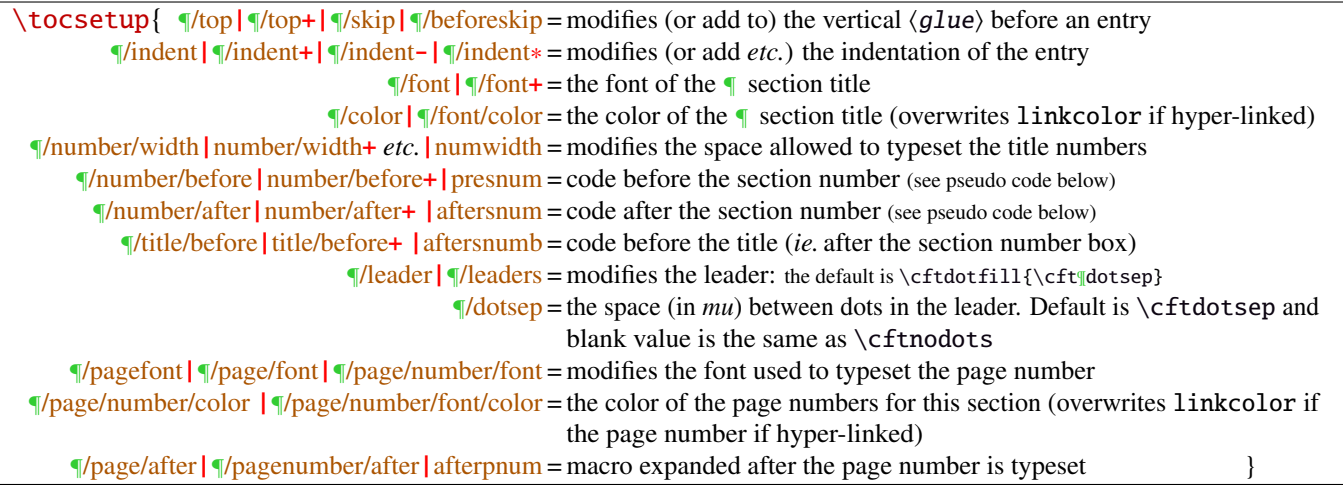

MEMO  $\sim$ 

numbered entries are typeset with this pseudo code: {\cftXfont {\cftXpresnum SNUM\cftXaftersnum\hfil} \cftXaftersnumb TITLE}% {\cftXleader}{\cftXpagefont PAGE}\cftXafterpnum\par

and for not numbered entries:

{\cftXfont TITLE}{\cftXleader}{\cftXpagefont PAGE}\cftXafterpnum\par

\lofsetup and \lotsetup behave the same.

 $\{list of setup({*list-name*})\}$ 

This command is provided to setup the parameters of user-defined lists created with tocloft's \newlistof and printed with  $\listofX$  (where X is the name given to the list). The keys are the same as  $\rightsquigarrow$   $\to \csc{sup}$ , and the sub-keys correspond to the entries. In fact:

- \tocsetup is a shortcut for \listofsetup{toc}
- \lofsetup is a shortcut for \listofsetup{lof} and
- \lotsetup is a shortcut for \listofsetup{lot}

Example:

```
\newlistof[section]{answer}{ans}{List of Answers}
\newlistentry[answer]{subanswer}{ans}{1}
\listofsetup{ans}{
      depth=2, % can be changed inside the document body
      title=List of Answers of the section,% modifies the title
      title/font=\Huge,
      answer/font=\Large\bfseries, % font spec.
      subanswer/font=\large\itshape,
      answer/dotsep=3mu,
      subanswer/dotsep=, % no dot
      subanswer/pagenumbers=off,
}
\addcontentsline{ans}{answer}{\numberline{1}First answer}
\addcontentsline{ans}{subanswer}{\numberline{1.1}First sub-answer}
\listofanswer
                                                   )
                                                     preferably in
                                                     the preamble
```
# <span id="page-11-1"></span>8 Interface  $\mathbb{R}$  [fancyhdr](http://www.ctan.org/tex-archive//macros/latex/contrib/fancyhdr) : \pagesetup

<span id="page-11-0"></span>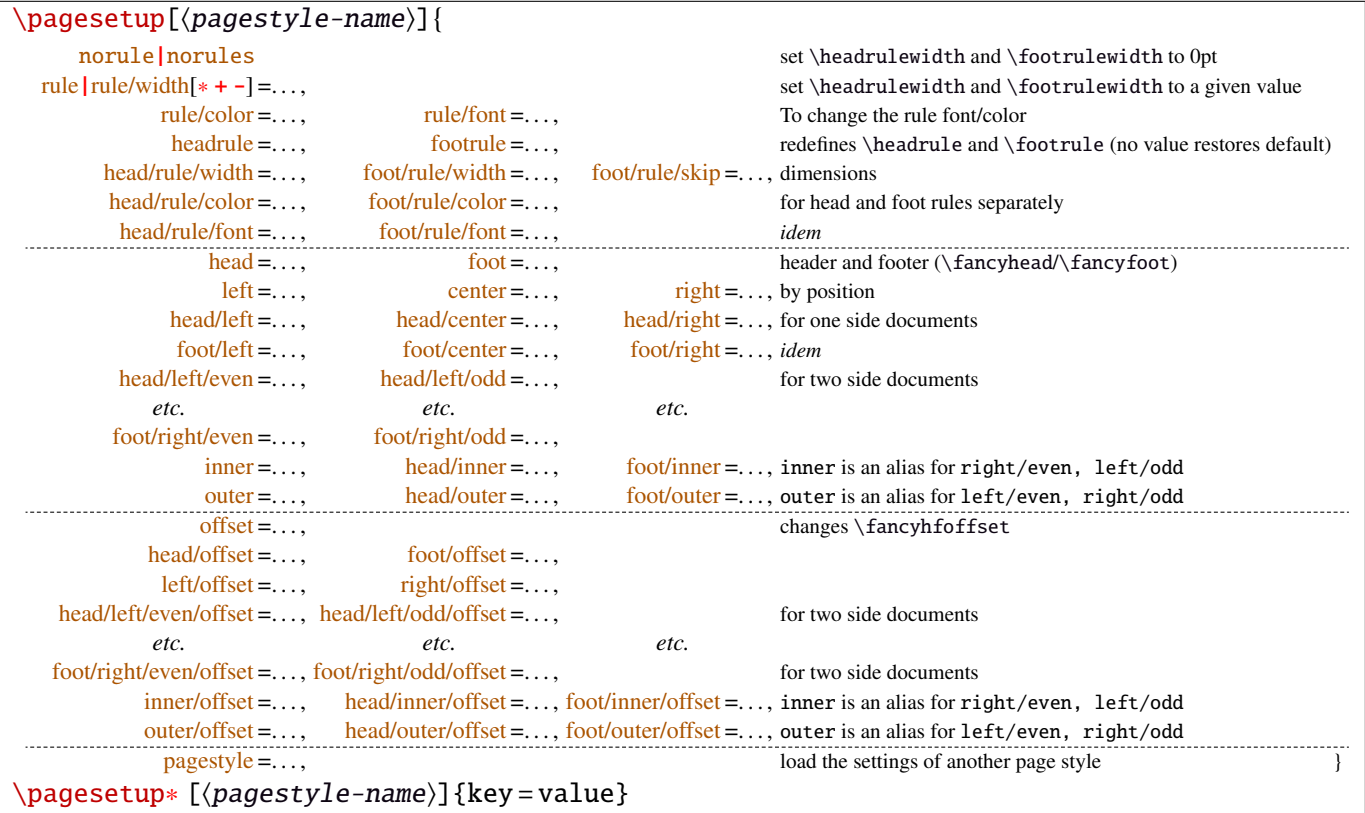

\pagesetup resets all headers and footers, rules etc. and modifies the current (active) page style depending on the key=value pairs.  $\pagesetup[\page-style]\ defines (or redefines) a page style, starting from default values.$ When a key is specified with no value, the default is used (f. ex. head/rule will be .4pt and foot/rule will be 0pt).

\pagesetup∗ does not reset current values: keys that are not specified remains the same.

\pagesetup∗ [(page-style)] defines or redefines (page-style),; the normal form starts from scratch, while the starred form \pagesetup∗ keeps previous values if they are not overwritten, and if the  $\langle page-style\rangle$  exists, of course.

foot/left/odd is the same as odd/foot/left etc. but twoside option is not checked... Even pages are ignored in oneside documents: this is LAT<sub>E</sub>X, not fancyhdr nor [interfaces-fancyhdr](#page-11-1).

As usual, for dimensions or glues, +, - and ∗ keys are provided for addition, substraction and scaling . And for code (font keys) the + and ∗ keys are provided: both append their content to the previous value.

# <span id="page-12-2"></span>9 Interface marks

[interfaces-marks](#page-12-2) provides a few macros to make easier the use of  $\varepsilon$ -TEX \marks registers.  $\varepsilon$ -TEX defines 32 768 marks registers, making the use of them far more comfortable than "old" LATEX \markboth, \markright, \leftmark and \rightmark. Who gets the correct – I mean *expected* – result with such commands ? Not me, I can say !

```
\mathcal{\mathcal{m}}{\mathrm{channel\text{-}mark}}{\mathrm{m}}\mathsf{hecs}\{\mathsf{mark}\}\{\langle cs-name\rangle\}
```
 $\mathbf{\delta}(section){\lbrace\;content\rbrace}$  will mark  $\;content\rangle$  into a mark register referenced by the control sequence  $\mathscr{S}(section)$ .  $\**content**$  is not expanded (You can expand before \marksthe if you need it).

If the mark  $\max\frac{\alpha}{\secation}$  is not defined, then a new mark register is allocated (with etex- $\max\$ s).

 $\mathsf{hecs}\$  \marksthecs{ $\substack{\text{subselection}}$ }{ $\cc{cs-name}\$  will similarly mark the unexpanded content of \cs-name by means of the marks register \marks@\subsubsection\. \cs-name\ is really the *name of the control sequence*, not the control sequence itself. If \cs-name is undefined or \relax, nothing is marked, making \marksthecs suitable to use with \lastsectiontitle *etc.*. at \sectionbreak (see [interfaces-hypbmsec](#page-8-0) p. [9\)](#page-8-0).

```
\thefirstmarks\{ \landnamed-mark \}^{\texttt{EXPANDABLE}}\thebotmarks{\{named-mark\}^{EXPANDABLE}\thetopmarks{\langlenamed-mark\rangle}<sup>EXPANDABLE</sup>
```
- $\theta$  (the firstmarks {\chapter} expands to \firstmarks\marks@\chapter} (this is expandable in exactly one step of expansion), *ie.* either the content of the first invocation of  $\mark$ narksthe ${\langle chapter \rangle}$  on the current page, if \marks was used on the current page, or the last invocation of \marks if no marks occurs on the current page.
- \thebotmarks{(chapter)} expands to \botmarks\marks@(chapter) *ie*. the content of the last invocation of  $\mathbf{\langle chapter\rangle}$  (the most recent \marks).
- $\theta$  \thetopmarks{ ${chapter}$ } expands to \topmarks\marks@ ${chapter}$  and this is the content of \botmarks at the time T<sub>E</sub>X shipped out the last page.

If there is no mark or if the mark register does not exist, expansion is null (*ie.* nothing is done).

Those commands can be used in headers and footers, f.ex:

```
\sectionformat\section{
       mark=\marksthe{section}{\arabic{section}\hskip.4em\textendash\hskip.4em#1}}
\pagesetup{head/right=\thefirstmarks{section}}
```

```
\getthemarks\firstmarks|\botmarks|\topmarks{\named-mark}}{\control-sequence}
\getthefirstmarks{\mamed-mark}}{\control-sequence}
\getthebotmarks{\mamed-mark}}{\control-sequence}
\getthetopmarks{\mamed-mark}}{\control-sequence}
```
You may wish to retrieve the values of \firstmarks, \botmarks or \topmarks into a macro. This is the purpose of these commands: \control-sequence is defined as a parameterless macro whose replacement text is the content of the specified marks register.

If the marks register  $\m{named - mark}$  does not exist, the meaning of  $\control-sequence$  is undefined.

#### <span id="page-13-2"></span>\ifmarksequal{\firstmarks}{\topmarks}{named-mark}{ $\true$  (true)}{ $\false$ }

Pretty often, we want to compare the botmarks with firstmarks or the topmarks, to adapt the header and/or footer in case those marks are equal or different, *ie.* in case the page contains a new section title or not:

 $\iint_{\mathbb{R}}$  if fract fractions conditionnally code  $\{true\}$  only if the specified marks register to compare are equal, otherwise  $\{\langle false \rangle\}.$ 

- $\frac{\text{r}}{\text{r}}$  +  $\frac{\text{r}}{\text{r}}$  +  $\frac{\text{r}}{\text{r}}$  +  $\frac{\text{r}}{\text{r}}$  +  $\frac{\text{r}}{\text{r}}$  +  $\frac{\text{r}}{\text{r}}$  +  $\frac{\text{r}}{\text{r}}$  +  $\frac{\text{r}}{\text{r}}$  +  $\frac{\text{r}}{\text{r}}$  +  $\frac{\text{r}}{\text{r}}$  +  $\frac{\text{r}}{\text{r}}$  +  $\frac{\text{r}}{\text{r}}$  +  $\frac{\text{r}}{\text{r}}$
- \topmarks = \botmarks  $\Leftrightarrow$  there is no section title on the current page;
- $\leftarrow \text{if } t$  is the last section title continues on the current page.

Those assertions are true only if you mark the section title at \sectionmark and at \sectionbreak: this is easy when using [interfaces-hypbmsec](#page-8-0): \sectionformat\subsection{break=\marksthecs{subsection}{lastsubsectiontoc}}.

If the marks register \marks@ $\langle$ named-mark} does not exist, the { $\{false\}$ } part is expanded.

### <span id="page-13-1"></span>10 Interface **makes network**: \repeatcell

makecell provides \eline, \nline, \Xrows to fill a table with empty cells, or repeated rows.

interfaces extends the possibility with \repeatcell. Although it is of general use, \repeatcell should be used softly in order to keep the .tex document intelligible (see the examples below).

While repeating cells, \repeatcell can also make calculations with:

- \numexpr,
- $\pgfmath\ (\sim\use{pgfmath}$  required in preamble)
- \$\$\FPeval\$\$ (\usepackage{fp} required in preamble) ⇒ use round to display the results!

Inside formulas \row expands to the current row, \column to the current column number (\row and \column are 1-based and relative to \repeatcell).

#### $\{countvalues\}$  (comma separated list)}

 $\countvalues({\text{command } list})$  expands to the number of values in the list. This is also the number of steps a LAT<sub>EX</sub> \@for loop would do on the list: in other words, **empty values are counted.** \countvalues is provided to allow you to adjust automatically the number of columns of a tabular, depending on your data, with the ∗ operator: \begin{tabular}{∗{\countvalues\list}{c}}.

\countvalue is purely expandable in one expansion step. The  $\langle$  comma separated list) is expanded once, exactly like in LAT<sub>EX</sub> \@for (*hint:* you can put \@empty before, to avoid expansion).

```
\repeatcell[\alignment}]{\columns}}{← number of columns or comma separated list of values
                                    text = the text to be inserted (repeated) in each cellfont = the font inside the cell
                                   rows = the number of rows (default is 1 row) or a comma separated list of value:
                                         {one,two,three,four,etc.} Empty values are not ignored.
                                 cr end = the end-of-row sequence (default is \setminus but you may want \c{cr}\h{line or
                                          \tabularnewline...)
                                          end of row sequence is never inserted after the last row.
    text/row1 \text{textrow2}\left[\text{textrow3}\right] etc. = If you want to change the text on the specified rows
      text/col1 | text/col2 | text/col3 etc. = If you want to change the text on the specified columns
   font/row1|font/row2|font/row3 etc. = If you want to change the font on the specified rows
     font/col1|font/col2|font/col3 etc. = If you want to change the font on the specified columns
         cr/row1|cr/row2 |cr/row3 etc. = If you want to change the end-of-line sequence on the specified rows
                              transpose = Do you wish to invert rows and columns ? Then transpose = true \odot.
                          any other key = can be used to make calculations using \numexpr or \pg{math>or $$\FPeval$$. Pay attention to put your formula inside curly brackets
                                         {\{\$formulas\}} if it contains a comma \lceil \cdot \rceil or an equal \lceil = \rceil sign!
```
- If  $[\langle \text{alignment} \rangle]$  is specified, then each cell is placed into a \makecell  $[\langle \text{alignment} \rangle]$  command.
- If both text/row<  $i >$  and text/col<  $i >$  are specified for the same cell, then makecell  $\ddot{\text{diaghead}}$  is used to display the values in a diagonally divided cell.

If you want to see (in the . log file) the code introduced into the tabular (or array) by  $\epsilon$  repeatcell type \let\itf@message=\message before \repeatcell.

*Formulas:* if you say:  $x = $sin(10^x\colon \text{column})$ for example, then the formula is evaluated in each cell with$  $\pgfmath$ . The result is stored into the control sequence  $\chi$  and can be used in text or in any other following formula. The order in which the computed keys are given determines the order of evaluation... *of course!*

If you specify the number of columns (*resp.* of rows) as an integer, then \repeatcell works exactly as if you gave it a list of integers {1, <sup>2</sup>, <sup>3</sup>, <sup>4</sup>, ..., *<sup>p</sup>*}.

If you specify the rows as a comma separated list of values, the following sequences are also admissible in  $text{text: }$ 

 $R\row$  refer to the value of the list for the current row.  $\lor$  is the same (unless you defined a formula named r).  $\{R\}(n)\}$  to the value of the list for row  $\{\langle n \rangle\}$ 

If the number of rows is specified as an integer, then  $\R\row$ ,  $\r$  and  $\row$  are equal (to the current row index).

Similarly if you specify the columns as a comma separated list of values, the following sequences are provided:

\C\column refer to the value of the list for the current column. \c is the same, unless you defined a formula named c.  $\setminus C({m})$  to the value of the list for column  ${\{m\}}$ 

If the number of columns is specified as an integer, then  $\C\row$ ,  $\c$  and  $\coloneq$  are equal (to the current column index).

If the values in the lists are numeric,  $\mathbb{R}$ ,  $\mathbb{C}$ ,  $\mathbb{R}$  and  $\mathbb{C}$  can be used in formulas as well, *of course...* 

A few examples are better than a 10 pages description !  $\sim\sim\sim\sim\sim$  $\wedge \wedge \wedge \wedge \wedge \wedge \wedge \wedge \wedge$ 

### <span id="page-14-0"></span>**10**·**1** ˆ **Conversion to scaled points**

```
\def\listofunits{ pt , cm , mm , bp , dd , pc , in , cc ,sp }
\begin{equation*} {\bf 1}={\bf 1} \end{equation*}\thead{units}
   & \repeatcell[c]\listofunits{ text = \c, font=\bfseries } \\ \hline
\thead{value in\\ scaled\\ points}
   & \repeatcell\listofunits{%
         sp =\number\dim expr 1\c\relax,text=\numprint[sp]\sp} \text{t}
```
\end{tabu}

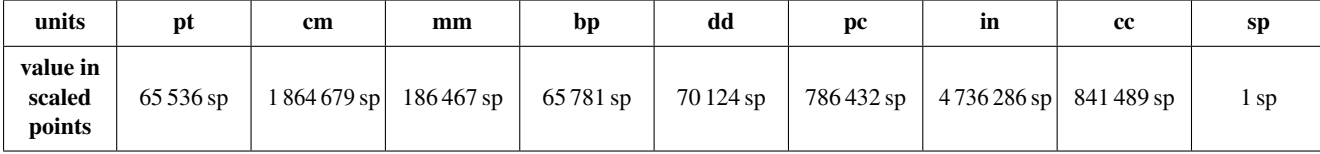

### <span id="page-14-1"></span>**10**·**2** ˆ**Variable length cell**

```
\newcommand\FAMILY[3]{%
\begin{tabu}to .4\linewidth{|*3{X[mc]}|} \hline
Mother & Father & Children \setminus \Lambda hline
 #1 & #2 & \makecell{\repeatcell{#3}{text=\c, transpose} \\ \hline
\end{tabu}}
\FAMILY{Johanne}{Georg}{Priscilla,John,Tom}
\FAMILY{Nut}{Geb}{Isis,Osiris,Seth,Nephthys}
```
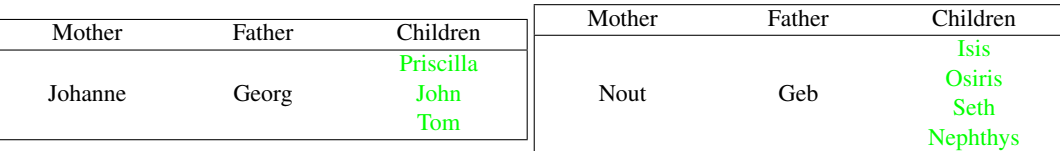

### <span id="page-15-0"></span>**10**·**3** ˆ**Empty rows**

```
\begin{bmatrix} {*6{|c}} \end{bmatrix}\repeatcell 6{ text/col1=\row , rows=4, end=\\ \hline } \\ \hline
\end {tabu}
\begin{bmatrix} {*4}{|c|} \end{bmatrix}\repeatcell 6{ text/col1=\row , rows=4, end=\\ \hline , transpose} \\ \hline
```
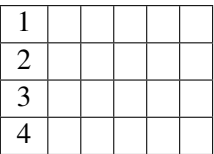

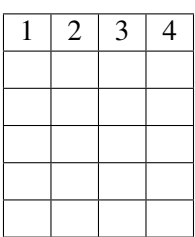

### <span id="page-15-1"></span>**10**·**4** ˆ **color palette**

\end {tabu}

```
\begin{tabu}{*4c}
\repeatcell {8}{transpose=true, rows=4,
  red = {$$round(\c/8*255,0)$$},
  greeni = \red, bluei = \red,
  greenii = {$$round(255-\red,0)$$}, blueii = \red,
  greeniii = \red, blueiii = {$$round(255-\red,0)$$},
  greeniv = \gtrsim, blueiv = \hbarueiii,
  text/row1={\cellcolor[RGB]{\red,\greeni,\bluei}(\red,\greeni,\bluei)},
  text/row2={\cellcolor[RGB]{\red,\greenii,\blueii}(\red,\greenii,\blueii)},
  text/row3={\cellcolor[RGB]{\red,\greeniii,\blueiii}(\red,\greeniii,\blueiii)},
  text/row4={\cellcolor[RGB]{\red,\greeniv,\blueiv}(\red,\greeniv,\blueiv)} }
\end{tabu}
```
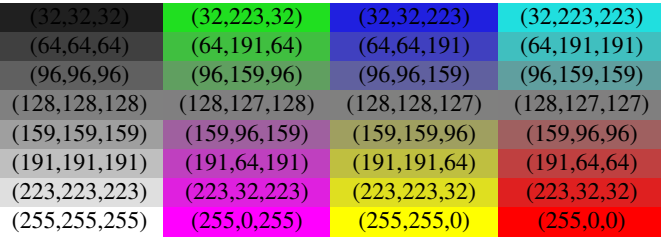

*Note:* makecell interact very badly with colortbl. Therefore, with \cellcolor or \rowcolor, the optional [ $\alpha$ lignment)] parameter of \repeatcell does not give good results... colortbl remain a rather rough package, and deserve a finer implementation... in future.

### <span id="page-15-2"></span>**10**·**5** ˆ **tabularcalc-like tables (with dcolumn package) and pgfmath**

```
\left\{ \left( -4 , -2 , 0 , 2.25 , 7 \right) \right\}$$\begin{tabu}{|c<{\bottopstrut}|*{5}{|D..{5.5}}|} \hline
\rowfont{\large\color{blue}}
x \&\repeated1\listofx{ text=\C\column } \f(x)=2x-3 &\repeatcell\listofx{ fx = $2*\c-3$, text=\fx } \\ \hline
x^2 &\repeatcell\listofx{ xsquare = \C\colon x^2 , text = \xsquare } \\ \hline
h(x) = \sqrt{x^2+1} &\repeatcell\listofx{ x=\C\column, hx = {$sqrt(pow(\x,2)+1)$}, text = \hx } \\ \hline
\end{tabu}$$
```
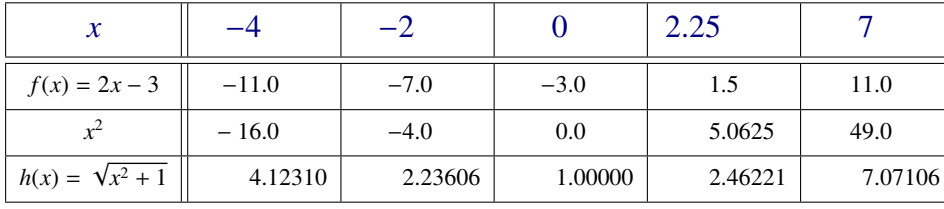

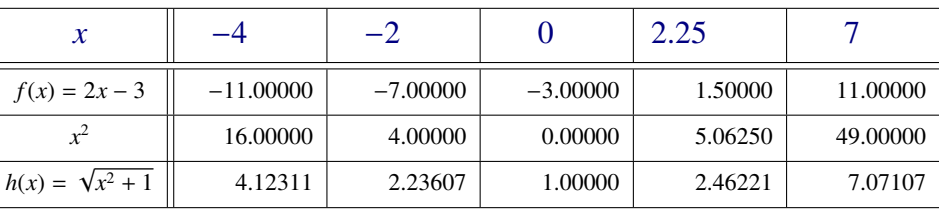

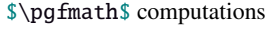

### <span id="page-16-0"></span>**10**·**6** ˆ **Double entry array: the Body Mass Index**

\def\weightlist{weight in kg, 30, 45, 50, 55, 60, 65, 70, 80, 90, 95, 100, 110, 120} \def\heightlist{height in cm, 190, 180, 170, 160, 150, 140, 130} \colorlet{denutrition}{Crimson} \colorlet{skinniness}{yellow} \colorlet{normal}{LawnGreen} \colorlet{obesity}{Moccasin} \colorlet{serious obesity}{DarkOrange} \colorlet{morbid obesity}{Fuchsia} \newcommand\*\mycolor[1]{\cellcolor{% \ifdim#1pt<17pt denutrition\else \ifdim#1pt<19pt skinniness\else \ifdim#1pt<26pt normal\else \ifdim#1pt<30pt obesity\else \ifdim#1pt<35pt serious obesity\else morbid obesity\fi\fi\fi\fi\fi}} \begin{tabu}{\*{\countvalues\heightlist}{|c}|} \hline \repeatcell \heightlist {% rows =  $\weight$ ightlist, height = \ifnum\column>1 \c\else 1\fi, weight = \ifnum\row>1 \r\else 1\fi, BMI =  $$$round(\weight/((\height/100)^2),1)$ \$\$}, text = \mycolor{\BMI}\BMI, text/row1 =  $\c,$  font/row1 =  $\coloneq$  {NavyBlue}, cr/row1 =  $\iota$  \hline, text/col1 =  $\r,$  font/col1 =  $\coloneq$  font/col1 =  $\cdot$ }  $\qquad \qquad \qquad$  \\ \hline \end{tabu}\quad \begin{tabu}{|c|} \repeatcell{denutrition,skinniness,normal,obesity,serious obesity,morbid obesity}{% text=\cellcolor{\c}{\c},transpose,font=\large\bfseries\bottopstrut}

```
\end{tabu}
```
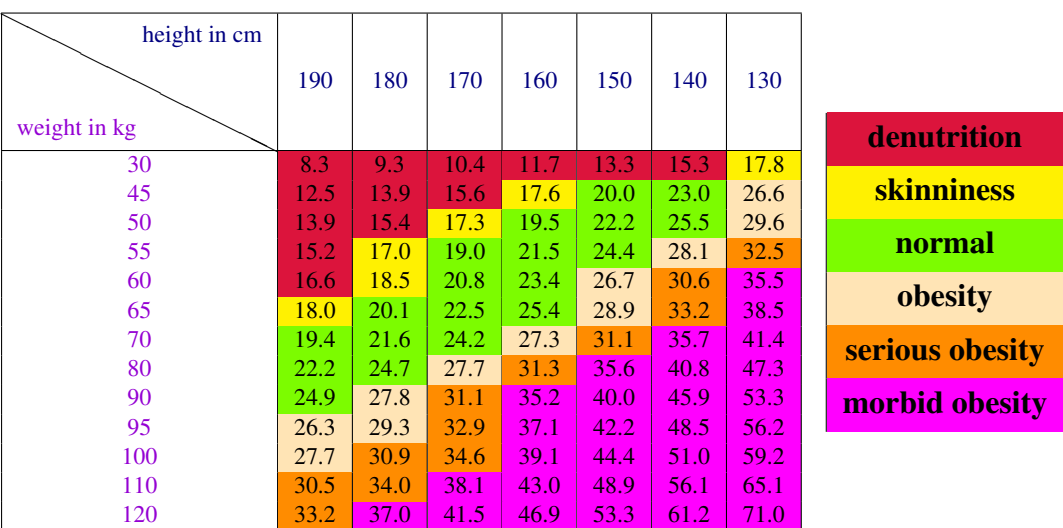

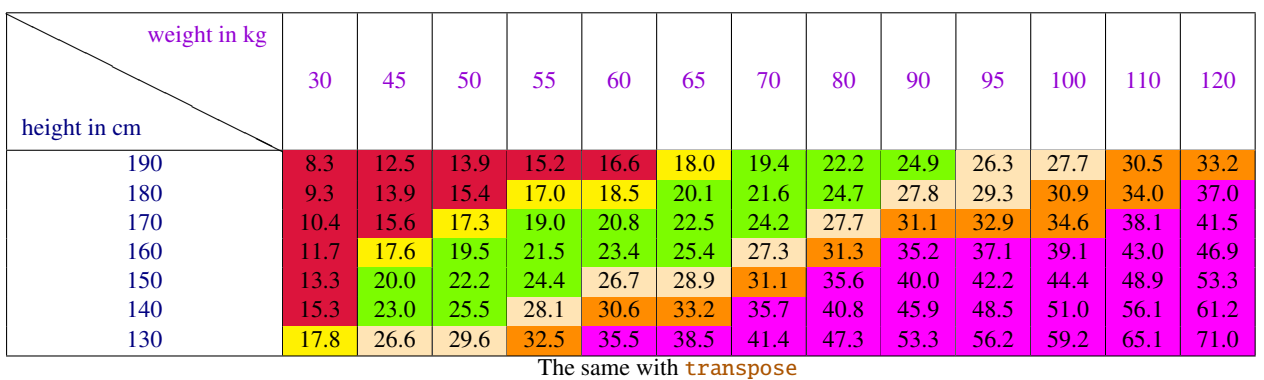

*Note that fp computation can be time consuming...* depending on the formula and the number of cells to fill in. While preparing first such a table, give to the computed keys a constant value, and plug the formulas only when you are satisfied with the displayed tabular...

# <span id="page-17-0"></span>11 Interface **reproduced in the set of the 11 Interface [enumitem](http://www.ctan.org/tex-archive//macros/latex/contrib/enumitem) : \setlist**

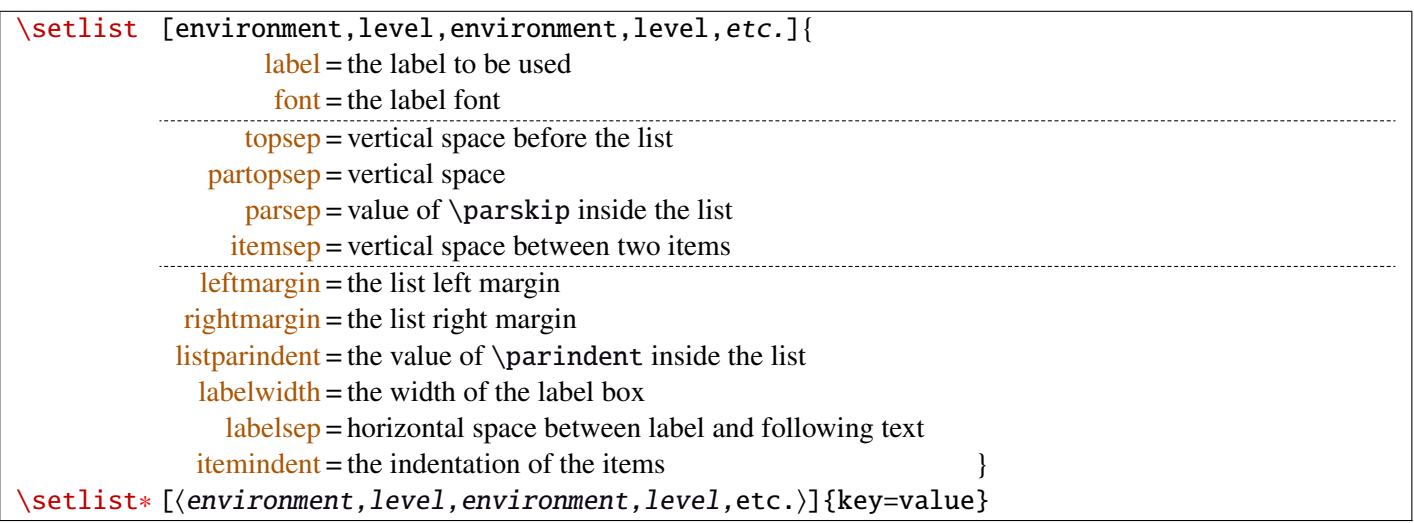

Enumerated lists, description lists or itemize lists can be defined by enumitem with the command \newlist.

For example: \newlist{mylegal}{enumerate}{10}

The list can be customized with \setlist, for example:

```
\setlist[mylegal,1]{label*=\arabic*.}
\setlist[mylegal,2]{label*=\arabic*.}
\setlist[mylegal,3]{label*=\roman*)}
```
With [interfaces-enumitem](#page-17-0) you may specify more than one level at a time in \setlist, (and even more than one environment at a time):

```
\setlist[mylegal,1,2]{label*=\arabic*.}
\setlist[mylegal,3]{label*=\roman*)}
```
A list can also be **modified** with **\setlist**\*: keys that are not specified remain the same.

```
\setlist∗[mylegal,1,2,3]{align=left,leftmargin=*}
```
or

\setlist∗[mylegal]{align=left,leftmargin=\*}

### \interitem

Just like  $A\mathcal{M}$ S \intertext in math formulæ, \interitem allows to put some non intented text inside a list environment. Example:

```
\begin{enumerate}[label=\roman*)\,,parsep=0pt]
\item First item in the enumerate envir
\interitem or (intertext)
\item Second item
\end{enumerate}
```
The example give in real world:

i) First item in the enumerate envir or: (intertext)

ii) Second item

And the following follows...

### <span id="page-18-0"></span>12 Interface **or [truncate](http://www.ctan.org/tex-archive//macros/latex/contrib/truncate)**

The package truncate by Donal Arseneau provides the command:

\truncate[ $\langle TruncateMarker\rangle$ ]{ $\langle width\rangle$ }{ $\langle text\rangle$ }

to trunc the given  $\langle text \rangle$  to the specified  $\langle width \rangle$ , by means of  $\langle TruncateMarket \rangle$  if the the truncation occurs.

\trunctext[\fruncateMarker\]{\width\}{\text\}

\trunctext is the same as \truncate but it leaves {text} to its natural width if it has not to be truncated (*ie.* if  $\langle width \rangle \leq width$  of  $\langle text \rangle$ ). Example:

truncate: \truncate{ $\{5cm\}$ }{ $\{He11o world!\}$  Hello word!

trunctext: \trunctext{ $\mathcal{H}\$ {\tello world!} | Hello world!

This corresponds to the [fit] option of the truncate package.

### $\hbar$ truncadjust{ $\{total \ width\}\$ [ $\langle x_1, x_2, \ldots, x_n \rangle$ ] $\{ \langle text_1, text_2, \ldots, text_n \rangle\}$

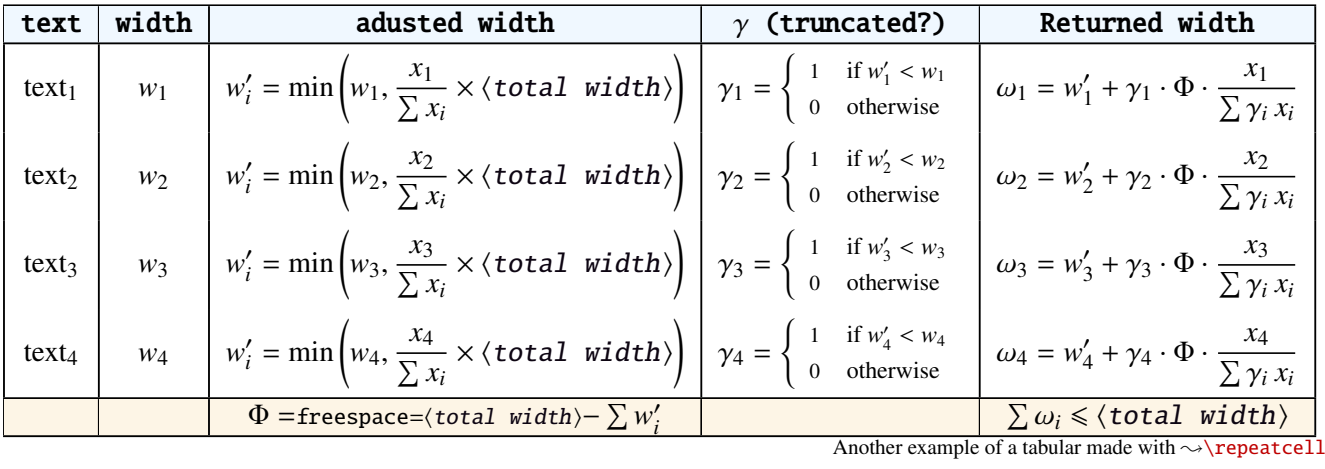

This macro will measure the width of  $textbf{text}_{1},textbf{text}_{2},...$ ,text<sub>n</sub> and adjust them for truncation:

The widths can be accessed with  $\hbar$  (iii) and then:

\trunctext[\fruncateMarker\]{\htruncwidth{\i}}}{\text<sub>i</sub>}.

 $x_i$  can be any real number provided that  $\sum_i x_i \leqslant 16\,383= \text{maxdimen in points}.$ *i*

Measuring the widths occur inside a  $\hbar$ ox, thus text<sub>1</sub>,..., text<sub>n</sub> can contain macros, non expandable material *etc*.. For example:

\htruncadjust{4cm}[2,1]{Hello,world} will prepare the widths so that their sum does not exceed 4 centimeters, and  $w_1 = 2 \times w_2$ .

\htruncadjust{4cm}[2,1,2]{The,World,Is flat} will prepare the widths so that their sum does not exceed 4 centimeters, and  $w_1 = w_3 = 2 \times w_2$ .

If the optional parameters  $x_i$  are not given, then they are equal to the natural width of  $\{\texttt{text}_1,\ldots,\texttt{text}_n\}$ . In other words,  $text{text}_{n}$  are truncated to a width proportional to their natural widths. (And the sum of their widths will not exceed  $\langle total width \rangle$ ).

This macro has been designed to cleverly truncate the text of headers, when they contain titles on both sides... Usually then, there are only two pieces of text whose width have to be adjusted for truncation...

```
\htruncadjust{3cm}{first quite long,second short,third} % natural widths
\trunctext{\htruncwidth{1}}{first quite long}
             \trunctext{\htruncwidth{2}}{second short}
                       \trunctext{\htruncwidth{3}}{third}
   → first quite...second... t... (39.05698pt, 33.65436pt, 12.64691pt, total=85.35825pt).
```
\htruncadjust{3cm}[3,2,2]{first quite long,second short,third} % first is 3/2 of the two others

→ first quite...secon...third (41.01503pt, 27.34372pt, 17.00078pt, total=85.35953pt).

# <span id="page-19-0"></span>13 Interface  $\infty$  [appendix](http://www.ctan.org/tex-archive//macros/latex/contrib/appendix) and the appendices environment

appendix provides a way to write appendices inside an environment. This feature is suitable for short appendices like the one included in this document. [interfaces-appendix](#page-19-0) gives an easier control on some parameter for the appendix with standard (optional) key names.

```
\begin{appendices}[%
  section = section | chapter, alternatively, the key chapter is provided
  title = the appendix title, if left blank, title is removed: [page] option of appendix
  \frac{\text{intoc}}{\text{intoc}} = \text{true} | false, put an entry in t.o.c. ?
  intoc/title = the entry in t.o.c.] if blank, no title in t.o.c., if no value: the appendix title
appendix content ...
\end{appendices}
```
### <span id="page-19-1"></span>14 Interface **r[embedfile](http://www.ctan.org/tex-archive//macros/latex/contrib/oberdiek/embedfile)** : \embedthisfile

\embedthisfile \embedthisfile∗

> \embedthisfile will embed into the final .pdf file, the current .tex file and all .tex files that are included (with \include) in it. If \includeonly is used, the only files embeded (*ie.* attached) to the .pdf file are the ones specified by \includeonly.

\embedthisfile∗ embeds only the main file.

This macro could disapear from [interfaces-embedfile](#page-19-1) if it is added to the main package... Depending on Mr Oberdiek moods  $\odot$ .

### <span id="page-19-2"></span>15 Interface **Example** 15

environ defines \Renewenviron but I found out it was usefull to have **\ReNewEnviron** (note the case!)

Therefore: \let\ReNewEnviron\RenewEnviron is made by interfaces (\AfterPackage{environ}).

### <span id="page-19-3"></span>16 Interface umrand

umrand defines the macro \ifnotempty which is already defined with a different meaning in etextools. interfaces provides a turn around to avoid redefinition.

For this turn around, interfaces must be loaded before umrand (because we use \BeforePackage{umrand}). This is – really – the only exception!

 $/$ .blank

### <span id="page-20-0"></span>17 Interface pgfkeys  $(\sqrt{p}p$ gfmanual)

pgfkeys's the base of all... wonderfull and inimitable! ©

The following handlers allows to build fairly quickly a key=value interface for commands in almost any case:

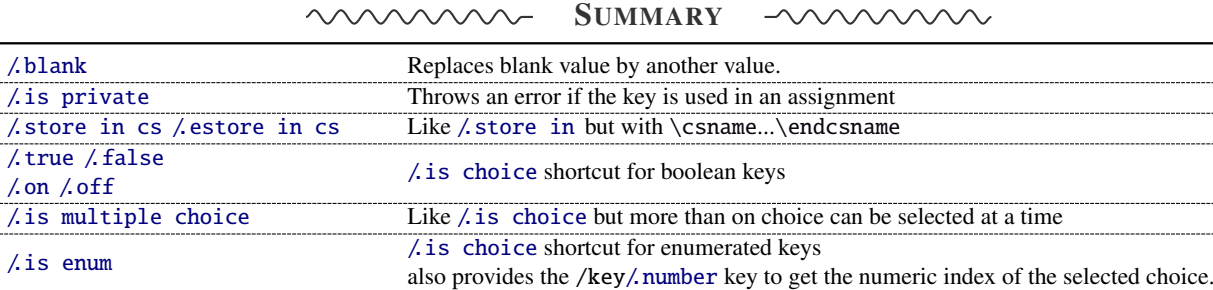

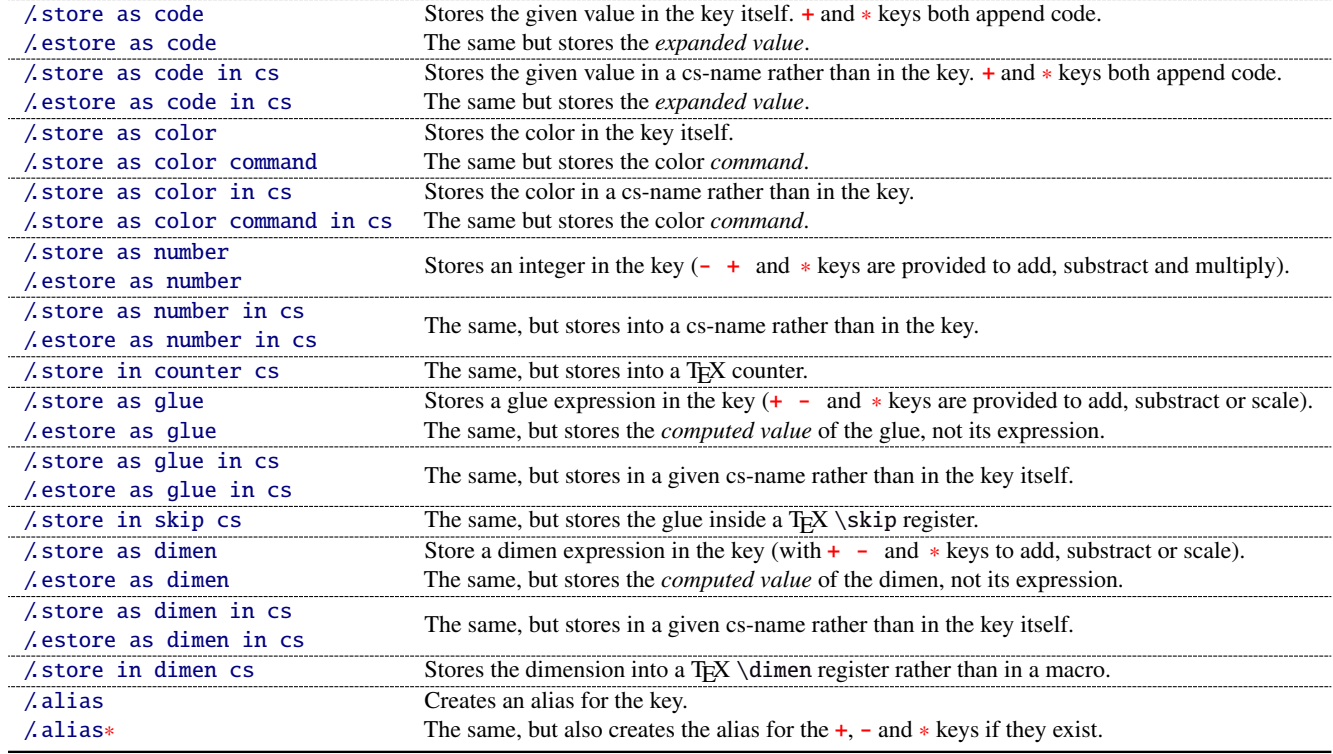

The command \pgfkeysmeaning is provided (with \providecommand): it expands to the meaning of the given pgfkey.

### <span id="page-20-1"></span>**17**·**1** ˆ **Handler definition:** /.blank

A new handler /.blank is defined to allow automatic replacement of empty or blank values by the "default" value specified:

\pgfkeys{/base/path/my key/.code=The key #1,% /base/path/my key/.default=has its default value!,% /base/path/my key/.blank=was left blank!} \pgfkeys{/base/path/my key, produces The key has its default value! /base/path/my key=} produces The key was left blank!

The following make blank value behave the same as default :

\pgfkeys{/base/path/my key/.blank=\pgfkeysnovalue}

And If you wish to forbid blank values you can add:

\pgfkeys{/base/path/my key/.value required}

With [interfaces-pgfkeys](#page-20-0) it is also possible to give a /.default or/and a /.blank value to a handler, or on the other hand to say that a handler must have (/.value required) or does not suffer (/.value forbidden) a value. (this feature was not implemented in pgfkeys.code.tex).

# <span id="page-21-0"></span>**17**·**2** ˆ **Handler definition:** /.is private

This handler is mainly addressed to package writers. A private key does not suffer any assignment: this is a package constant:

\pgfkeys{/base/path/@my key/.is private=mypackage}

Then any assignment to @my key will throw an error, explaining that @my key is private to the package mypackage.

Similarly, there is a /.is private to class handler (for \ClassError instead of \PackageError).

### <span id="page-21-1"></span>**17**·**3** ˆ **Handler definition:** /.store in cs **and** /.estore in cs

A new handler /.store in cs is defined to store the value of a key in a named control sequence:

\pgfkeys{% /base/path/my key/.store in cs=some word,% will define : \"some word" }

### <span id="page-21-2"></span>**17**·**4** ˆ **Handlers definition::** /.true**,** /.false**,** /.on **and** /.off

A key of type /.true or /.false can take the only values true or false and its default value is true (unless /.default=false is explicitly given to \pgfkeys).

Similarly, a key of type / on or / off can take the only values on or off and its default value is on (unless /.default=off is explicitly given to \pgfkeys).

These are shortcuts and a special case of  $\lambda$  is choice keys:

```
\pgfkeys{
   my key/true = code if the value is true,
   my key/. false = code if the value is false,
   my key2/.on = code if the value is on,
   my key2/off = code if the value is off \left\{ \right.
```
### <span id="page-21-3"></span>**17**·**5** ˆ **Handler definition:** /.is multiple choice

A key defined with /.is multiple choice behaves like a /.is choice key but more than one choice can be selected at a time:

```
\pgfkeys{/path/.cd,
    format/.is multiple choice,
       format/bold/.code= ...,
       format/italic/.code= ...,
       format/color/.code= ... }
```
Possible values for key format are restricted to subkeys: bold, italic and color. But unlike simple /.is choice keys, it is possible to use:

\pgfkeys{/path/format={bold,italic,color=...}}

this is the same as:

```
\pgfkeys{/path/format=bold,/path/format=italic,path/format={color=...}}
```
*The* bookmark *key of*  $\sim$  *sectionformat (in [interfaces-titlesec](#page-5-0)) is a good example.* 

### <span id="page-21-4"></span>**17**·**6** ˆ **Handler definition:** /.is enum

A key defined with /.is enum behaves like a /.is choice key: its possible values are limited to sub-keys. The name of the selected sub-key is stored into the key.

```
\pgfkeys{/path/.cd,
    enumKey/.is enum={one,two,three}
}
```
enumKey can be one or two or three and nothing else.

```
\pgfkeys{ enumKey=two }
```
assigns two to the value of the key:  $\pgfkeysvalueof{enumKey}$  is two.

### \pgfkeysvalueof{enumKey/.number} is 1 (zero based index)

### <span id="page-22-0"></span>**17**·**7** ˆ **Handlers definition:** /.store as code**,** /.estore as code

This handler stores the value given to the key in the key itself. Furthermore, a starred key ∗ and a + keys are defined such that they append their value to the stored key.

\pgfkeys{/test/.store as code, /test=some code, /test+= the following follows... }

Defines the key /test so that \pgfkeysvalueof{/test} expands to some code. /test+ appends "the following follows" to the previous value of the key. (/test∗ does the same).

If you prefer not to have star keys  $\ast$ , or  $\div$  keys, or only one of these, just say, for example:

\pgfkeys{/test/.store as code=+}

*This feature is very important for interfaces: almost any* font *keys are defined with the handler* /.store as code*.*

*A note for programmers:* /.store as code defines three keys: test, test+ and test∗. (The two former are the same). The "*append code*" keys (+ and ∗) call the *main key* test. This is handy because if you append code to the *main key* (with pgfkeys /.add code or /.append code) then this code will be expanded also in case the + or ∗ keys are called.

There is also a /.estore as code handler which expands the given code before storing it in the key.

### <span id="page-22-1"></span>**17** $\cdot$ **8**  $\dagger$  **Handlers definition:** /.store as code in cs= $\langle$ cs-name $\rangle$ , /.estore as code in  $cs = \langle cs - name \rangle$

This handler works like / store as code: the content is stored in the cs-name given as value for the handler, but not inside the key itself (useful for key=value interfaces to other packages).

The + and ∗ keys are provided: both append their value to the content of the given control sequence.

Typically, /font keys are defined this way for interface with other packages.

There is also a / estore as code in cs handler which expands the given code before storing it in the  $\langle cs-name \rangle$ ..

### <span id="page-22-2"></span>**17**·**9** ˆ **Handler definition:** /.store as color

When specifying a color, did you say:

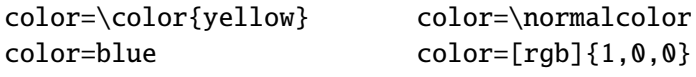

In any case,  $\ell$  store as color will transform the value as follow:

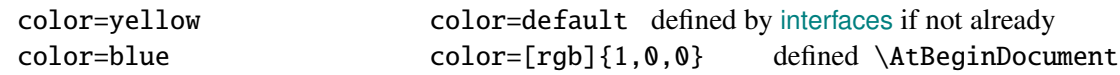

In any case,  $\ell$  store as color command will transform the value as follow:

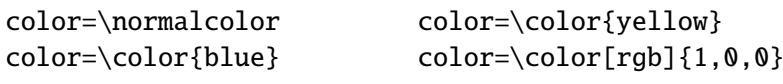

Please! Dont write: \def\myBlue{blue} color=\myBlue.

Use \colorlet{myBlue}{blue} instead, or \definecolor.

As for code, the color is stored inside the key.

### <span id="page-22-3"></span>**17**·10<sup> $\dagger$ </sup> Handler definition: / store as color in cs= $\langle$ cs-name $\rangle$

The same as / store as color, but the color is stored in the given control sequence, rather than in the key itself. There is also a /.store as color command in cs handler. It is used to set the value to \columnseprulecolor

by the key columns/rule/color of  $\rightsquigarrow$  [\tocsetup](#page-9-0).

<span id="page-23-0"></span>**17**·**11** ˆ **Handlers definition:** /.store as number**,** /.estore as number

### <span id="page-23-1"></span>**17**·**12** ˆ **Handlers definition:** /.store as number in cs**,** /.estore as number in cs

### <span id="page-23-2"></span>**17**·**13** ˆ **Handler definition:** /.store as glue

This is quite the same as  $\prime$ . store as code, but the given code is sourrounded by \qlueexpr...\relax... and is stored inside the key.

Furthermore:

the + key adds to the length:\glueexpr old value + h argument i \relax. the - key substracts:  $\qquad \qquad \qquad \qquad - \langle \text{ argument } \text{ } \text{ real} \rangle$ the ∗ key scales: \glueexpr old value ∗ h argument i \relax

The  $\langle argument \rangle$  is not expanded but the content of the key is ready to be used in place of a length. Scaling of two forms are allowed: *fractionnal* and *real*. *Real* scaling is converted to a fraction of 65536:

```
\pgfkeys{/test/.store as glue,
       /test=12pt plus5pt,
       /test∗=.5,
       /test+=\parskip,
       /test∗=4/6 }
\pgfkeysmeaning{/test}
```
−→ macro:->\glueexpr \glueexpr \glueexpr \glueexpr 12pt plus5pt\relax \*32768/65536\relax +\glueexpr \parskip \relax \relax \*4/6\relax

The value of \parskip is not expanded at \pgfkeys time, but only when the value of the key is used (for an assignment...)

There is also a handler called / estore as glue if you really want the value to be expanded (with  $\theta$ ) at the time of \pgfkeys setting.

### <span id="page-23-3"></span>**17**·**14** ˆ **New handler:** /.store as dimen

Just like / store as glue but with \dimexpr instead of \glueexpr.

There is also a  $\Lambda$  estore as dimen handler, for immediate expansion.

### <span id="page-23-4"></span>**17**·15 $\dagger$  New handler: / store as glue in  $cs = \langle cs - name \rangle$

This is like / store as glue but the the value is assigned to a macro whose name is given, rather than in the key itself. Expansion *does not* occur \pgfkeys time: the macro contains the glue definition in \glueexpr...\relax expressions.

+ (to add) - (to substract) and ∗ (to scale) keys are provided.

There is also a / estore as glue in cs handler, and expansion occurs when the key is set.

### <span id="page-23-5"></span>**17**·16  $\dagger$  **New handler:** / store as dimen in  $cs = \langle cs - name \rangle$

Just like  $\Lambda$  store as glue in cs but with \dimexpr instead of \glueexpr.

### <span id="page-23-6"></span>**17**·**17**  $\dagger$  **New handler:** / estore as dimen in  $cs = \langle cs - name \rangle$

This handler as a particularity: if the value is given without dimension, pt is assumed (that is... points).

This is the way the key size is defined for the command  $\sim$  changefont (in [interfaces-LaTeX](#page-3-0)). size defines \f@size, the macro used by LATEX to store the font size (and size+ adds, size- substracts, size∗ scales). But \f@size is stored in points, without the mention of the dimension: pt.

With its default units in pt, / estore as dimen in cs is the handler of the situation:

# <span id="page-24-1"></span>18 Interface **of [etoolbox](http://www.ctan.org/tex-archive//macros/latex/contrib/etoolbox)** - etoolbox-like commands

May be they will be added to etoolbox.sty one day or another... and disapear from interfaces  $\sim$ .

### <span id="page-24-2"></span>**18**·**1** ˆ **New macros provided with** \providecommand

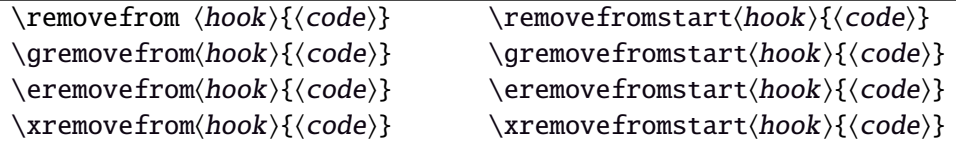

 $\Upsilon$  removes the first occurence of { $\{code\}$  from a  $\{hook\}$ . The command is robust.  $\{\langle code \rangle\}$  should not contain groups:  $\{... \}$  but parameter characters are allowed, which need not to be doubled. The match for  $\{\langle code \rangle\}$  inside the replacement text of  $\langle hook \rangle$  is category-code sensitiv.

If the first occurence of  $\{\langle code \rangle\}$  into  $\langle hook \rangle$  has been removed

then  $\iint_{\mathbb{R}}$  is set to  $\iint_{\mathbb{R}}$  is set to  $\iint_{\mathbb{R}}$ 

```
otherwise \iint \in (hook) does not contain {\code}}.
```
this allows loops of the form:

\in@true

\@whilesw\ifin@\fi{\removefrom(hook){(code)}}

 $\blacksquare$  \eremovefrom and \xremovefrom expand {\code}} before trying to remove it from \hook\. Only {\code\} is expanded, the current replacement text of  $\langle \textit{hook} \rangle$  is not.

 $\mathbb{F}$  g and **x** versions make the assignment to  $\langle \text{hook} \rangle$  global.

 $\mathbb{F}$  \removefromstart remove { $\langle code \rangle$ } only if it appears at the very beginning of  $\langle hook \rangle$ .

# <span id="page-24-0"></span>19 Interface **is scrifile**

### <span id="page-24-3"></span>**19**·**1** ˆ**Star forms for** \BeforeFile **and** \AfterFile

scrifile provides \BeforeFile and \AfterFile in order to execute some code when a file is loaded. The hooks are automatically reset to \relax after the file has been loaded, in other words, they are expanded at most one only time. This can be avoided by using \BeforeFile∗ and \AfterFile∗, for example:

```
\BeforeFile∗{\jobname.toc}{\begin{multicols}{2}}
\AfterFile∗{\jobname.toc}{\end{multicols}}
```
The hooks before and after will be executed every time \jobname.toc is loaded.

This feature is used in \tocsetup{twocolumns}.

### <span id="page-24-4"></span>**19**·**2** ˆ **Allowing** \BeforeFile **and** \AfterFile **when** \@input **is invoked**

The hooks \BeforeFile and \AfterFile are executed only when the file is loaded with \InputIfFileExists: indeed this macro is redefined by scrlfile.

interfaces redefine \@input in order to execute those hooks also in case \@input is used: this is useful because .toc files are input with \@input rather than with \InputIfFileExists.

# <span id="page-24-5"></span>20 List of corrected or patched commands

Here is the complete list of patched commands in other packages.

The modification occurs only if the given module of interfaces is loaded. For example, \addcontentsline is modified only if packages titlesec and bookmark are loaded, *and if* [interfaces-titlesec](#page-5-0) and [interfaces-bookmark](#page-7-1) are loaded.

<span id="page-25-0"></span>**20**·**1** <sup>ˆ</sup> **LATEX**

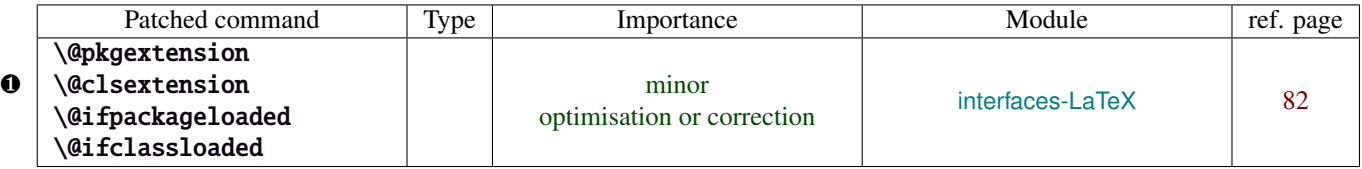

Those commands are replaced by their equivalent in the package ltxcmds:

\ltx@pkgextension \ltx@clsextension \ltx@ifpackageloaded \ltx@ifclassloaded

This is because LATEX defines those commands \@onlypreamble, while the equivalent macros in ltxcmds can be used inside document as well.

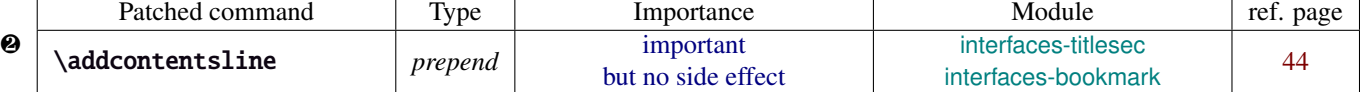

\addcontentsline does a lot a thing and in particular it expands the \bookmark command (if the bookmark package is loaded, otherwise it's hyperref). As long as \sectionformat can drive the attributes of the bookmark for each section, it is necessary to expand \bookmarksetup with the right options before the section-bookmark is written.

### This is achived by \itf@ttl@BKM, placed at the beginning of \addcontentsline.

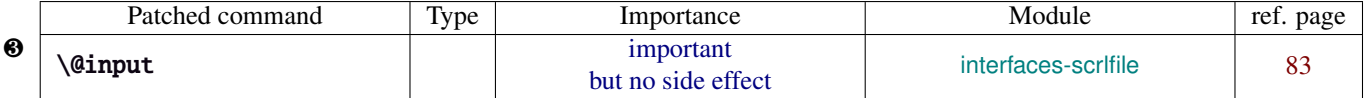

The \input primitive (same as LATEX control sequence \@@input) is surrounded by \scr@load@hook{before}...\scr@load@hook{after}:

Original:

```
\def\@input#1{\IfFileExists{#1}
{\@@input\@filef@und}
 {\typeout{No file #1.}}%
}%
```
Modified:

```
\renewcommand*\@input[1]{\IfFileExists{#1}
   {\scr@load@hook{before}{#1}%
    \@@input\@filef@und
    \scr@load@hook{after}{#1}}
   {\typeout{No file #1.}}%
}%
```
### <span id="page-25-1"></span>**20**·**2** ˆ **bookmark** \\bookmark

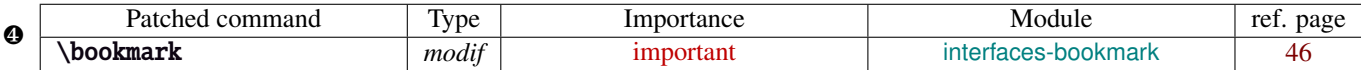

The ∗ keys for \bookmarksetup (italic∗ , color∗ , bold∗ , and disable∗ ) are local to the group, but govern only the very next bookmark.

After the bookmark has been written, previous values must be restored at the end of each group until the same group level as the one in which the ∗ option has been set is reached (if this group is the main group, level 0, then a global assignment is made).

Well... this is done at \write: \immediate\write{the bookmark entry} is replaced by \itf@BKM@write{the bookmark entry} to check first:

- 1) is the bookmark disable ?
- 2) is it necessary to restore previous values after write (*ie.* \aftergroup) ?

#### <span id="page-25-2"></span>**20**·**3** ˆ **tocloft** \\newlistof

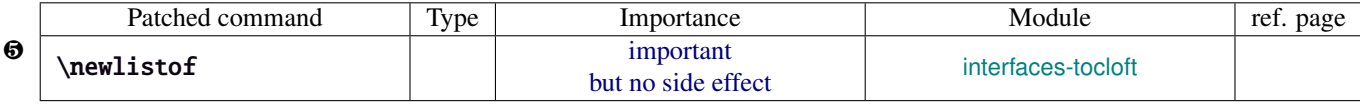

#### <span id="page-25-3"></span>**20**·**4** ˆ **colortbl**

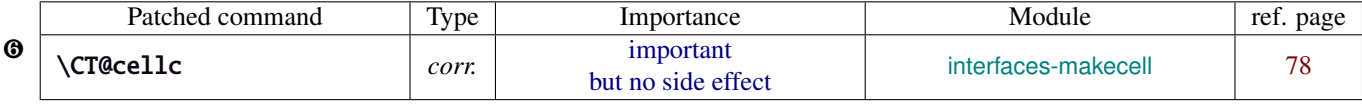

colortbl modifies the preamble of tabulars: it put each cell in a box, sets the color and then displays the box. The example shown page [16](#page-15-1) does not work without a minor modification: the color specification must be expanded short before their usage.

Original:

```
\def\CT@cellc#1[#2]#3{%
  \expandafter\gdef\expandafter\CT@cell@color\expandafter{%
    \expandafter\CT@color#1{[#2]}{#3}%
    \global\let\CT@cell@color\relax
```
Modified:

```
\def\CT@cellc#1[#2]#3{% #1 is either \@firstofone or \@gobble, [#2]#3 = color spec
   \xdef\CT@cell@color{\noexpand\CT@color#1{[{#2}]}{#3}%
   \global\let\noexpand\CT@cell@color\relax}%
```
}

Remember arydshln must be loaded after colortbl (this is not due to interfaces, but to the fact that both redefine \@classz from the array package).

### <span id="page-26-0"></span>**20**·**5** ˆ **hypbmsec**

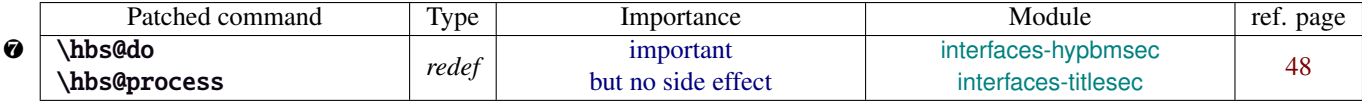

In order to get \lastsectiontitle, \lastsectionbookmark and \lastsectiontoc updated at the right place (*ie. after* \sectionbreak and *before* \sectionmark), some interfaces-macros have to be executed:

- at the beginning of \hbs@do −→ to get the word section or subsection *etc.*.
- at the beginning of \hbs@process  $→$  to store the next section title, bookmark and toc

#### <span id="page-26-1"></span>**20**·**6** ˆ **enumitem**

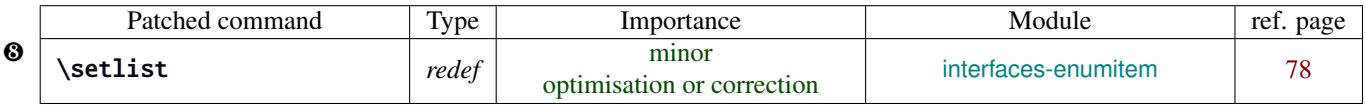

\setlist is redefined by [interfaces-enumitem](#page-17-0) in order to extend the syntax.

### <span id="page-26-2"></span>**20**·**7** ˆ pgfkeys.code.tex

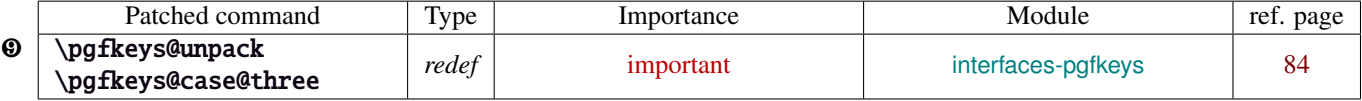

\pgfkeys@unpack is modified to handle the case of the /.blank handler: this is here that the value is conditionnally compared against /.default, /.blank or /.value required.

\pgfkeys@case@three is modified to allow handlers to have /.default, /.blank or /.value required values.

\pgfkeys@exp@call: missed a pair of braces around the value in \pgfkeysalso. Thus the code could break if the value contains an equal sign or a comma. Fixed.

# <span id="page-27-0"></span>Implementation

### <span id="page-27-1"></span>·**1** ˆ **Interfaces**

The package namespace is **itf@**.

```
1 \langle*package\rangle2 \NeedsTeXFormat{LaTeX2e}[2005/12/01]
3 \ProvidesPackage{interfaces}
4 [2011/01/19 v2.9 - pgfkeys interfaces - pgf 2.0 et 2.1 (FC)]
```
### <span id="page-27-2"></span>**21.1.1 Requirements**

\RequirePackage{interfaces-base}

### <span id="page-27-3"></span>**21.1.2 The package options / list of interfaces**

```
6 \DeclareOption{LaTeX}{\AtEndOfPackage{\LoadInterface{LaTeX}}}
7 \DeclareOption{marks}{\AtEndOfPackage{\LoadInterface{marks}}}
8 \def\itf@tp#1{%
9 \DeclareOption{#1}{\AtEndOfPackage{\LoadInterface{#1}}}%
10 }% \itf@tp
11 \itf@tp{titlesec}
12 \itf@tp{hyperref}
13 \itf@tp{bookmark}
14 \itf@tp{fancyhdr}
15 \itf@tp{tocloft}
16 \itf@tp{makecell}
17 \itf@tp{enumitem}
18 \itf@tp{hypbmsec}
19 \itf@tp{environ}
20 \itf@tp{truncate}
21 \itf@tp{appendix}
22 \itf@tp{embedfile}
23 \if\relax\@ptionlist{interfaces.sty}\relax % no option given
24 \ExecuteOptions\@declaredoptions % all interfaces are active
25 \setminus fi26 \ProcessOptions
27 \langle/package\rangle
```
### <span id="page-27-4"></span>·**2** ˆ **Interfaces-base**

```
28 (*base)
                29 \ProvidesPackage{interfaces-base}
                30 [2011/01/19 v2.9 Interfaces core system layer (FC)]
                31\RequirePackage{etex,ltxcmds,etoolbox,pgfkeys,scrlfile,infwarerr}
                32 \AtEndOfPackage{%
                33 \RequirePackage{interfaces-etoolbox}%
                34 \RequirePackage{interfaces-scrlfile}%
                35 \RequirePackage{interfaces-pgfkeys}
                36 \RequirePackage{interfaces-tikz}%
                37 \RequirePackage{interfaces-umrand}% There is a \BeforePackage here !
                38 }% AtEndOfPackage
\LoadInterface Mechanic of interfaces: each module is loaded \AfterPackage.
                30 \text{ N} neurobust cmd*\LoadInterface[1] \frac{10}{8}
```
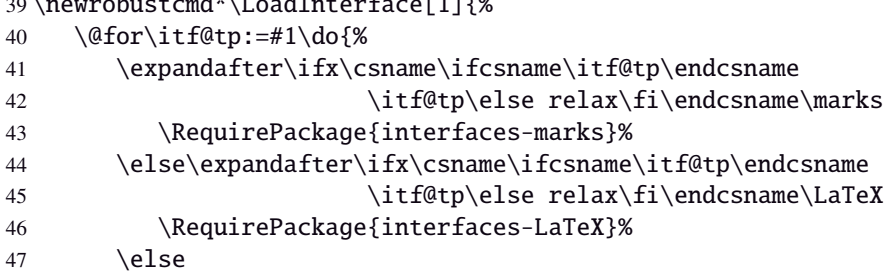

```
48 \expandafter\itf@LoadInterface\expandafter{\itf@tp}%
49 \{f_i\}_{i\}50 }% \LoadInterface
51 \@onlypreamble\LoadInterface
52 \newrobustcmd*\itf@LoadInterface[1]{\ltx@ifpackageloaded{interfaces-#1}
53 {}
54 {\AfterPackage*{#1}{\RequirePackage{interfaces-#1}}}%
55 }% \itf@LoadInterface
56 \newrobustcmd*\itf@Check@Package[1]{\itf@pgfkeys\ltx@ifpackageloaded{#1}
57 {}
58 {\PackageError{interfaces-#1}
59 {The package '#1' must be loaded before 'interfaces-#1'
60 \MessageBreak Please refer to 'interfaces.pdf' document
61 \MessageBreak for correct usage of the 'interfaces' package}\@ehd
62 }%
63 }% \itf@Check@Package
```
\itf@AfterPackage This is \AfterPackage∗ but it works inside document. ltxcmds provides \ltx@ifpackageloaded to check if a package is loaded and – unlike  $\Delta E$ K's  $\Diamond$ i fpackageloaded – this macros is not restricted to the document preamble.

```
64 \newrobustcmd*\itf@AfterPackage[1]{%
65 \csname\ltx@ifpackageloaded{#1}{ltx@secondoftwo}{@AfterPackage}\endcsname{#1}%
66 }% \itf@AfterPackage
```
#### <span id="page-28-0"></span>**21.2.1 Interfaces patches**

First a warning for loading arydshln after colortbl. Those packages does not interact properly.

```
67 \AfterPackage{colortbl}{%
68 {\ltx@ifpackageloaded{arydshln}
69 {\@PackageWarningNoLine{interfaces-base}
70 {The package arydshln should be loaded after colortbl
71 \MessageBreak because both redefine \string\@classz}}%
72 {}}%
73 }% AfterPackage colortbl
```
\itf@preapptocmd The need for this macro has rised to make \itf@patch simpler.

This is also more secure to do \pretocmd and \apptocmd in the same time, for the result (success or failure) is always the same for both.

```
74 \newrobustcmd*\itf@preapptocmd[5]{%
75 \pretocmd#1{#2}%
76 {\apptocmd#1{#3}%
77 {#4}%
78 {#5}}%
79 {#5}%
80 }% \itf@preapptocmd
```
\itf@patch \itf@patch is used as a prefix to \pretocmd, \apptocmd and \patchcmd.

It's main purpose is to keep the information (\PackageInfo) in the case \usepackage{interfaces} has been put in a \dump format.

\PackageInfo is then deferred \AtBeginDocument time...

```
81 \def\itf@patch{\@makeother\#\futurelet\itf@tp\itf@patch@}
82 \def\itf@patch@{\csname itf@patch@%
83 \ifx\itf@tp\patchcmd inside\else
84 \ifx\itf@tp\itf@preapptocmd inside\else
85 boundary \fi \fi
86 \endcsname
87 }% \itf@patch@
```

```
88 \def\itf@patch@boundary#1#2#3#4#5{%
```
- 89 \catcode '\#=6%
- \let\itf@tp#2%

```
91 #1\itf@tp{#3}%
92 {\let#2\itf@tp
93 \AtBeginDocument{#4}% in order to keep this info even after \dump
94 }
95 {#5}%
96 }% \itf@patch@boundary (for \pretocmd and \apptocmd)
97 \def\itf@patch@inside#1#2#3#4#5#6{%
98 \catcode'\#=6%
99 \let\itf@tp#2%
100 #1\itf@tp{#3}{#4}%
101 {\ifx#1\patchcmd \itf@patch@inside@{#1}{#3}{#4}\fi
102 \let#2\itf@tp
103 \AtBeginDocument{#5}%
104 }
105 {#6}%
106 }% \itf@patch@inside (for \patchcmd)
107 \def\itf@patch@inside@#1#2#3{%
108 \loop
109 \let\@tempa \itf@tp
110 #1\itf@tp{#2}{#3}{}{}%
111 \unless\ifx \@tempa\itf@tp
112 \repeat
113 }% \itf@patch@inside@
```
#### <span id="page-29-0"></span>**21.2.2 Helper macros**

```
114 \newskip\itf@sk
115 \newmuskip\itf@musk
116 \newtoks\itf@tk
117 \newcount\itf@cnt
```
\itf@strip@at

\itf@strip@dot

```
\itf@strip@at removes all until @ while \itf@strip@dot removes the fractional part.
```

```
118 %% H E L P E R M A C R O S
119 \begingroup\makeatother
120 \csgdef{itf@strip@at}#1@{}
121 \endgroup
122 \def\itf@strip@dot#1.#2\@nil{#1}
```
\itf@expandonceifcs This macro is used to expand or not a comma separated list.

USAGE: \itf@expandonceifcs\macrototest

 $\text{max}$  \macrototest is expanded once and its first token  $\tau$  is placed into a temporary macro \itf@tp.

If \macrotest equals \itf@tp: \macrotest is composed of that only token  $\tau$ , otherwise we leave and do nothing.

```
Then we test \noexpand\tau against \relax with \ifcat. If false \tau cannot be a macro then we leave.
Then we test if \tau is expandable: \iint \pi \tau = \exp \{ \tau, \tau \} is not expandable and we leave. (may be \det \{\tau\}but it's not expandable!).
```
Otherwise,  $\tau$  is expandable and \macrotest contains a single expandable token. Thus \macrotest shall be expanded once: \let\macrotest=τ.

```
123 \def\itf@expandonceifcs#1{\expandafter\itf@exp@ndonceifcs\expandafter#1#1Q\@nnil}
124 \def\itf@exp@ndonceifcs#1#2#3\@nnil{%
```

```
125 \def\itf@tp{#2}%
```
- 126 \ifx\itf@tp#1%
- 127 \ifcat\relax\noexpand#2%
- 128 \expandafter\expandafter\expandafter\remove@to@nnil
- 129 \expandafter\ifx\expandafter#2#2\@nnil\else\@nnil\let#1#2\fi
- 130  $\ifmmode \big\vert\else\fi\fi\fi$
- 131 }% \itf@exp@ndonceifcs

#### <span id="page-30-0"></span>**21.2.3 Numbers**

\itf@number \itf@number tries to get a number from its argument, and stores the result into the TeX count register given as first argument. Same syntax as  $\langle \text{LipX} \rangle$  @defaultunits.

A number is an integer that can be assigned to a count register, may be followed by one or more \relax.

```
132 %% G E T A N U M B E R (if possible)
133 %% USAGE: \itf@number\count<text>\relax\@nnil (like \@defaultunits)
134 \def\itf@number#1#2\relax\@nnil{% \relax is to mimick the syntax of \@defaultunits
135 \afterassignment\itf@number@#1\number0#2\relax\itf@number@
136 }
137 \def\itf@number@#1\relax#2\itf@number@{%
138 \iint\delta \{ \#1 \}139 {\itf@number@@{}#2\itf@number@@\@nnil
140 \csname ltx@\ifx\@let@token\itf@number@@
141 first\else second\fi oftwo\endcsname}
142 \ltx@secondoftwo
143 }% \itf@number@
144 \def\itf@number@@#1{\futurelet\@let@token\itf@number@@@}
145 \def\itf@number@@@{%
146 \csname \ifx\@let@token\relax itf@number@@%
147 \else remove@to@nnil%
148 \fi \endcsname
149 }% \itf@number@@@
```
### <span id="page-30-1"></span>**21.2.4 Units and math units**

\itf@setlength To be able to write: \pgfkeys{key=\widthof{some text}} (package calc), interfaces-base defines \itf@setlength:

\protected\def\itf@setlength#1#2{#1\glueexpr#2\relax}

\itf@units@scale For multiplication of units: \glueexpr...\relax\*\itf@units@scale(scaling factor)!

The scaling factor can be a fraction or a real number. Real numbers are approximated by a fraction of 65536.

```
151 %% glue * 1.5 = glue * 98302 / 65536
152 %% glue * 3/2 = glue * 3/2
153 \def\itf@units@scale#1!{\itf@units@scale@normalize#1/\@nnil/\@nil}
154 \def\itf@units@scale@normalize#1/#2/#3\@nil{%
155 \ifx#2\@nnil \number\dimexpr#1pt\relax/65536
156 \else#1/#2
157 \fi
158 }% \itf@units@scale@normalize
159 \def\itf@units@scaleNoCalc#1!{\itf@units@scale@normalizeNoCalc#1/\@nnil/\@nil}
160 \let\itf@units@scale@normalizeNoCalc \itf@units@scale@normalize
```
\itf@setlength@calc The version for the calc package. calc removes stretch and shrink components of glues when a scaling operation is done using \real or \ratio. This limitation is lifted for key=value assignments.

\itf@units@scale@normalize@calc The version of \itf@units@scale@normalize when using the calc package.

\ratio is used.

```
161 \protected\def\itf@setlength@calc#1#2{\begingroup
162 \let\calc@multiply@by@real \itf@calc@multiply@by@real
163 \let\calc@Adimen \itf@calc@Askip \let\calc@Bdimen \itf@calc@Bskip
164 \setlength{#1}{#2}%
165 \expandafter\endgroup\expandafter#1\the#1\relax
166 }% \itf@setlength@calc
167 \def\itf@units@scale@normalize@calc#1/#2/#3\@nil{%
168 \ifx#2\@nnil 1*\ratio{\dimexpr#1pt\relax}\p@
169 \else 1*\ratio{\dimexpr#1pt\relax}/{\dimexpr#2pt\relax}%
170 \quad \text{if}171 }% \itf@units@scale@normalize@calc
172 \def\itf@calc@multiply@by@real#1{%
173 \calc@Bdimen\glueexpr\calc@B*\number\dimexpr#1pt\relax/65536\relax
```

```
174 \calc@B\calc@Bdimen
                  175 }% \itf@calc@multiply@by@real
                  176 \AfterPackage*{calc}{%
                  177 \newskip\itf@calc@Askip \newskip\itf@calc@Bskip
                  178 \let\itf@setlength \itf@setlength@calc
                  179 \let\itf@units@scale@normalize \itf@units@scale@normalize@calc
                  180 }% AfterPackage calc
   \itf@strip@mu This is the equivalent of LATEX's \strip@pt but for math units:
                  181 %% U N I T S F O R D I M E N S
                  182 \def\itf@strip@mu{\expandafter\itf@rem@mu\the}
                  183 {%
                  184 \@makeother\M\@makeother\U
                  185 \lowercase{%
                  186 \gdef\itf@rem@mu#1.#2MU{#1\ifnum#2>\z@.#2\fi}%
                  187 }}%
\itf@units@pttomu
\itf@units@mutopt
                 1mu is exactly 1em/18 where the em is taken from \textfont2.
                 Thus the scaling: \fontdimen6\textfont2 ∗ 100/1800.
                  188 %% \skip = \itf@units@mutopt \muskip
                  189 \def\itf@units@pttomu#1{\gluetomu\glueexpr
                  190 \glueexpr#1\relax*1800/%
                  191 \expandafter\itf@strip@dot\the\dimexpr
                  192 \fontdimen6\textfont2*100\relax.\@nil
                  193 \relax
                  194 }% \itf@units@pttomu
                  195 \def\itf@units@mutopt#1{\glueexpr
                  196 \mutoglue\muexpr#1\relax*
                  197 \expandafter\itf@strip@dot\the\dimexpr
                  198 \fontdimen6\textfont2*100\relax.\@nil/1800
                  199 \relax
                  200 }% \itf@units@mutopt
   \itf@units@mu Forces a dimension to be expressed in terms of math units (mu), convert if needed. \cftdotsep in tocloft is
                 expressed in math units.
                  201%% \muskip = \itf@units@mu{ \skip or \muskip or number}
                  202 {%
                  203 \@makeother\P\@makeother\T\@makeother\S\@makeother\B
                  204 \@makeother\C\@makeother\M\@makeother\D\@makeother\I\@makeother\N
                  205 \lowercase{%
                  206 \gdef\itf@units@mu#1#2{\begingroup
                  207 \edef\itf@tp{#2}%
                  208 \@tfor\x:={PT}{pt}{PC}{pc}{IN}{in}{BP}{bp}%
                  209 {CM}{cm}{MM}{mm}{DD}{dd}{CC}{cc}{SP}{sp}\do{%
                  210 \@expandtwoargs\in@\x\itf@tp\ifin@\@break@tfor\fi
                  211 }%
                  212 \expandafter\endgroup
                  213 \iint_{0}214 #1=\itf@units@pttomu{#2}%
                  215 \text{else}216 \@defaultunits#1 #2mu\relax\@nnil
                  217 \quad \text{If}218 }% \itf@units@mu
                  219 }}
   \itf@units@pt Conversely, forces a unit to be expressed in terms of points. Convert (from mu) if needed.
                  220 %% \skip = \itf@units@pt( \muskip or \skip or number )
                  221 {%
                  222 \@makeother\M\@makeother\U
                  223 \lowercase{%
                  224 \gdef\itf@units@pt#1#2{\begingroup
                  225 \@expandtwoargs\in@{MU}{#2}%
                  226 \ifin@\else\@expandtwoargs\in@{mu}{#2}\fi
```

```
227 \expandafter\endgroup
228 \iint_{0}229 #1=\itf@units@mutopt{#2}%
230 \else
231 \@defaultunits#1 #2pt\relax\@nnil
232 \quad \text{If}233 }}}% \itf@units@pt
```
### <span id="page-32-0"></span>**21.2.5 Default color**

A trick about \normalcolor, which refers to \default@color:

\default@color is not expressed in terms of a color model. Therefore, it is not possible to convert it into a universally correct parameter for the \color command. That's why, for example, \bookmark ignore blank parameter for color: because it can do nothing with \normalcolor !

Solution: if a color named "default" has been defined in the preamble, then it is used as the default color. Otherwise, we define, \AtBeginDocument a color named "default"

If xcolor is loaded, an assignment: \colorlet{default}{.} is made \AtBeginDocument. If only color is loaded, then \color{default} means \color{\default@color} (this syntax is not admissible with xolor, but it works with color).

```
234 \AtBeginDocument{%
235 \ltx@ifpackageloaded{xcolor}
236 {\@ifundefinedcolor{default}
237 {\colorlet{default}{.}}
238 {}}%
239 {\ltx@ifpackageloaded{color}
240 {\@ifundefined{\string\color @default}
241 {\expandafter\def\csname\string\color @default\endcsname{\default@color}}
242 {}}%
243 {}}%
244 }
```
 $245 \langle /base \rangle$ 

### <span id="page-32-1"></span>**21**·**3** <sup>ˆ</sup> **Interface LATEX**

```
246 (*LaTeX)
247 \ProvidesPackage{interfaces-LaTeX}
248 [2011/01/19 v2.9 pgfkeys macros for LaTeX (FC)]
249 \RequirePackage{interfaces-base}
250 \itf@pgfkeys
```
#### <span id="page-32-2"></span>**21.3.1** \changefont

\changefont First use of \pgfkeys handlers /.store as glue in cs , /.estore as dimen in cs... The handlers create the  $+$  - and  $*$  keys automatically. As far as the  $+$  - and  $*$  keys invoke the main key, it is possible to / append code to the main key, without taking care of the  $+$  - and  $*$  keys.

The /.alias∗ handler creates the aliases for the main key and the + - and ∗ keys in one shot.

```
251 \newrobustcmd*\changefont[1]{\itf@pgfkeys
```

```
252 \pgfqkeys{/itf/LaTeX/changefont}{#1}\selectfont
```

```
253 }% \changefont
```

```
254 \AfterPackage*{hyperref}
```

```
255 {\pdfstringdefDisableCommands{\let\changefont\@gobble}}
```

```
256 \pgfqkeys{/itf/LaTeX/changefont}{%
```

```
257 encoding/.code=\fontencoding{#1},encoding/.value required,%
```

```
258 enc/.alias=encoding,%
```

```
259 family/.code=\fontfamily{#1},family/.value required,%
```

```
260 fam/.alias=family,%
```

```
261 series/.code=\fontseries{#1},series/.value required,%
```

```
262 ser/.alias=series,%
```

```
263 shape/.code=\fontshape{#1},shape/.value required,%
264 sha/.alias=shape,%
265 size/.estore as dimen in cs=f@size,%
266 size/.append code=\set@fontsize\f@linespread\f@size\f@baselineskip,%
267 siz/.alias*=size,%
268 baselineskip/.estore as glue in cs=f@baselineskip,%
269 baselineskip/.append code=\set@fontsize\f@linespread\f@size\f@baselineskip,%
270 skip/.alias*=baselineskip,%
271 @linespread/.estore as dimen,%
272 @linespread/.append code=
273 \pgfkeysgetvalue{/itf/LaTeX/changefont/@linespread}\pgfkeys@temp
274 \ifx\pgfkeys@temp\@empty \let\pgfkeys@temp \p@ \fi
275 \edef\f@linespread{\expandafter\rem@pt\pgfkeys@temp}%
276 \set@fontsize\f@linespread\f@size\f@baselineskip,%
277 @linespread/.initial=\p@,%
278 linespread/.code=\@defaultunits\itf@sk #1pt\relax\@nnil
279 \pgfkeysalso{/itf/LaTeX/changefont/@linespread=\itf@sk},%
280 linespread+/.code=\@defaultunits\itf@sk #1pt\relax\@nnil
281 \pgfkeysalso{/itf/LaTeX/changefont/@linespread+=\itf@sk},%
282 linespread-/.code=\@defaultunits\itf@sk #1pt\relax\@nnil
283 \pgfkeysalso{/itf/LaTeX/changefont/@linespread-=\itf@sk},%
284 linespread*/.alias=@linespread*,%
285 spread/.alias*=linespread,%
286 }% \pgfkeys definitions for \changefont
287 \itf@AfterPackage{color}{%
288 \pgfkeysifdefined{/itf/LaTeX/changefont/color/.@cmd}{}
289 {\pgfkeys{/itf/LaTeX/changefont/color/.code=\color{#1}}}%
290 }% AfterPackage color
291 \itf@AfterPackage{xcolor}{%
292 \pgfkeysifdefined{/itf/LaTeX/changefont/color/.@cmd}{}
293 {\pgfkeys{/itf/LaTeX/changefont/color/.code=\color{#1}}}%
294 }% AfterPackage xcolor
295\langle/LaTeX\rangle
```
### <span id="page-33-0"></span>·**4** ˆ **Interface TikZ (**[pgfmanual](http://www.ctan.org/tex-archive//graphics/pgf/base/doc/generic/pgf/pgfmanual.pdf) **)**

```
296 (*tikz)
297 \ProvidesPackage{interfaces-tikz}
298 [2011/01/19 v2.9 load tikz libraries easily (FC)]
299 \RequirePackage{interfaces-base}
300 \itf@pgfkeys
```
### <span id="page-33-1"></span>**21.4.1 Catcode verifications**

Some languages (french) changes the catcode of punctuations symbols: : and ! are active, and this is bad for tikz calculations.

\tikzset{every picture/.style=\@makeother...} solves the problem.

```
301 %% Some catcode checking
302 \AfterPackage*{tikz}{%
303 \AtEndPreamble{%
304 \tikzset{every picture/.add style={%
305 /utils/exec={\@makeother\!\@makeother\:}}{}}%
306 }%
307 }%
```
#### <span id="page-33-2"></span>**21.4.2 List of pgf/TikZ packages and libraries**

\alltikzpackages Record "modules" that must be loaded with \usepackage:

\newcommand\*\alltikzpackages{%

- tikz,pgf,pgfcore,pgfcalendar,pgffor,pgfkeys,pgfpages,pgfrcs,xxcolor,%
- pgfplots,pgfsys,

 $35/103$ 

 pgfpict2e,fp%%,% + fp required for fixedpointarithmetic %% tikzexternal,%% needs special setup %% pgfmath,% pgfmath should not be loaded twice (\pgfmathdeclarefunction) }% \alltikzpackages \allpgfmodules Record modules that must be loaded with \usepgfmodule: \newcommand\*\allpgfmodules{datavisualization,% decorations,% matrix,% oo,% parser,% plot,% shapes,% snakes% %%sorting% bug in pgfmodulesorting.code.tex }% \allpgfmodules \alltikzlibraries Record modules that must be loaded with \usetizlibrary. If a module is a module is not found in any of the three lists \alltikzpackage, \allpgfmodules, and \alltikzlibraries then \usetikzlibrary is used by default. \newcommand\*\alltikzlibraries{3d,% arrows,% automata,% backgrounds,% calc,% calendar,% chains,% circuits,% circuits.ee,% circuits.ee.IEC,% circuits.logic,% circuits.logic.CDH,% circuits.logic.IEC,% circuits.logic.US,% datavisualization,% datavisualization.3d,% datavisualization.barcharts,% datavisualization.formats.functions,% datavisualization.polar,% datavisualization.sparklines,% decorations,% decorations.footprints,% decorations.fractals,% decorations.markings,% decorations.pathmorphing,% decorations.pathreplacing,% decorations.shapes,% decorations.text,% er,% %%external,% needs special setup fadings,% fit,% fixedpointarithmetic,% folding,% fpu,% graphs,% graphs.basic,% intersections,% lindenmayersystems,% matrix,% mindmap,% patterns,% petri,% plothandlers,%

```
369 plotmarks,%
370 positioning,%
371 scopes,%
372 shadings,%
373 shadows,%
374 shapes,%
375 shapes.arrows,%
376 shapes.callouts,%
377 shapes.gates.logic.IEC,%
378 shapes.gates.logic.US,%
379 shapes.geometric,%
380 shapes.misc,%
381 shapes.multipart,%
382 shapes.symbols,%
383 snakes,%
384 spy,%
385 svg.path,%
386 through,%
387 topaths,%
388 trees,%
389 turtle%
390 }% \alltikzlibraries
```
### <span id="page-35-0"></span>**21.4.3 pgfkeys definitions for** \usetikz

```
391 \pgfqkeys{/itf/tikz}{%
392 basic/.code={%
393 \usetikzlibrary{calc,% for coordinate calculations
394 arrows,% for arrows
395 backgrounds,% for framed
396 scopes,% for scopes and shortcut : { [scope] ... }
397 shapes,% for ellipse shapes of nodes
398 }%
399 },%
400 basic/.value forbidden,% \alltikzpackages
401 base/.alias=basic,%
402 all/.code={%
403 \expandafter\RequirePackage\expandafter{\alltikzpackages}%
404 \expandafter\usepgfmodule\expandafter{\allpgfmodules}% see pgfcorescopes.code.tex
405 \expandafter\usetikzlibrary\expandafter{\alltikzlibraries}% from: tikz.code.tex
406 },%
407 .unknown/.code=\itf@usetikzcode\pgfkeyscurrentname
408 }% \pgfkeys for \usetikz
```
#### \usetikz

 \newrobustcmd\*\usetikz[1]{% \RequirePackage{tikz}% 411 \ifblank ${#1}$  {\pgfqkeys{/itf/tikz}{all}} {\pgfqkeys{/itf/tikz}{#1}}% \itf@usetikzsetup }% \usetikz

#### \itf@usetikzsetup

```
416 \def\itf@usetikzsetup{\itf@pgfkeys
417 \pgfkeysifdefined{/tikz/shorten>}{}{%
418 \pgfkeys{/tikz/shorten>/.alias=tikz/shorten >}}%
419 \pgfkeysifdefined{/tikz/shorten<}{}{%
420 \pgfkeys{/tikz/shorten</.alias=tikz/shorten <}}%
421 \pgfkeysifdefined{/tikz/shorten <>}{}{%
422 \pgfkeys{/tikz/shorten <>/.style={/tikz/shorten >={##1},/tikz/shorten<={##1}}}}%
423 \pgfkeysifdefined{/tikz/shorten<>}{}{%
424 \pgfkeys{/tikz/shorten<>/.alias=tikz/shorten <>}}%
```
}%

\itf@usetikzcode For unknown keys: when a library is referenced.

\newrobustcmd\*\itf@usetikzcode[1]{\begingroup

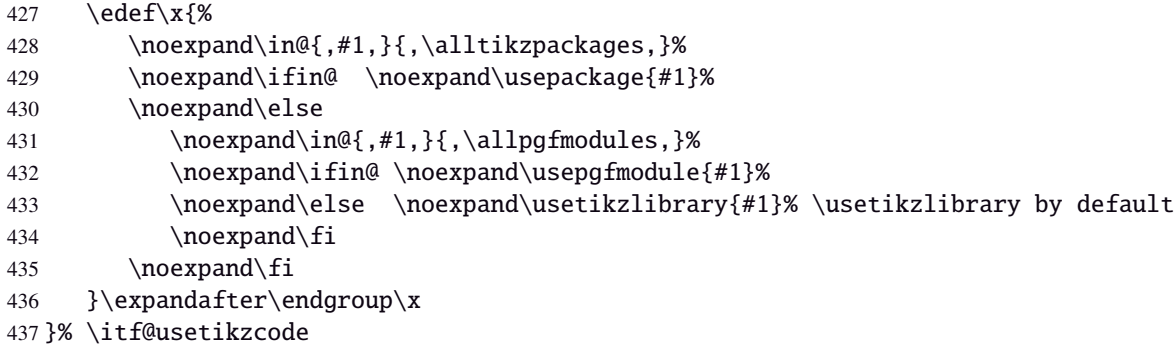

### **21.4.4** \papergraduate

#### \papergraduate

```
438 \newrobustcmd*\papergraduate[1][x=1cm,y=1cm]{%
439 \ifpgfpicture \expandafter \itf@papergraduate
440 \else \expandafter \itf@wallpapergraduate
441 \fi{#1}%
442 }% \papergraduate
443 \pgfqkeys{/itf/tikz/papergraduate}{%
444 xcolor/.store as color,%
445 xcolor/.default=magenta,%
446 ycolor/.store as color,%
447 ycolor/.default=cyan,%
448 color/.style={xcolor={#1},ycolor={#1}},%
449 opacity/.initial=.25,opacity/.default=.25,opacity/.blank=.25,%
450 x/.initial=1cm,x/.default=1cm,%
451 y/.initial=1cm,y/.default=1cm,%
452 unit/.style={x={#1},y={#1}},%
453 units/.alias=unit,xy/.alias=unit,%
454 xrule/.true=\pgfkeyslet{/itf/tikz/papergraduate/hasHrule}\@firstofone,%
455 xrule/.false=\pgfkeyslet{/itf/tikz/papergraduate/hasHrule}\@gobble,%
456 xrule/on/.alias=xrule/true,xrule/off/.alias=xrule/false,%
457 Hrule/.alias=xrule,%
458 xrule/font/.store as code,%
459 xrule/font/.default=\tiny,%
460 Hrule/font/.alias=xrule/font,%
461 yrule/.true=\pgfkeyslet{/itf/tikz/papergraduate/hasVrule}\@firstofone,%
462 yrule/.false=\pgfkeyslet{/itf/tikz/papergraduate/hasVrule}\@gobble,%
463 yrule/on/.alias=yrule/true,yrule/off/.alias=yrule/false,%
464 Vrule/.alias=yrule,%
465 yrule/font/.store as code,%
466 yrule/font/.default=\tiny,%
467 Vrule/font/.alias=yrule/font,%
468 font/.style={xrule/font={#1},yrule/font={#1}},%
469 rule/font/.alias=font,%
470 text opacity/.initial=.8,%
471 text opacity/.default=.8,text opacity/.blank=.8,%
472 norule/.style={xrule=false,yrule=false},%
473 norules/.alias=norule,%
474 @reset/.style={font,xrule,yrule,color,unit,opacity},%
475 }% keys for \papergraduate options
476 \def\itf@graduation@vert[#1]#2#3#4#5{%
477 \node at (0,0) [{inner sep=0pt,outer sep=0pt,anchor=south west,
478 color=\pgfkeysvalueof{/itf/tikz/papergraduate/ycolor},#1}] {%
479 \rlap{\hbox to#2{\leaders \hbox to\dimexpr\pgf@yy/#4{%
480 \kern-\dimexpr#5/2\relax\vrule height#3 depth\z@ width#5}\hss}}}}
481 \def\itf@graduation@horiz[#1]#2#3#4#5{
```

```
482 \node at (0,0) [{inner sep=0pt,outer sep=0pt,anchor=north west,yscale=-1,
483 color=\pgfkeysvalueof{/itf/tikz/papergraduate/xcolor},#1}] {%
484 \rlap{\vbox to\dimexpr#3{\leaders \vbox to\dimexpr\pgf@xx/#4{%
485 \kern-\dimexpr#5/2\relax\hrule width#2 depth0pt height#5}\vss}}}}
486 \def\itf@wallpapergraduate #1{%
487 \tikz[{remember picture,overlay}]{%
488 \pgfqkeys{/itf/tikz/papergraduate}{@reset,#1}%
489 \begin{scope}[{shift=(current page.south west),
490 x=\pgfkeysvalueof{/itf/tikz/papergraduate/x},%
491 y=\pgfkeysvalueof{/itf/tikz/papergraduate/y},%
492 text opacity=\pgfkeysvalueof{/itf/tikz/papergraduate/opacity}}]%
493 \itf@paper@graduate \paperwidth \paperheight
494 \end{scope}}%
495 }% \itf@wallpapergraduate
496 \def\itf@papergraduate@coord#1;{%
497 \beta +1 node
498 {\def\itf@tp##1##2##3##4\@nil{\gdef\itf@tp{{##2}{##3}}%
499 }\expandafter\itf@tp\pgf@interrupt@path \@nil};
500 }% \itf@papergraduate@coord
501 \def\itf@papergraduate #1#2;{{%
502 \itf@papergraduate@coord #2;
503 \@tempdima \pgf@x \@tempdimb \pgf@y
504 \expandafter\pgfqpoint \itf@tp
505 \@tempdimc \pgf@x
506 \advance\pgf@x -\@tempdima \pgf@x\ifdim\pgf@x<\z@-\fi\pgf@x
507 \@tempdima \@tempdimc \@tempdimc \pgf@y
508 \advance\pgf@y -\@tempdimb \pgf@y\ifdim\pgf@y<\z@-\fi\pgf@y
509 \@tempdimb \@tempdimc
510 \pgfqkeys{/itf/tikz/papergraduate}{@reset,#1}%
511 \edef\itf@tp{%
512 \noexpand\begin{scope}[{shift={(\the\@tempdima,\the\@tempdimb)},%
513 x=\pgfkeysvalueof{/itf/tikz/papergraduate/x},%
514 y=\pgfkeysvalueof{/itf/tikz/papergraduate/y},%
515 text opacity=\pgfkeysvalueof{/itf/tikz/papergraduate/opacity}}
516 \noexpand\itf@paper@graduate {\the \pgf@x}{\the \pgf@y}%
517 \noexpand\end{scope}%
518 }\itf@tp \global\let\itf@tp \relax
519 }}% \paper@graduate
520 \def\itf@paper@graduate#1#2{\hfuzz\maxdimen\vfuzz\hfuzz\hbadness\@M\vbadness\hbadness
521 \itf@graduation@horiz [text opacity/.expanded={\tikz@textopacity/2}] {#1}{#2}{10}{.1pt};%
522 \itf@graduation@horiz []{#1}{#2}{2}{.1pt};% opacity=.25
523 \itf@graduation@horiz []{#1}{#2}{1}{.2pt};
524 \pgfkeysvalueof{/itf/tikz/papergraduate/hasVrule}{%
525 \itf@graduation@horiz [black,nearly opaque] {1mm}{#2}{10}{.1pt};% opacity=.75
526 \itf@graduation@horiz [black,nearly opaque] {1.5mm}{#2}{2}{.1pt};
527 \itf@graduation@horiz [black,opaque] {2mm}{#2}{1}{.1pt};
528 \begin{scope}[inner sep=0pt,outer sep=0pt,%
529 text opacity=\pgfkeysvalueof{/itf/tikz/papergraduate/text opacity},%
530 font=\pgfkeysvalueof{/itf/tikz/papergraduate/yrule/font}]%
531 \foreach \y in \{0,1,\ldots,\theta\}dimexpr#2*\p@/\pgf@xx}
532 \node [yshift=\y\pgf@xx,xshift=3mm] at (0,0) {\the\numexpr\y*10};
533 \end{scope}}%
534 \itf@graduation@vert [text opacity/.expanded={\tikz@textopacity/2}] {#1}{#2}{10}{.1pt};
535 \itf@graduation@vert [] {#1}{#2}{2}{.1pt};
536 \itf@graduation@vert [] {#1}{#2}{1}{.2pt};
537 \pgfkeysvalueof{/itf/tikz/papergraduate/hasHrule}{%
538 \itf@graduation@vert [black,nearly opaque] {#1}{1mm}{10}{.1pt};
539 \itf@graduation@vert [black,nearly opaque] {#1}{1.5mm}{2}{.1pt};
540 \itf@graduation@vert [black,opaque] {#1}{2mm}{1}{.1pt};
541 \begin{scope}[inner sep=0pt,outer sep=0pt,%
542 text opacity=\pgfkeysvalueof{/itf/tikz/papergraduate/text opacity},%
543 font=\pgfkeysvalueof{/itf/tikz/papergraduate/xrule/font}]%
544 \foreach \x in {0,1,...,\the\dimexpr#1*\p@/\pgf@yy}
545 \node [xshift=\x\pgf@yy,yshift=3mm] at (0,0) {\the\numexpr\x*10};
546 \end{scope}}%
```
}% \itf@paper@graduate

548  $\langle$ /tikz $\rangle$ 

# <span id="page-38-0"></span>·**5** ˆ **Interface [titlesec](http://www.ctan.org/tex-archive//macros/latex/contrib/titlesec) :** \sectionformat

```
549 (*titlesec)
550 \ProvidesPackage{interfaces-titlesec}
551 [2011/01/19 v2.9 pgfkeys macros for titlesec (FC)]
552 \RequirePackage{interfaces-base}
553 \RequirePackage{auxhook}% <fix for \ttlp@append (odd/even pages)>
554 \RequirePackage{gettitlestring}
555 \itf@Check@Package{titlesec}
```
# **21.5.1 titlesec modifications**

```
556 %% t i t l e s e c "p a t c h e s"
557 \robustify\titleclass \robustify\titleformat \robustify\titlespacing
558 \AddLineBeginMainAux{%
559 \string\providecommand\string\ttlp@append[2]{}%
560 }
561 \BeforeFile*{ttlkeys.def}{%
562 \expandafter\edef\csname itf@ttlkeys.def\endcsname{%
563 \catcode32 \the\catcode32\relax
564 \catcode37 \the\catcode37\relax
565 \endlinechar\the\endlinechar\relax}%
566 \catcode37 14\relax % percent=comment (inside .dtx files...)
567 \catcode32 9\relax % ignore spaces
568 \endlinechar\m@ne % and line feeds
569 }
570 \AfterFile*{ttlkeys.def}{\csname itf@ttlkeys.def\endcsname}%
```
interfaces [rev.2.9 – release] c *–*

nterfaces [rev.2.9-

2010-2011 COFC

\ttlh@runinifempty A "new" shape which behaves like **hang** but no paragraph break is inserted if the title is empty. Hence the name: runinifempty.

```
571 %%-----------------------------------------------------------------------------
572 %% runinifempty => like hang but no paragraph break (like runin) if title is empty
573 \def\ttlh@runinifempty{%
574 \csname ttlh@\ifx\ttl@savetitle\@empty runin\else hang\fi\endcsname
575 }% \ttlh@runinifempty
```
### **21.5.2** \sectionformat

```
\sectionformat \sectionformat\subsection* [\shape\]{\key=value\}
                 576 \newrobustcmd*\sectionformat[1]{\@ifstar
                 577 {\itf@sectionformat{#1}{/*}}
                 578 {\itf@sectionformat{#1}{}}%
                  579 }% \sectionformat
                 580 \def\itf@sectionformat#1#2{\@testopt
                 581 {\expandafter\expandafter\expandafter%
                 582 \itf@sectionf@rmat\expandafter\@gobble\string#1\@nil{#2}}{}%
                 583 }% \sectionformat
                 584 \def\itf@sectionf@rmat#1\@nil#2[#3]#4{\itf@pgfkeys\ifblank{#3}
                  585 {\pgfqkeys{/itf/titlesec/#1#2}
                  586 {/itf/titlesec/@setup={#1}{#2},#4,/itf/titlesec/@update={#1}{#2}}}
                  587 {\pgfqkeys{/itf/titlesec/#1#2}
                  588 {/itf/titlesec/@setup={#1}{#2},#4,shape={#3},/itf/titlesec/@update={#1}{#2}}}%
                 589 }% \itf@ttl@sectionformat
  \itf@ttl@setup
\Sitf@ttl@getformat \sectionformat concurrently with \titleformat and \titlespacing provided by titlesec.
                   Macros used to retrieve the values set by \titleformat and/or \titlespacing. This allows to use
```
\itf@ttl@getspacing 590 %% private keys @setup and @update \pgfqkeys{/itf/titlesec}{% @setup/.code 2 args=\itf@ttl@setup{#1}{#2},%

```
593 @update/.code 2 args=\expandafter\itf@ttl@update
               594 \csname#1\endcsname{/itf/titlesec/#1}{#2}%
               595 }
               596 \newrobustcmd*\itf@ttl@setup[2]{%
               597 \pgfkeysifdefined{/itf/titlesec/#1#2/shape}{}
               598 {\itf@ttl@newsection{#1}{#2}}%
               599 \ifcsundef{ttls@#1#2}{}% no previous spacing settings
               600 {\expandafter\expandafter\expandafter%
               601 \itf@ttl@getspacing\csname ttls@#1#2\endcsname{/itf/titlesec/#1#2}}%
               602 \ifcsundef{ttlf@#1#2}{}% no previous format settings
               603 {\ifttl@explicit
               604 \expandafter\expandafter\expandafter%
               605 \itf@ttl@getformat\csname ttlf@#1#2\endcsname{}{/itf/titlesec/#1#2}%
               606 \else
               607 \expandafter\expandafter\expandafter%
               608 \itf@ttl@getformat\csname ttlf@#1#2\endcsname{/itf/titlesec/#1#2}%
               609 \{fi\}%
               610 }% \itf@ttl@setup
               611 \def\itf@ttl@setkey#1#2{\begingroup
               612 \def\x{\pgfkeysvalueof{#1}}\def\y{#2}%
               613 \expandafter\endgroup\ifx\x\y\else
               614 \pgfkeyssetvalue{#1}{#2}\fi
               615 }% \itf@ttl@setkey
               616 \def\itf@ttl@getspacing#1#2#3#4#5#6{%
               617 \itf@ttl@setkey{#6/left}{#1}%
               618 \itf@ttl@setkey{#6/right}{#2}%
               619 \itf@ttl@setkey{#6/top}{#3}%
               620 \itf@ttl@setkey{#6/bottom}{#4}%
               621 \itf@ttl@setkey{#6/indent first}{#5}%
               622 }% \itf@ttl@getspacing
               623 \def\itf@ttl@getformat#1#2{%
               624 \csname ltx@\ifx\pgfkeysvalueof#1first\else second\fi oftwo\endcsname
               625 {\itf@ttl@get@format{}}
               626 {\itf@ttl@get@format{#1}{#2}}%
               627 }% \itf@ttl@getformat
               628 \def\itf@ttl@get@format#1#2#3#4#5#6#7{%
               629 \if\relax\detokenize{#1}\relax\else
               630 \pgfkeysEsetvalue{#7/shape}{\expandafter\itf@strip@at\string#1}%
               631 \quad \text{If}632 \itf@ttl@setkey{#7/font}{#2}%
               633 \itf@ttl@setkey{#7/label}{#3}%
               634 \itf@ttl@setkey{#7/sep}{#4}%
               635 \itf@ttl@setkey{#7/before}{#5}%
               636 \itf@ttl@setkey{#7/after}{#6}%
               637 }% \itf@ttl@get@format
\it tift@tstl@update This macros plugs the values set before with \pgfkeys into the special macros \tt tlf@\\section\rangle (for format)
               and \text{Stls@}\section\} (for spacing).
               638 \newrobustcmd*\itf@ttl@update[3]{%
               639 \iint\{\#3\}640 {\ttl@getkeys{#1}{titlesec}}
               641 {\ttl@getkeys{name=#1,numberless}{titlesec}}%
               642 \pgfkeysgetvalue{#2#3/shape}\itf@tp
               643 \ifcsundef{ttlh@\itf@tp}
               644 {\begingroup \makeatletter
               645 \InputIfFileExists{\itf@tp.tss}{}{%
               646 \PackageError{titlesec}{Unknown shape}%
               647 {Shapes are defined in files with extension tss\MessageBreak
               648 Either you have misspelled the shape\MessageBreak
               649 or there is no a \itf@tp.tss file}}%
               650 \endgroup}
               651 {}%
               652 \ifttl@explicit \begingroup
```
\pgfkeysgetvalue{#2#3/before}\pgfkeys@temp

```
interfaces [rev.2.9 – release] \circled{c} 2010 – 2011
nterfaces [rev.2.9 - release] \odot 2010 - 2011 \odot FC
```

```
654 \toks@\expandafter{\pgfkeys@temp}%
                 655 \edef\x{\endgroup\def\noexpand\itf@tp####1{\the\toks@}}%
                 656 \x \pgfkeyslet{#2#3/before@cmd}\itf@tp
                 657 \@temptokena{\csdef{ttlf@\ttl@a}##1}%
                 658 \the\@temptokena{%
                 659 \pgfkeysvalueof{#2#3/shape@cs}%
                 660 {\pgfkeysvalueof{#2#3/font}}%
                 661 {\pgfkeysvalueof{#2#3/label}}%
                 662 {\pgfkeysvalueof{#2#3/sep}}%
                 663 {\pgfkeysvalueof{#2#3/before@cmd}{##1}}%
                 664 {\pgfkeysvalueof{#2#3/after}}}%
                 665 \else\@temptokena{\csdef{ttlf@\ttl@a}}%
                 666 \the\@temptokena{%
                 667 \pgfkeysvalueof{#2#3/shape@cs}%
                 668 {\pgfkeysvalueof{#2#3/font}}%
                 669 {\pgfkeysvalueof{#2#3/label}}%
                 670 {\pgfkeysvalueof{#2#3/sep}}%
                 671 {\pgfkeysvalueof{#2#3/before}}%
                 672 {\pgfkeysvalueof{#2#3/after}}}%
                 673 \fi
                 674 \csname ttl@compat\ttl@a\endcsname
                 675 \ttl@spacing@ii
                 676 {\pgfkeysvalueof{#2#3/indent first}}%
                 677 {\pgfkeysvalueof{#2#3/left}}%
                 678 {\pgfkeysvalueof{#2#3/top}}%
                 679 {\pgfkeysvalueof{#2#3/bottom}}%
                 680 [\pgfkeysvalueof{#2#3/right}]%
                 681 }% \itf@ttl@update
\itf@ttl@titleclass This macro calls \titleclass to either:
                   • change the class of an existing sectionning command;
                or:
                   • create a new sectionning command.
                 682 %%----------------------------------------------------------------------------
                 683 %% t i t l e c l a s s
                 684 \newrobustcmd*\itf@ttl@titleclass{\@ifstar
                 685 {\itf@ttl@titleclass@i*}
                 686 {\itf@ttl@titleclass@i{}}%
                 687 }% \itf@ttl@titleclass
                 688 \def\itf@ttl@titleclass@i#1#2#3[#4]#5\@nil{\ifblank{#4}
                 689 {%
                 690 \expandafter\titleclass\csname#2\endcsname{#3}%
                 691 }
                 692 {%
                 693 \expandafter\titleclass\csname#2\endcsname{#3}[{#4}]% #4 = sup-level
                 694 \if\relax#1\relax % not starred
                 695 \expandafter\expandafter\expandafter%
                 696 \itf@ttl@titleclass@ii\expandafter\@gobble\string#4\relax{#2}% \@addtoreset...
                 697 \fi
                 698 }%
                 699 \expandafter\providecommand\csname l@#2\endcsname[2]{}% no entry in toc
                 700 }% \itf@ttl@titleclass@i
                 701 \def\itf@ttl@titleclass@ii#1\relax#2{%
                 702 \ifcsundef{c@#2}
                 703 {\newcounter{#2}[{#1}]}% creates counter for #1
                 704 {\@addtoreset{#2}{#1}}%
                 705 \csxdef{the#2}{%
                 706 \expandafter\noexpand\csname the#1\endcsname
                 707 .\noexpand\@arabic\expandafter\noexpand\csname c@#2\endcsname
                 708 }% \the#2
                 709 \ifcsundef{l@#1}{}{%
                 710 \expandafter\providecommand\csname l@#2\endcsname[2]{%
                 711 \csname l@#1\endcsname{##1}{##2}%
                 712 }% \l@#2 = \l@newsection is (by default) the same as \l@sup-level
```
}%

}% \itf@ttl@titleclass@ii

\itf@ttl@createsection If \sectionformat is invoked with an unknown sectionning command (*ie.* an undefined macro as first argument) then \itf@ttl@createsection is expanded in order to:

- 1) create the new sectionning command with \titleclass,
- 2) create the pgfkeys keys for this section,
- 3) do some additionnal setup if [interfaces-hypbmsec](#page-8-0) and/or [interfaces-tocloft](#page-9-0) are loaded.

```
715 %%-----------------------------------------------------------------------------
716 %% C r e a t i n g n e w s e c t i o n s
717 \def\itf@ttl@createsection#1{% sectionning command undefined: temporarily defined
718 \expandafter\titleclass\csname#1\endcsname{straight}[*]% in straight class
719 \itf@AfterPackage{hypbmsec}{%
720 \AfterPreamble{%
721 \csletcs{hbs@#1}{#1}%
722 \csxdef{#1}{\noexpand\hbs@do\expandafter\noexpand\csname hbs@#1\endcsname}%
723 }%
724 }%
725 \itf@AfterPackage{interfaces-tocloft}{%
726 \itf@cft@newsection{toc}{#1}%
727 }%
728 \itf@AfterPackage{interfaces-hypbmsec}{%
729 \expandafter\let\csname last#1title\endcsname\relax
730 \expandafter\let\csname last#1bookmark\endcsname\relax
731 \expandafter\let\csname last#1toc\endcsname\relax
732 }%
733 }% \itf@ttl@createsection
```
#### **21.5.3 Keys for** \sectionformat

\itf@ttl@newsection This macro creates the pgfkeys keys for each sectionning command.

The pgfkeys keys are not created at once, but only when \sectionformat is invoked first.

```
734 %%-----------------------------------------------------------------------------
735 %% D e f i n i n g k e y s f o r e a c h s e c t i o n
736 \def\itf@ttl@newsection#1#2{% #1=section, #2=/* or empty
737 \ifcsundef{#1}% sectionning command undefined: temporarily defined in straight class
738 {\itf@ttl@createsection{#1}}
739 {}%
740 \ifblank{#2}{%
741 \pgfqkeys{/itf/titlesec/#1}{% these keys do not exist for starred sections
742 class/.code=\itf@ttl@titleclass{#1}##1[]\@nil,% with \@addtoreset
743 class/.value required,% if sup-level is given
744 class*/.code=\itf@ttl@titleclass*{#1}##1[]\@nil,% without \@addtoreset
745 class*/.value required,% even if sup-level is given
746 shape/.initial=,% initial shapes set by titlesec.sty for not numbered sections.
747 the#1/.store in cs=the#1,%
748 the#1/.default=\pgfkeysvalueof{/itf/titlesec/#1/label},%
749 }}
750 {% starred section: unless titlesec, we do not put the default shape to hang,
751 \pgfkeysifdefined{/itf/titlesec/#1/shape}%but to the shape of the not starred
752 {\pgfkeysgetvalue{/itf/titlesec/#1/shape}\itf@tp}% sectionning command
753 {\def\itf@tp{hang}}%
754 \pgfkeyslet{/itf/titlesec/#1#2/shape}\itf@tp%
755 }%
756 \pgfqkeys{/itf/titlesec/#1#2}{%
757 shape/.value required,%
758 shape@cs/.initial=
759 \csname ttlh@\pgfkeysvalueof{/itf/titlesec/#1#2/shape}\endcsname,% constant
760 shape@cs/.is private=interfaces-titlesec,% constant
761 font/.store as code,%
762 format/.alias*=font,%
```

```
763 label/.store as code,%
764 sep/.estore as glue,%
765 labelsep/.alias*=sep,%
766 before/.store as code,%
767 before@cmd/.is private=interfaces-titlesec,%
768 after/.store as code,%
769 indent first/.true=\pgfkeyssetvalue{/itf/titlesec/#1#2/indent first}{\@ne},%
770 indent first/.false=\pgfkeyssetvalue{/itf/titlesec/#1#2/indent first}{\z@},%
771 identfirst/.alias=indent first,%
772 indent first=true,%
773 left/.estore as glue,%
774 top/.estore as glue,%
775 bottom/.estore as glue,%
776 right/.estore as glue,%
777 break/.code=\ifblank{##1}
778 {\cslet{#1break}\@empty}
779 {\protected\csdef{#1break}{##1}},%
780 break*/.code=\protected\csappto{#1break}{##1},%
781 break+/.alias=break*,%
782 mark/.code=\ifblank{##1}
783 {\cslet{#1mark}\@gobble}
784 {\protected\long\csdef{#1mark}####1{##1}},%
785 mark/.default=,%
786 }% \pgfkeys
787 \ifblank{#2}{% no default marks for stared (numberless) \section*
788 \itf@AfterPackage{interfaces-marks}{% requires interfaces-marks
789 \pgfkeys{/itf/titlesec/#1/mark/.default=\marksthe{#1}{##1}}%
790 }% AfterPackage interfaces-mark
791 \itf@AfterPackage{interfaces-bookmark}{% requires interfaces-bookmark
792 \pgfqkeys{/itf/titlesec/#1}{% does not exist for starred sections
793 bookmark/.is multiple choice,%
794 bookmark/level/.estore in cs=toclevel@#1,% depth of the bookmark
795 bookmark/level/.default=\ifcsvoid{ttll@#1}{99}{\csuse{ttll@#1}},%
796 bookmark/level/.blank=\ifcsvoid{toclevel@#1}
797 {\ifcsvoid{ttll@#1}{99}{\csuse{ttll@#1}}}{\csuse{toclevel@#1}},%
798 bookmark/toclevel/.alias=bookmark/level,%
799 bookmark/bold/.code=\ifblank{##1}
800 {\pgfkeyslet{/itf/titlesec/#1/bookmark/bold}\@empty}
801 {\pgfkeyssetvalue{/itf/titlesec/#1/bookmark/bold}{bold=##1,}},%
802 bookmark/bold/.default=true,%
803 bookmark/bold*/.code=\ifblank{##1}
804 {\pgfkeyslet{/itf/titlesec/#1/bookmark/bold*}\@empty}
805 {\pgfkeyssetvalue{/itf/titlesec/#1/bookmark/bold*}{bold*=##1,}},%
806 bookmark/bold*/.default=true,%
807 bookmark/italic/.code=\ifblank{##1}
808 {\pgfkeyslet{/itf/titlesec/#1/bookmark/italic}\@empty}
809 {\pgfkeyssetvalue{/itf/titlesec/#1/bookmark/italic}{italic=##1,}},%
810 bookmark/italic/.default=true,%
811 bookmark/italic*/.code=\ifblank{##1}
812 {\pgfkeyslet{/itf/titlesec/#1/bookmark/italic*}\@empty}
813 {\pgfkeyssetvalue{/itf/titlesec/#1/bookmark/italic}{italic*=##1,}},%
814 bookmark/italic*/.default=true,%
815 bookmark/color/.code=\ifblank{##1}
816 {\pgfkeyslet{/itf/titlesec/#1/bookmark/color}\@empty}
817 {\pgfkeyssetvalue{/itf/titlesec/#1/bookmark/color}{color=##1,}},%
818 bookmark/color/.default=,%
819 bookmark/color*/.code=\ifblank{##1}
820 {\pgfkeyslet{/itf/titlesec/#1/bookmark/color*}\@empty}
821 {\pgfkeyssetvalue{/itf/titlesec/#1/bookmark/color*}{color*=##1,}},%
822 bookmark/color*/.default=,%
823 bookmark/on/.code=\pgfkeyssetvalue{/itf/titlesec/#1/bookmark/on}{disable=false,},%
824 bookmark/on/.value forbidden,%
825 bookmark/off/.code=\pgfkeyssetvalue{/itf/titlesec/#1/bookmark/on}{disable=true,},%
826 bookmark/off/.value forbidden,%
827 bookmark/none/.alias=bookmark/off,%
```
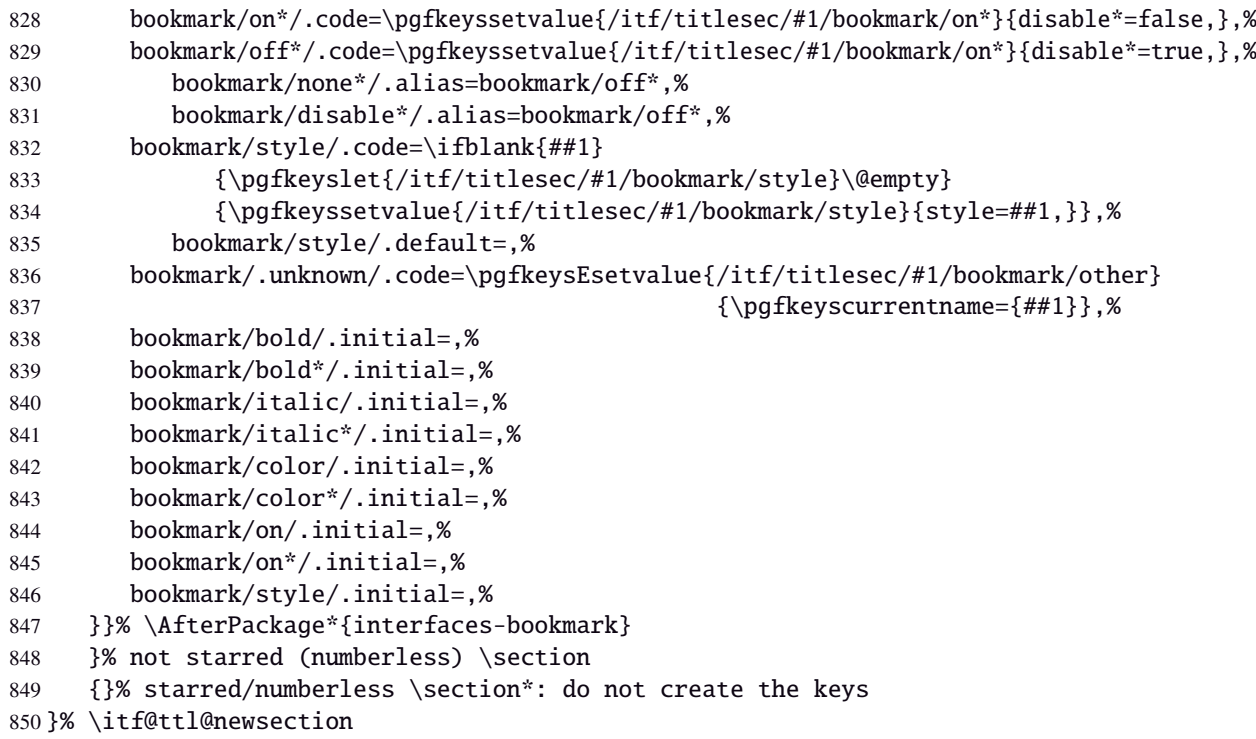

\addcontentsline (patch) This modification of \addcontentsline occurs only if both [interfaces-bookmark](#page-7-0) and [interfaces](#page-5-0)[titlesec](#page-5-0) are loaded. Implementation of the bookmark key and sub-keys of \sectionformat for each sectionning command.

```
851 %% bookmarks styles for sectionning commands:
852 \@makeother\#
853 \itf@AfterPackage{interfaces-bookmark}{%
854 \itf@patch\itf@preapptocmd\addcontentsline % #2=section name in
855 {\begingroup\itf@ttl@BKM{/itf/titlesec/#2/bookmark}}% \addcontentsline
856 {\endgroup}
857 {\@PackageInfoNoLine{interfaces-titlesec}
858 {\string\addcontentsline\space successfully patched!}}
859 {\@PackageWarningNoLine{interfaces-titlesec}
860 {Patch of \string\addcontentsline\space failed
861 \MessageBreak bookmark-style specs for sections
862 \MessageBreak will be unavailable}}%
863 }% AfterPackage interfaces-bookmark
864 \catcode'\#=6
865 \def\itf@ttl@BKM#1{%
866 \pgfkeysifdefined{#1/.@cmd}
867 {%
868 \edef\itf@tp{% do nothing if the keys are not set (shortcut)
869 \pgfkeysvalueof{#1/bold}%
870 \pgfkeysvalueof{#1/bold*}%
871 \pgfkeysvalueof{#1/italic}%
872 \pgfkeysvalueof{#1/italic*}%
873 \pgfkeysvalueof{#1/color}%
874 \pgfkeysvalueof{#1/color*}%
875 \pgfkeysvalueof{#1/on}%
876 \pgfkeysvalueof{#1/on*}%
877 \pgfkeysvalueof{#1/style}}%
878 \ifx\itf@tp\@empty
879 \else
880 \global\pgfkeyslet{#1/bold*}\@empty
881 \global\pgfkeyslet{#1/italic*}\@empty
882 \global\pgfkeyslet{#1/color*}\@empty
883 \global\pgfkeyslet{#1/on*}\@empty
884 \expandafter\bookmarksetup\expandafter{\itf@tp}%
885 \pgfkeysifdefined{/itf/bookmark/*}%
886 {% \bookmarksetup{color*=} overwrites \sectionformat...{bookmark/color*=}
887 \pgfkeysgetvalue{/itf/bookmark/*}\itf@tp
```

```
888 \expandafter\bookmarksetup\expandafter{\itf@tp}%
889 }
890 {}%
891 \fi}
892 {}%
893 }% \itf@ttl@BKM
```
### **21.5.4** \bottomtitles

\bottomtitles This is a "skip command": it can be assigned a number or a skip.

```
894 %%-----------------------------------------------------------------------------
895 %% b o t t o m t i t l e s
896 \newrobustcmd*\bottomtitles{\@ifnextchar\bgroup
897 \itf@setbottomtitlespace
898 {\afterassignment\itf@set@bottomtitle@space\itf@sk}%
899 }% \bottomtitles
900 \def\itf@setbottomtitlespace#1{%
901 \@defaultunits\itf@sk#1\textheight\relax\@nnil
902 \itf@set@bottomtitle@space
903 }% \itf@setbottomtitlespace
904 \def\itf@set@bottomtitle@space{\xdef\bottomtitlespace{\the\dimexpr\itf@sk}}
```
905 (/titlesec)

### <span id="page-44-0"></span>·**6** ˆ **Interface [hyperref](http://www.ctan.org/tex-archive//macros/latex/contrib/hyperref/doc/manual.pdf)**

```
906 \langle*hyperref\rangle907 \ProvidesPackage{interfaces-hyperref}
908 [2011/01/19 v2.9 provides raised hyperdef (FC)]
909 \RequirePackage{interfaces-base}
910 \itf@Check@Package{hyperref}
```
\raisedhyperdef The anchor is made with \Hy@raisedlink. The raised amount is used in \HyperRaiseLinkHook:

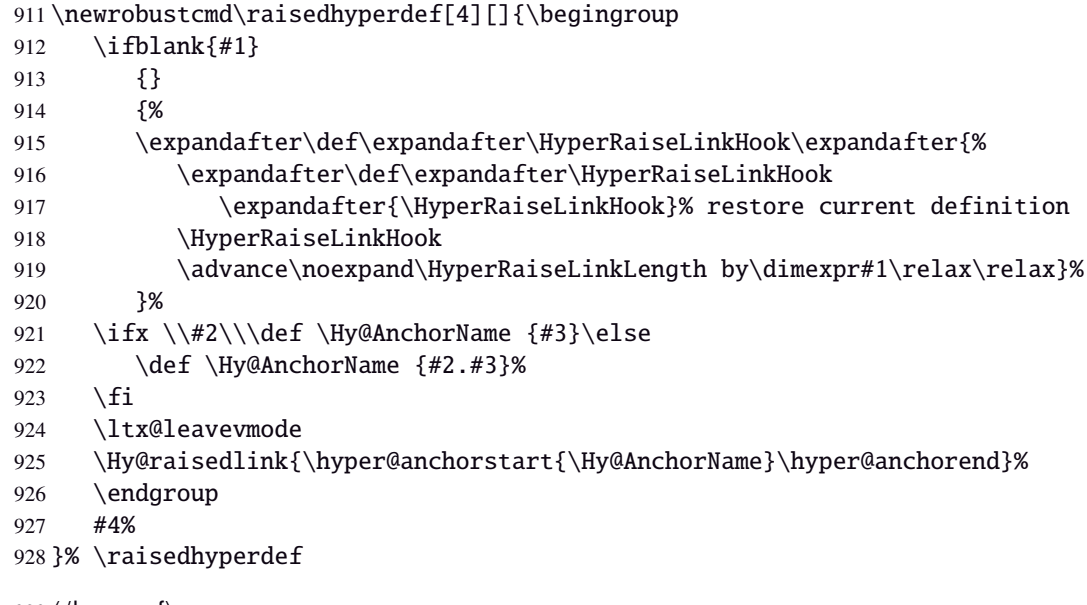

 $929 \langle /$ hyperref $\rangle$ 

# <span id="page-44-1"></span>·**7** ˆ **Interface [bookmark](http://www.ctan.org/tex-archive//macros/latex/contrib/oberdiek/bookmark)**

```
930 (*bookmark)
931 \ProvidesPackage{interfaces-bookmark}
932 [2011/01/19 v2.9 more control on bookmarks (FC)]
933 \RequirePackage{interfaces-base}
934 \RequirePackage{interfaces-hyperref}
935 \RequirePackage{refcount}
936 \itf@Check@Package{bookmark}
```
\\bookmark (patch) Implementation of disable, and starred keys \* (previous values must be restored after \write):

\expandafter\itf@patch\expandafter\patchcmd\csname\string\bookmark\endcsname

- {\immediate\write\@mainaux}{\itf@BKM@write}
- {\@PackageInfoNoLine{interfaces-bookmark}
- {\expandafter\string\csname\string\bookmark\endcsname\space
- successfully patched!}}
- {\@PackageWarningNoLine{interfaces-bookmark}
- {Command \expandafter\string\csname\string\bookmark\endcsname\space
- could not be patched\MessageBreak
- Loading of interfaces-bookmark is canceled}%
- 946 \endinput }

### **21.7.1 star keys**\* **definitions**

```
947 \global\let\itf@BKM@enable\@ne % 0 = disable*, 1=enable, \@M = disable
948 \pgfqkeys{/itf/bookmark}{%
949 disable/.true=\global\let\itf@BKM@enable\@M,%
950 disable/.false=\global\let\itf@BKM@enable\@ne,%
951 disable*/.true=\global\let\itf@BKM@enable\z@,%
952 disable*/.false=\global\let\itf@BKM@enable\@ne,%
953 atend/.true=\ifnum\itf@BKM@enable>0\edef\itf@BKM@enable{\number-\itf@BKM@enable}\fi,%
954 atend/.false=\ifnum\itf@BKM@enable<0\edef\itf@BKM@enable{\number-\itf@BKM@enable}\fi,%
955 bold*/.true=\pgfqkeys{/itf/bookmark}{@save={bold=true}},%
956 bold*/.false=\pgfqkeys{/itf/bookmark}{@save={bold=false}},%
957 bold*/@blank/.code=\pgfqkeys{/itf/bookmark/@restore}{bold},%
958 bold*/.blank=@blank,%
959 italic*/.true=\pgfqkeys{/itf/bookmark}{@save={italic=true}},%
960 italic*/.false=\pgfkeys{/itf/bookmark}{@save={italic=false}},%
961 italic*/@blank/.code=\pgfqkeys{/itf/bookmark/@restore}{italic},%
962 italic*/.blank=@blank,%
963 color*/.code={\ifblank{#1}
964 {\pgfqkeys{/itf/bookmark/@restore}{color}}
965 {\pgfqkeys{/itf/bookmark}{@save={color={#1}}}}%
966 },%
967 @save/.code={%
968 \pgfkeysifdefined{/itf/bookmark/@save/color}{}
969 {\pgfkeyslet{/itf/bookmark/@save/color}\BKM@color}%
970 \pgfkeysifdefined{/itf/bookmark/@save/FontStyle}{}
971 {\pgfkeyslet{/itf/bookmark/@save/FontStyle}\BS@BKM@FontStyle}%
972 \pgfkeysifdefined{/itf/bookmark/@save/grouplevel}{}
973 {\pgfkeysEsetvalue{/itf/bookmark/@save/grouplevel}{\the\currentgrouplevel}}%
974 \pgfkeysaddvalue{/itf/bookmark/*}{}{,#1}%
975 \bookmarksetup{#1}%
976 },%
977 @restore/color/.code=%
978 \pgfkeysifdefined{/itf/bookmark/@save/color}
979 {\pgfkeysgetvalue{/itf/bookmark/@save/color}\BKM@color}
980 {},%
981 @restore/FontStyle/.code=%
982 \pgfkeysifdefined{/itf/bookmark/@save/FontStyle}
983 {\pgfkeysgetvalue{/itf/bookmark/@save/FontStyle}\BS@BKM@FontStyle}
984 {},%
985 @restore/.code={%
986 \pgfkeysifdefined{/itf/bookmark/@save/color}
987 {\pgfkeysgetvalue{/itf/bookmark/@save/color}\BKM@color}
988 {}%
989 \pgfkeysifdefined{/itf/bookmark/@save/FontStyle}
990 {\pgfkeysgetvalue{/itf/bookmark/@save/FontStyle}\BS@BKM@FontStyle}
991 {}%
992 \pgfkeysifdefined{/itf/bookmark/@save/grouplevel}
993 {% shortcut: \bookmarksetup{bold*} called inside main group (level 0)
994 \ifnum\pgfkeysvalueof{/itf/bookmark/@save/grouplevel}=\z@
995 \global\pgfkeyslet{/itf/bookmark/@save/FontStyle}\@undefined
```

```
996 \global\pgfkeyslet{/itf/bookmark/@save/color}\@undefined
              997 \global\pgfkeyslet{/itf/bookmark/@save/grouplevel}\@undefined
              998 \global\pgfkeyslet{/itf/bookmark/*}\@undefined
              999 \qlobal\let\BKM@color\BKM@color
              1000 \global\let\BS@BKM@FontStyle\BS@BKM@FontStyle
              1001 \else % restore after each group as needed
              1002 \pgfkeyslet{/itf/bookmark/@save/FontStyle}\@undefined
              1003 \pgfkeyslet{/itf/bookmark/@save/color}\@undefined
              1004 \pgfkeyslet{/itf/bookmark/*}\@undefined
              1005 \ifnum\currentgrouplevel>\z@
              1006 \aftergroup\itf@BKM@restore
              1007 \else
              1008 \pgfkeyslet{/itf/bookmark/@save/grouplevel}\@undefined
              1009 \qquad \qquad \text{if }if1010 }
              1011 {}%
              1012 },%
              1013 @restore/bold/.code={% bold is "hidden" in \BS@BKM@FontStyle
              1014 \begingroup
              1015 \edef\itf@tp{\bookmarkget{bold}}%
              1016 \pgfqkeys{/itf/bookmark/@restore}{FontStyle}%
              1017 \count@=\bookmarkget{bold}%
              1018 \edef\itf@tp{\endgroup
              1019 \ifnum\itf@tp=\count@
              1020 \else \noexpand\bookmarksetup{%
              1021 bold\ifcase\count@ =false\fi}\fi
              1022 }\itf@tp},%
              1023 @restore/italic/.code={% italic is "hidden" in \BS@BKM@FontStyle
              1024 \begingroup
              1025 \edef\itf@tp{\bookmarkget{italic}}%
              1026 \pgfqkeys{/itf/bookmark/@restore}{FontStyle}%
              1027 \count@=\bookmarkget{italic}%
              1028 \edef\itf@tp{\endgroup
              1029 \ifnum\itf@tp=\count@
              1030 \else \noexpand\bookmarksetup{%
              1031 1031 italic\ifcase\count@ =false\fi}\fi
              1032 }\itf@tp},%
              1033 }
              1034 \def\itf@BKM@restore{%
              1035 \pgfkeysifdefined{/itf/bookmark/@save/grouplevel}
              1036 {\pgfkeysalso{/itf/bookmark/@restore}}
              1037 {}%
              1038 }% \itf@BKM@restore
              1039 %% Plug the BKM keys in the interfaces pgfkeys (not efficient but quickly written...)
              1040 \define@key{BKM}{disable}[true]{\itf@pgfkeys\pgfkeysalso{/itf/bookmark/disable={#1}}}
              1041 \define@key{BKM}{disable*}[true]{\itf@pgfkeys\pgfkeysalso{/itf/bookmark/disable*={#1}}}
              1042 \define@key{BKM}{bold*}[true]{\itf@pgfkeys\pgfkeysalso{/itf/bookmark/bold*={#1}}}
              1043 \define@key{BKM}{italic*}[true]{\itf@pgfkeys\pgfkeysalso{/itf/bookmark/italic*={#1}}}
              1044 \define@key{BKM}{color*}[]{\itf@pgfkeys\pgfkeysalso{/itf/bookmark/color*={#1}}}
              1045 \define@key{BKM}{atend}[true]{\itf@pgfkeys\pgfkeysalso{/itf/bookmark/atend={#1}}}%
\itf@BKM@write 1) check if the bookmark is disable
                2) restore previous values in case starred∗ keys have been set.
              1046 \def\itf@BKM@write#1{%
              1047 \aftergroup\itf@BKM@restore
              1048 \ifcase\itf@BKM@enable
              1049 \global\let\itf@BKM@enable\@ne
              1050 \or
              1051 \immediate\write\@mainaux{#1}%
              1052 \else
              1053 \ifcase -\itf@BKM@enable % (case -0 = 0 tested before)
              1054 \qquad \qquad \qquad \qquad \qquad \qquad \qquad \qquad \qquad \qquad \qquad \qquad \qquad \qquad \qquad \qquad \qquad \qquad \qquad \qquad \qquad \qquad \qquad \qquad \qquad \qquad \qquad \qquad \qquad \qquad \qquad \qquad \qquad \qquad \qquad \qquad \qquad \qquad \qquad \qquad \qquad \qquad 1055 \let\itf@BKM@enable\@ne
              1056 \edef\itf@tp{\immediate\write\@mainaux{#1}}%
```

```
1057 \expandafter\BookmarkAtEnd\expandafter{\itf@tp}%
1058 \fi
1059 \fi
1060 }% \itf@BKM@write
```
# **21.7.2** ref **and** pageref **keys**

#### \itf@BKM@pageref

```
1061 %% pageref= key for \bookmark (using refcount : \getpagerefnumber)
1062 \def\itf@BKM@pageref[#1]{%
1063 \expandafter\itf@BKM@@pageref
1064 \csname r@#1\endcsname{#1}%
1065 }% \itf@BKM@pageref
1066 \def\itf@BKM@@pageref#1#2{%
1067 \ifx#1\relax
1068 \protect\G@refundefinedtrue
1069 \@latex@warning{%
1070 Hyper reference '#2' on page \thepage \space undefined
1071 \MessageBreak for bookmark destination page
1072 }%
1073 \fi
1074 \edef\BKM@page{\getrefbykeydefault{#2}{page}{1}}%
1075 }% \itf@BKM@@pageref
1076 \define@key{BKM}{pageref}{%
1077 \Hy@babelnormalise\itf@BKM@pageref[{#1}]}
```
#### \itf@BKM@ref

```
1078 %% ref= key for \bookmark
1079 \def\itf@BKM@ref[#1]{%
1080 \expandafter\itf@BKM@@ref
1081 \csname r@#1\endcsname{#1}%
1082 }% \itf@BKM@ref
1083 \def\itf@BKM@@ref#1#2{%
1084 \ifx#1\relax
1085 \protect\G@refundefinedtrue
1086 \@latex@warning{%
1087 Hyper reference '#2' on page \thepage \space undefined
1088 \MessageBreak for bookmark destination
1089 }%
1090 \def\BKM@dest{??}%
1091 \else
1092 \edef\BKM@dest{\expandafter\@fourthoffive#1\@empty\@empty}%
1093 \fi
1094 }% \BKM@@ref
1095 \define@key{BKM}{ref}{%
1096 \Hy@babelnormalise\itf@BKM@ref[{#1}]}
```
1097 (/bookmark)

# <span id="page-47-0"></span>·**8** ˆ **Interface [hypbmsec](http://www.ctan.org/tex-archive//macros/latex/contrib/oberdiek/hypbmsec)**

### **21.8.1 interfaces-hypbmsec**

```
1098 (*hypbmsec)
1099 \ProvidesPackage{interfaces-hypbmsec}
1100 [2011/01/19 v2.9 lastsection,title,anchor, etc. (FC)]
1101 \RequirePackage{interfaces-base}
1102 \RequirePackage{gettitlestring}
1103 \itf@Check@Package{hypbmsec}
```
\hbs@do (patch)

```
1104 \def\itf@hbs@do#1{%
1105 \xdef\itf@hbs@currentname{\expandafter\itf@strip@at\string#1}%
```
\let\hbs@tocstring\relax % <for starred sections>

```
1107 \let\hbs@bmstring\relax % <for starred sections>
                  1108 \@ifstar
                  1109 {\itf@hbs@ssect#1}%
                  1110 {\let\hbs@seccmd=#1\hbs@checkarg}%
                  1111 }% \itf@hbs@do
                  1112 \let\hbs@do\itf@hbs@do
\hbs@process (patch)
                  1113 \itf@patch\pretocmd\hbs@process{%
                  1114 \itf@hbs@process{#1}%
                  1115 }%
                  1116 {\@PackageInfoNoLine{interfaces-hypbmsec}
                  1117 {\string\hbs@process\space successfully patched}}
                  1118 {\@PackageWarningNoLine{interfaces-hypbmsec}
                  1119 {Command \string\hbs@process\space could not be patched
                  1120 \MessageBreak loading of 'interfaces-hypbmsec' aborted
                  1121 \MessageBreak \string\lastsection\space will not work}%
                  1122 \endinput }%
   \itf@hbs@ssect For starred sections:
                  1123 \long\def\itf@hbs@ssect#1#2{% starred section
                  1124 \itf@Not@titlesec#1
                  1125 {\expandafter\itf@hbs@last@starred\expandafter{\itf@hbs@currentname}{#2}}
                  1126 {\let\itf@hbs@last\itf@hbs@last@starred@ttl}% <expanded at \ttl@finmarks>
                  1127 #1*{#2}%
                  1128 }% \itf@hbs@ssect
 \itf@hbs@process For non-starred sections:
                  1129 \long\def\itf@hbs@process#1{% not starred
                  1130 \itf@Not@titlesec \hbs@seccmd
                  1131 {%
                  1132 \ifdefined\hyper@anchor
                  1133 \expandafter\itf@hbs@last@nostar@nottl@Hy\expandafter{\itf@hbs@currentname}{#1}%
                  1134 \else
                  1135 \expandafter\itf@hbs@last@nostar@nottl\expandafter{\itf@hbs@currentname}{#1}%
                  1136 \quad \text{if}1137 }%
                  1138 {\let\itf@hbs@last \itf@hbs@last@nostar@ttl}% <expanded at \ttl@finmarks>
                  1139 }% \itf@hbs@process
\itf@hbs@last@starred Update the values of \lastsectiontitle etc.. for starred sections:
                  1140 \long\def\itf@hbs@last@starred#1#2{% <expanded immediately>
                  1141 \GetTitleString{#2}\let\itf@hbs@currenttitle\GetTitleStringResult
                  1142 \begingroup
                  1143 \let\@elt \itf@resetlastsections
                  1144 \dlobaldefs \@ne
                  1145 \expandafter\let\csname last#1title\endcsname\itf@hbs@currenttitle
                  1146 \expandafter\let\csname last#1toc\endcsname\@empty
                  1147 \expandafter\let\csname last#1bookmark\endcsname\@empty
                  1148 \expandafter\let\csname last#1anchor\endcsname\relax
                  1149 \let\lastsectionname \itf@hbs@currentname
                  1150 \csname cl@#1\endcsname
                  1151 \endgroup
                  1152 }% \itf@hbs@last@starred
ુ∍ <mark>F</mark>C
                  1153 \def\itf@hbs@last@starred@ttl{% <expanded at \ttl@finmarks>
                  1154 \global\let\itf@hbs@last \@empty
@2010 - 2011interfaces [rev.2.9 – release] c
 – 
                  1155 \expandafter\itf@hbs@last@starred
                  1156 \expandafter\itf@hbs@currentname \expandafter{\ttl@savetitle}%
                  1157 }% \itf@hbs@last@starred@ttl
\bar{\mathbb{R}}itf@hbs@last@nostar
                               Update de values of \lastsectiontitle etc.. for non-starred sections:
 \itf@hbs@last@nostar@ttl
1158 \long\def\itf@hbs@last@nostar#1#2{%
 \itf@hbs@last@nostar@nottl\GetTitleString{#2}\let\itf@hbs@currenttitle\GetTitleStringResult
 \itf@hbs@last@nostar@nottl@Hy
                                                                                                     49/103
```

```
1160 \begingroup
                1161 \let\@elt \itf@resetlastsections
                1162 \qlobaldefs \@ne
                1163 \expandafter\let\csname last#1title\endcsname\itf@hbs@currenttitle
                1164 \expandafter\let\csname last#1toc\expandafter\endcsname
                1165 \csname \ifx\hbs@tocstring\relax
                1166 itf@hbs@currenttitle\else hbs@tocstring\fi \endcsname
                1167 \expandafter\let\csname last#1bookmark\expandafter\endcsname
                1168 \csname \ifx\hbs@bmstring\relax
                1169 last#1toc\else hbs@bmstring\fi \endcsname
                1170 \expandafter\let\csname last#1anchor\endcsname\HyperLocalCurrentHref
                1171 \let\lastsectionname \itf@hbs@currentname
                1172 \csname cl@#1\endcsname
                1173 \endgroup
                1174 }% \itf@hbs@last@starred
                1175 \def\itf@hbs@last@nostar@ttl{% <expanded at \ttl@finmarks>
                1176 \global\let\itf@hbs@last \@empty
                1177 \expandafter\itf@hbs@last@nostar
                1178 \expandafter\itf@hbs@currentname \expandafter{\ttl@savetitle}%
                1179 }% \itf@hbs@last@nostar@ttl
                1180 \long\def\itf@hbs@last@nostar@nottl#1#2{% <expanded at \cl@section>
                1181 \expandafter\let\expandafter\itf@hbs@cl@ORI\csname cl@#1\endcsname
                1182 \expandafter\def\csname cl@#1\endcsname{%
                1183 \expandafter\let\csname cl@#1\endcsname\itf@hbs@cl@ORI
                1184 \itf@hbs@cl@ORI
                1185 \itf@hbs@last@nostar {#1}{#2}}%
                1186 }% \itf@hbs@last@nostar@nottl
                1187 \long\def\itf@hbs@last@nostar@nottl@Hy#1#2{% <expanded at \hyper@anchorend>
                1188 \begingroup
                1189 \toks@\expandafter{%
                1190 \expandafter\def\expandafter\hyper@anchorend
                1191 \expandafter{\hyper@anchorend}%
                1192 \itf@hbs@last@nostar{#1}{#2}}%
                1193 \edef\x{\endgroup
                1194 \def\noexpand\hyper@anchorend{\the\toks@}%
                1195 } \ x
                1196 }% \itf@hbs@last@nostar@nottl@Hy
\itf@Not@titlesec Expands to \@firstoftwo if the section is not formatted by a class of titlesec package. Otherwise (titlesec
                formats the given section): expands to \@secondoftwo.
                1197 \def\itf@Not@titlesec#1{\@firstoftwo}
                1198 \AfterPackage*{titlesec}{%
                1199 \def\itf@Not@titlesec#1{\begingroup
                1200 \@onelevel@sanitize#1%
                1201 \edef\@tempa{\noexpand\in@
                1202 {\noexpand\@nil \string\ttl@}
                1203 {\noexpand\@nil #1}%
                1204 }\@tempa
                1205 \expandafter\endgroup
                1206 \ifin@ \expandafter\@secondoftwo
                1207 \else \expandafter\@firstoftwo
                1208 \fi
                1209 }% \itf@Not@titlesec
                1210 }% AfterPackage titlesec
   \ttl@finmarks When titlesec is used, assignments to \lastsectiontitle, \lastsubsectiontoc etc.. are done at this
                point.
                1211 \AfterPackage*{titlesec}{%
                1212 \expandafter\def\expandafter\ttl@finmarks\expandafter{%
                1213 \expandafter\itf@hbs@last \ttl@finmarks}%
                1214 \let\itf@hbs@last \@empty
                1215 }% AfterPackage
```

```
\itf@resetlastsections Assignments are global (\globaldefs= 1).
                 1216 \def\itf@resetlastsections#1{%
                 1217 \expandafter\let\csname last#1title\endcsname\relax
                 1218 \expandafter\let\csname last#1toc\endcsname\relax
                 1219 \expandafter\let\csname last#1bookmark\endcsname\relax
                 1220 \expandafter\let\csname last#1anchor\endcsname\relax
                 1221 \csname cl@#1\endcsname
                 1222 }% \itf@resetlastsections
                 1223 \let\lastsectionname\relax
                 1224 \@for\itf@tp:=part,section,subsection,subsubsection,paragraph,subparagraph%
                 1225 \do{\expandafter\let\csname last\itf@tp title\endcsname\relax
                 1226 \expandafter\let\csname last\itf@tp toc\endcsname\relax
                 1227 \expandafter\let\csname last\itf@tp bookmark\endcsname\relax
                 1228 \expandafter\let\csname last\itf@tp anchor\endcsname\relax
                 1229 }%
                 1230 \AtBeginDocument{\ifundef\chapter{}
                 1231 {\let\lastchaptertitle\relax
                 1232 \let\lastchaptertoc\relax
                 1233 \let\lastchapterbookmark\relax
                 1234 \let\lastchapteranchor\relax}%
                 1235 }%
```
 $1236 \langle /hypbmsec \rangle$ 

#### <span id="page-50-0"></span>·**9** ˆ **Interface [fancyhdr](http://www.ctan.org/tex-archive//macros/latex/contrib/fancyhdr) :** \pagesetup

```
1237 (*fancyhdr)
1238 \ProvidesPackage{interfaces-fancyhdr}
1239 [2011/01/19 v2.9 pgfkeys macros for fancyhdr (FC)]
1240 \RequirePackage{interfaces-base}
1241 \itf@Check@Package{fancyhdr}
1242 \robustify\fancyhf
1243 \robustify\fancyhfoffset
```
#### **21.9.1** \pagesetup

\pagesetup

```
1244 \newrobustcmd*\pagesetup{%
1245 \let\fancy@gbl\relax % Just in case...
1246 \@ifstar
1247 {\itf@pagesetup{}}
1248 {\itf@pagesetup{reset,}}%
1249 }% \pagesetup
1250 \def\itf@pagesetup#1{\@testopt
1251 {\itf@p@gesetup{#1}}{}%
1252 }% \itf@pagesetup
1253 \def\itf@p@gesetup#1[#2]#3{\ifblank{#2}
1254 {% modifies the current page style
1255 \itf@pgfkeys\pgfqkeys{/itf/fancyhdr}{#1#3}\relax\ps@@fancy}%
1256 {% defines or modifies a given page style
1257 \i{fblank{#1}1258 \csappto% star form: keep existing value (if not overwritten)
1259 \csdef% no star form: overwrite (+ reset at \pagestyle time)
1260 {ps@#2}{\itf@pgfkeys\pgfqkeys{/itf/fancyhdr}{#1#3}\relax\ps@@fancy}%
1261 }%
1262 }% \itf@p@gesetup
1263 \pgfqkeys{/itf/pagesetup}{%
1264 @current/.is private=interfaces-fancyhdr,%
1265 @style/.is private=interfaces-fancyhdr,%
1266 }
```
interfaces [rev.2.9 – release]  $\circled{c}$  2010 – 2011 nterfaces [rev.2.9 - release]  $@$  2010 - 2011  $@$  FC

\pagestyle

 {\itf@undefinedpagestyle{#1}} {\csname ps@#1\endcsname}% }% \pagestyle

#### \thispagestyle

```
1271 \renewrobustcmd*\thispagestyle[1]{\ifcsundef{ps@#1}
1272 {\itf@undefinedpagestyle{#1}}
1273 {\global\@specialpagetrue\gdef\@specialstyle{#1}}%
1274 }% \thispagestyle
1275 \newcommand*\itf@undefinedpagestyle[1]{%
1276 \@latex@error{Undefined page style: #1
1277 \MessageBreak your command will be ignored}\@eha
1278 }% \itf@undefinedpagestyle
```
# **21.9.2 Keys for** \pagesetup

```
1279 \pgfkeys{%
1280 /handlers/.fancy@hf/.code=%
1281 \edef\itf@tp{\pgfkeyscurrentpath}%
1282 \pgfkeysalso{\pgfkeyscurrentpath/.store as code}%
1283 \pgfkeysalso{\pgfkeyscurrentpath/.append code/.expanded=%
1284 \csdef{f@ncy#1}{%
1285 \noexpand\pgfkeysvalueof{\itf@tp/font}
1286 \noexpand\pgfkeysvalueof{\itf@tp}\noexpand\strut}},%
1287 }% handler for fancyhdr interface
1288 \pgfqkeys{/itf/fancyhdr}{% keys for \pagesetup
1289 code/.code={#1},% execution at expansion of \ps@... => \pgfqkeys{...,code={...},...}
1290 pagestyle/.style={code=\pagestyle{#1}},%
1291 page style/.alias=pagestyle,%
1292 load style/.alias=pagestyle,%
1293 head/rule/.store as dimen in cs=headrulewidth,%
1294 head/rule/.default=.4pt,%
1295 head/rule/.blank=\z@,%
1296 head/rulewidth/.alias*=head/rule,%
1297 headrulewidth/.alias*=head/rule,%
1298 head/rule/width/.alias*=head/rule,%
1299 head/rule/font/.store as code,%
1300 head/rule/color/.style={head/rule/font+=\color{#1}},%
1301 headruler/.code=%
1302 \let\headrule\pgfkeyscurrentvalue
1303 \ifx\headrule\@empty\else
1304 \preto\headrule{\bgroup\pgfkeysvalueof{/itf/fancyhdr/head/rule/font}}%
1305 \appto\headrule{\egroup}%
1306 \fi,%
1307 headruler/.default=%
1308 \if@fancyplain\let\headrulewidth\plainheadrulewidth\fi
1309 \hrule\@height\headrulewidth \@width\headwidth
1310 \vskip-\headrulewidth\relax,%
1311 headrule/.alias=headruler,%
1312 headrule,% sets default
1313 foot/rule/.store as dimen in cs=footrulewidth,%
1314 foot/rule/.default=.4pt,%
1315 foot/rule/.blank=\z@,%
1316 foot/rulewidth/.alias*=foot/rule,%
1317 footrulewidth/.alias*=foot/rule,%
1318 foot/rule/width/.alias*=foot/rule,%
1319 foot/rule/font/.store as code,%
1320 foot/rule/color/.style={foot/rule/font+=\color{#1}},%
1321 footruler/.code=%
1322 \let\footrule\pgfkeyscurrentvalue
1323 \ifx\footrule\@empty\else
1324 \preto\footrule{\bgroup\pgfkeysvalueof{/itf/fancyhdr/head/rule/font}}%
1325 \appto\footrule{\egroup}
```

```
1326 \fi, \frac{1326}{ }1327 footruler/.default=%
1328 \if@fancyplain\let\footrulewidth\plainfootrulewidth\fi
1329 \vskip-2\footrulewidth
1330 \hrule\@height\footrulewidth \@width\headwidth\vskip\footrulewidth,%
1331 footrule/.alias=footruler,%
1332 footrule,% sets default
1333 rule/.style={head/rule={#1},foot/rule={#1}},%
1334 rule+/.style={head/rule+={#1},foot/rule+={#1}},%
1335 rule-/.style={head/rule-={#1},foot/rule-={#1}},%
1336 rule*/.style={head/rule*={#1},foot/rule*={#1}},%
1337 rules/.alias*=rule,rulewidth/.alias*=rule,%
1338 rule/width/.alias*=rule,rules/width/.alias*=rule,%
1339 norule/.style={rule=\z@},%
1340 norule/.value forbidden,%
1341 norules/.alias=norule,%
1342 rule/font/.style={head/rule/font={#1},foot/rule/font={#1}},%
1343 rule/font+/.style={head/rule/font+={#1},foot/rule/font+={#1}},%
1344 rule/font*/.alias=rule/font+,%
1345 rules/font/.alias=rule/font,
1346 rules/font+/.alias=rule/font+,%
1347 rules/font*/.alias=rule/font+,%
1348 rule/color/.style={head/rule/color={#1},foot/rule/color={#1}},%
1349 rules/color/.alias=rule/color,%
1350 foot/rule/skip/.estore as glue in cs=footruleskip,%
1351 foot/rule/skip/.default=.3\normalbaselineskip,%
1352 foot/rule/skip/.blank=\z@,%
1353 foot/ruleskip/.alias*=foot/rule/skip,%
1354 footruleskip/.alias*=foot/rule/skip,%
1355 font/.style={head/font={#1},foot/font={#1}},%
1356 font+/.style={head/font+={#1},foot/font+={#1}},%
1357 font*/.alias=font+,%
1358 color/.style={head/color={#1},foot/color={#1},%
1359 head/rule/color={#1},foot/rule/color={#1}},%
1360 head/.style={head/left={#1},head/center={#1},head/right={#1}},%
1361 head+/.style={head/left+={#1},head/center+={#1},head/right+={#1}},
1362 head*/.alias=head+,%
1363 head/font/.style={head/left/font={#1},head/center/font={#1},head/right/font={#1}},%
1364 head/font+/.style={head/left/font+={#1},head/center/font+={#1},head/right/font+={#1}},%
1365 head/font*/.alias=head/font+,%
1366 head/color/.style={head/left/color={#1},head/center/color={#1},head/right/color={#1},%
1367 head/rule/color={#1}},%
1368 nohead/.style={head=,head/font=,head/rule=,head/rule/font=},
1369 foot/.style={foot/left={#1},foot/center={#1},foot/right={#1}},%
1370 foot+/.style={foot/left+={#1},foot/center+={#1},foot/right+={#1}},
1371 foot*/.alias=foot+,%
1372 foot/font/.style={foot/left/font={#1},foot/center/font={#1},foot/right/font={#1}},%
1373 foot/font+/.style={foot/left/font+={#1},foot/center/font+={#1},foot/right/font+={#1}},%
1374 foot/font*/.alias=foot/font+,%
1375 foot/color/.style={foot/left/color={#1},foot/center/color={#1},foot/right/color={#1},%
1376 foot/rule/color={#1}},%
1377 nofoot/.style={foot=,foot/font=,foot/rule=,foot/rule/font=},
1378 left/.style={head/left={#1},foot/left={#1}},%
1379 left+/.style={head/left+={#1},foot/left+={#1}},%
1380 left*/.alias=left+,%
1381 left/font/.style={head/left/font={#1},foot/left/font={#1}},%
1382 left/font+/.style={head/left/font+={#1},foot/left/font+={#1}},%
1383 left/font*/.alias=left/font+,%
1384 left/color/.style={head/left/color={#1},foot/left/color={#1}},%
1385 center/.style={head/center={#1},foot/center={#1}},%
1386 center+/.style={head/center+={#1},foot/center+={#1}},%
1387 center*/.alias=center+,%
1388 center/font/.style={head/center/font={#1},foot/center/font={#1}},%
1389 center/font+/.style={head/center/font+={#1},foot/center/font+={#1}},%
1390 center/font*/.alias=center/font+,%
```

```
1391 center/color/.style={head/center/color={#1},foot/center/color={#1}},%
1392 right/.style={head/right={#1},foot/right={#1}},%
1393 right+/.style={head/right+={#1},foot/right+={#1}},%
1394 right*/.alias=right+,%
1395 right/font/.style={head/right/font={#1},foot/right/font={#1}},%
1396 right/font+/.style={head/right/font+={#1},foot/right/font+={#1}},%
1397 right/font*/.alias=right/font+,%
1398 right/color/.style={head/right/color={#1},foot/right/color={#1}},%
1399 head/left/.style={head/left/even={#1},head/left/odd={#1}},%
1400 head/left+/.style={head/left/even+={#1},head/left/odd+={#1}},%
1401 head/left*/.alias=head/left+,%
1402 head/left/font/.style={head/left/even/font={#1},head/left/odd/font={#1}},%
1403 head/left/font+/.style={head/left/even/font+={#1},head/left/odd/font+={#1}},%
1404 head/left/font*/.alias=head/left/font+,%
1405 head/left/color/.style={head/left/even/color={#1},head/left/odd/color={#1}},%
1406 left/head/.alias*=head/left,%
1407 left/head/font/.alias*=head/left/font,%
1408 left/head/color/.alias=head/left/color,%
1409 head/center/.style={head/center/even={#1},head/center/odd={#1}},%
1410 head/center+/.style={head/center/even+={#1},head/center/odd+={#1}},%
1411 head/center*/.alias=head/center+,%
1412 head/center/font/.style={head/center/even/font={#1},head/center/odd/font={#1}},%
1413 head/center/font+/.style={head/center/even/font+={#1},head/center/odd/font+={#1}},%
1414 head/center/font*/.alias=head/center/font+,%
1415 head/center/color/.style={head/center/even/color={#1},head/center/odd/color={#1}},%
1416 center/head/.alias*=head/center,%
1417 center/head/font/.alias*=head/center/font,%
1418 center/head/color/.alias=head/center/color,%
1419 head/right/.style={head/right/even={#1},head/right/odd={#1}},%
1420 head/right+/.style={head/right/even+={#1},head/right/odd+={#1}},%
1421 head/right*/.alias=head/right+,%
1422 head/right/font/.style={head/right/even/font={#1},head/right/odd/font={#1}},%
1423 head/right/font+/.style={head/right/even/font+={#1},head/right/odd/font+={#1}},%
1424 head/right/font*/.alias=head/right/font+,%
1425 head/right/color/.style={head/right/even/color={#1},head/right/odd/color={#1}},%
1426 right/head/.alias*=head/right,%
1427 right/head/font/.alias*=head/right/font,%
1428 right/head/color/.alias=head/right/color,%
1429 foot/left/.style={foot/left/even={#1},foot/left/odd={#1}},%
1430 foot/left+/.style={foot/left/even+={#1},foot/left/odd+={#1}},%
1431 foot/left*/.alias=foot/left+,%
1432 foot/left/font/.style={foot/left/even/font={#1},foot/left/odd/font={#1}},%
1433 foot/left/font+/.style={foot/left/even/font+={#1},foot/left/odd/font+={#1}},%
1434 foot/left/font*/.alias=foot/left/font+,%
1435 foot/left/color/.style={foot/left/even/color={#1},foot/left/odd/color={#1}},%
1436 left/foot/.alias*=foot/left,%
1437 left/foot/font/.alias*=foot/left/font,%
1438 left/foot/color/.alias=foot/left/color,%
1439 foot/center/.style={foot/center/even={#1},foot/center/odd={#1}},%
1440 foot/center+/.style={foot/center/even+={#1},foot/center/odd+={#1}},%
1441 foot/center*/.alias=foot/center,%
1442 foot/center/font/.style={foot/center/even/font={#1},foot/center/odd/font={#1}},%
1443 foot/center/font+/.style={foot/center/even/font+={#1},foot/center/odd/font+={#1}},%
1444 foot/center/font*/.alias=foot/center/font+,%
1445 foot/center/color/.style={foot/center/even/color={#1},foot/center/odd/color={#1}},%
1446 center/foot/.alias*=foot/center,%
1447 center/foot/font/.alias*=foot/center/font,%
1448 center/foot/color/.alias=foot/center/color,%
1449 foot/right/.style={foot/right/even={#1},foot/right/odd={#1}},%
1450 foot/right+/.style={foot/right/even+={#1},foot/right/odd+={#1}},%
1451 foot/right*/.alias=foot/right+,%
1452 foot/right/font/.style={foot/right/even/font={#1},foot/right/odd/font={#1}},%
1453 foot/right/font+/.style={foot/right/even/font+={#1},foot/right/odd/font+={#1}},%
1454 foot/right/font*/.alias=foot/right/font+,%
1455 foot/right/color/.style={foot/right/even/color={#1},foot/right/odd/color={#1}},%
```
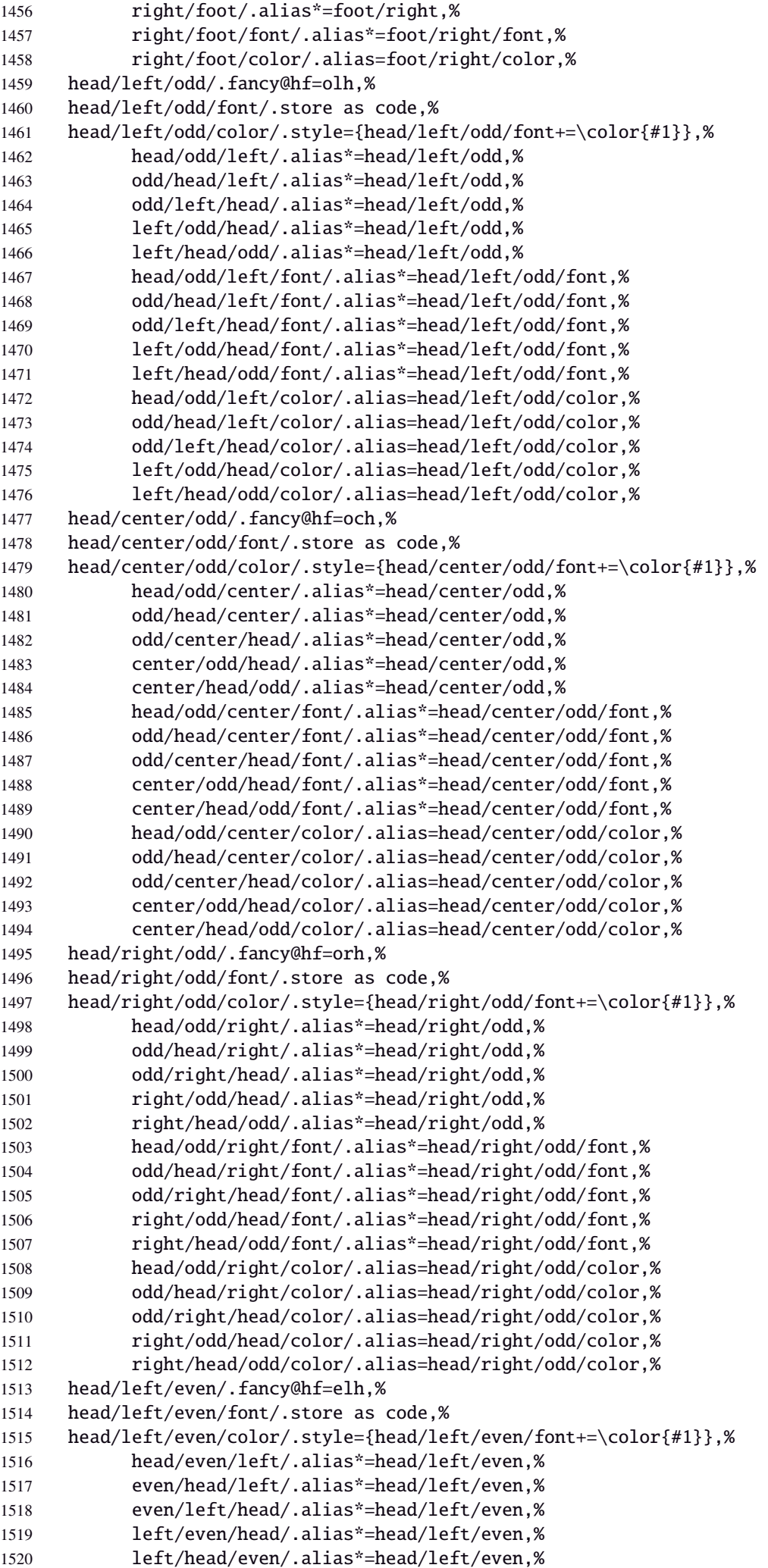

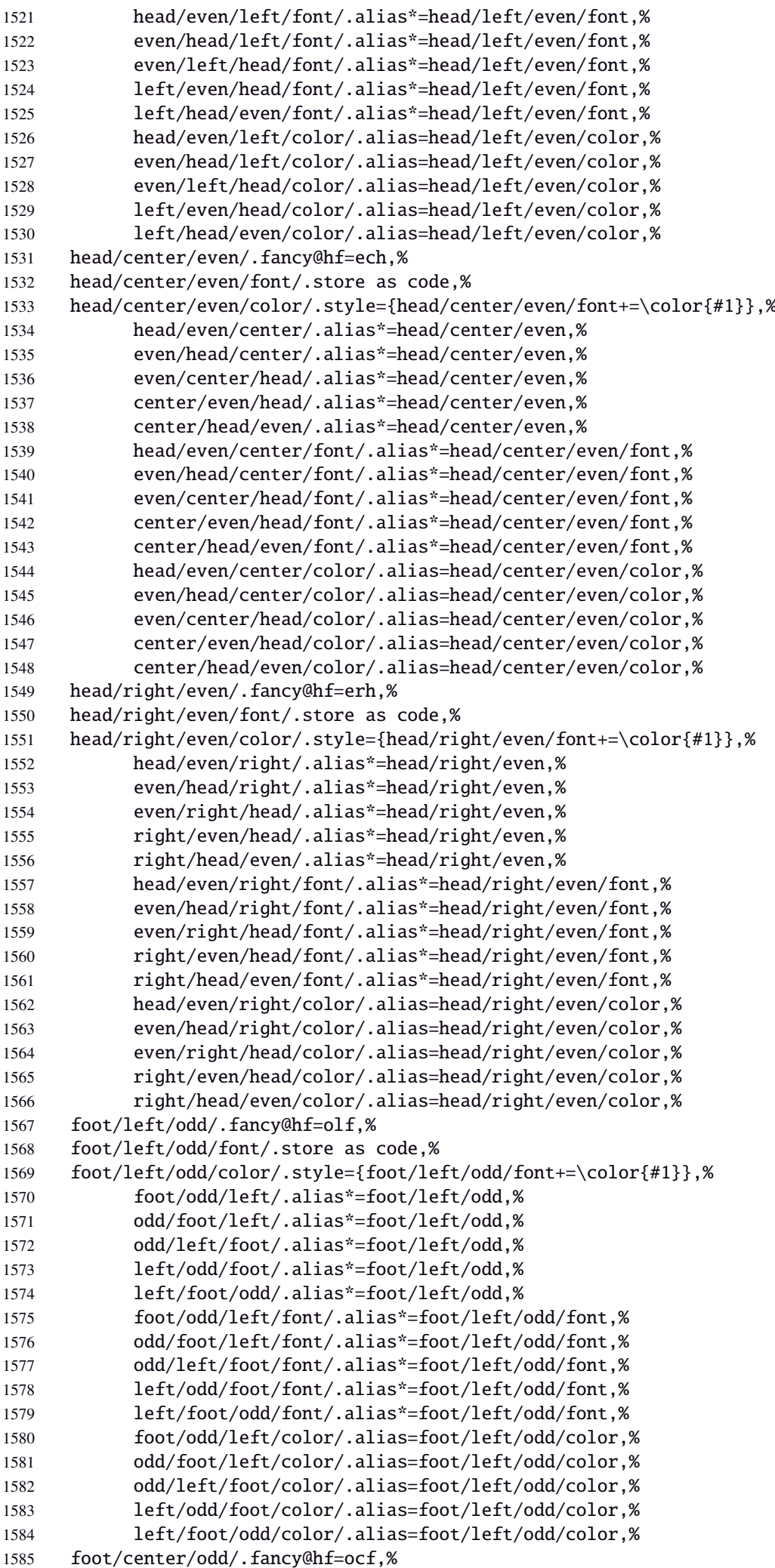

 foot/center/odd/font/.store as code,% foot/center/odd/color/.style={foot/center/odd/font+=\color{#1}},% foot/odd/center/.alias\*=foot/center/odd,% odd/foot/center/.alias\*=foot/center/odd,% odd/center/foot/.alias\*=foot/center/odd,% center/odd/foot/.alias\*=foot/center/odd,% center/foot/odd/.alias\*=foot/center/odd,% foot/odd/center/font/.alias\*=foot/center/odd/font,% odd/foot/center/font/.alias\*=foot/center/odd/font,% odd/center/foot/font/.alias\*=foot/center/odd/font,% center/odd/foot/font/.alias\*=foot/center/odd/font,% center/foot/odd/font/.alias\*=foot/center/odd/font,% foot/odd/center/color/.alias=foot/center/odd/color,% odd/foot/center/color/.alias=foot/center/odd/color,% odd/center/foot/color/.alias=foot/center/odd/color,% center/odd/foot/color/.alias=foot/center/odd/color,% center/foot/odd/color/.alias=foot/center/odd/color,% foot/right/odd/.fancy@hf=orf,% foot/right/odd/font/.store as code,% foot/right/odd/color/.style={foot/right/odd/font+=\color{#1}},% foot/odd/right/.alias\*=foot/right/odd,% odd/foot/right/.alias\*=foot/right/odd,% odd/right/foot/.alias\*=foot/right/odd,% right/odd/foot/.alias\*=foot/right/odd,% right/foot/odd/.alias\*=foot/right/odd,% foot/odd/right/font/.alias\*=foot/right/odd/font,% odd/foot/right/font/.alias\*=foot/right/odd/font,% odd/right/foot/font/.alias\*=foot/right/odd/font,% right/odd/foot/font/.alias\*=foot/right/odd/font,% right/foot/odd/font/.alias\*=foot/right/odd/font,% foot/odd/right/color/.alias=foot/right/odd/color,% odd/foot/right/color/.alias=foot/right/odd/color,% odd/right/foot/color/.alias=foot/right/odd/color,% right/odd/foot/color/.alias=foot/right/odd/color,% right/foot/odd/color/.alias=foot/right/odd/color,% foot/left/even/.fancy@hf=elf,% foot/left/even/font/.store as code,% foot/left/even/color/.style={foot/left/even/font+=\color{#1}},% foot/even/left/.alias\*=foot/left/even,% even/foot/left/.alias\*=foot/left/even,% even/left/foot/.alias\*=foot/left/even,% left/even/foot/.alias\*=foot/left/even,% left/foot/even/.alias\*=foot/left/even,% foot/even/left/font/.alias\*=foot/left/even/font,% even/foot/left/font/.alias\*=foot/left/even/font,% even/left/foot/font/.alias\*=foot/left/even/font,% left/even/foot/font/.alias\*=foot/left/even/font,% left/foot/even/font/.alias\*=foot/left/even/font,% foot/even/left/color/.alias=foot/left/even/color,% even/foot/left/color/.alias=foot/left/even/color,% even/left/foot/color/.alias=foot/left/even/color,% left/even/foot/color/.alias=foot/left/even/color,% left/foot/even/color/.alias=foot/left/even/color,% foot/center/even/.fancy@hf=ecf,% foot/center/even/font/.store as code,% foot/center/even/color/.style={foot/center/even/font+=\color{#1}},% foot/even/center/.alias\*=foot/center/even,% even/foot/center/.alias\*=foot/center/even,% even/center/foot/.alias\*=foot/center/even,% center/even/foot/.alias\*=foot/center/even,% center/foot/even/.alias\*=foot/center/even,% foot/even/center/font/.alias\*=foot/center/even/font,% even/foot/center/font/.alias\*=foot/center/even/font,% even/center/foot/font/.alias\*=foot/center/even/font,% center/even/foot/font/.alias\*=foot/center/even/font,%

```
1651 center/foot/even/font/.alias*=foot/center/even/font,%
1652 foot/even/center/color/.alias=foot/center/even/color,%
1653 even/foot/center/color/.alias=foot/center/even/color,%
1654 even/center/foot/color/.alias=foot/center/even/color,%
1655 center/even/foot/color/.alias=foot/center/even/color,%
1656 center/foot/even/color/.alias=foot/center/even/color,%
1657 foot/right/even/.fancy@hf=erf,%
1658 foot/right/even/font/.store as code,%
1659 foot/right/even/color/.style={foot/right/even/font+=\color{#1}},%
1660 foot/even/right/.alias*=foot/right/even,%
1661 even/foot/right/.alias*=foot/right/even,%
1662 even/right/foot/.alias*=foot/right/even,%
1663 right/even/foot/.alias*=foot/right/even,%
1664 right/foot/even/.alias*=foot/right/even,%
1665 foot/even/right/font/.alias*=foot/right/even/font,%
1666 even/foot/right/font/.alias*=foot/right/even/font,%
1667 even/right/foot/font/.alias*=foot/right/even/font,%
1668 right/even/foot/font/.alias*=foot/right/even/font,%
1669 right/foot/even/font/.alias*=foot/right/even/font,%
1670 foot/even/right/color/.alias=foot/right/even/color,%
1671 even/foot/right/color/.alias=foot/right/even/color,%
1672 even/right/foot/color/.alias=foot/right/even/color,%
1673 right/even/foot/color/.alias=foot/right/even/color,%
1674 right/foot/even/color/.alias=foot/right/even/color,%
1675 foot/inner/.style={foot/right/even={#1},foot/left/odd={#1}},%
1676 foot/inner+/.style={foot/right/even+={#1},foot/left/odd+={#1}},%
1677 foot/inner*/.alias=foot/inner+,%
1678 foot/inner/font/.style={foot/right/even/font={#1},foot/left/odd/font={#1}},%
1679 foot/inner/color/.style={foot/right/even/color={#1},foot/left/odd/color={#1}},%
1680 foot/inner/font+/.style={foot/right/even/font+={#1},foot/left/odd/font+={#1}},%
1681 foot/inner/font*/.alias=foot/inner/font+,%
1682 inner/foot/.alias*=foot/inner,%
1683 inner/foot/font/.alias*=foot/inner/font,%
1684 inner/foot/color/.alias=foot/inner/color,%
1685 foot/outer/.style={foot/left/even={#1},foot/right/odd={#1}},%
1686 foot/outer+/.style={foot/left/even+={#1},foot/right/odd+={#1}},%
1687 foot/outer*/.alias=foot/outer+,%
1688 foot/outer/font/.style={foot/left/even/font={#1},foot/right/odd/font={#1}},%
1689 foot/outer/color/.style={foot/left/even/color={#1},foot/right/odd/color={#1}},%
1690 foot/outer/font+/.style={foot/left/even/font+={#1},foot/right/odd/font+={#1}},%
1691 foot/outer/font*/.alias=foot/outer/font+,%
1692 outer/foot/.alias*=foot/outer,%
1693 outer/foot/font/.alias*=foot/outer/font,%
1694 outer/foot/color/.alias=foot/outer/color,%
1695 head/inner/.style={head/right/even={#1},head/left/odd={#1}},%
1696 head/inner+/.style={head/right/even+={#1},head/left/odd+={#1}},%
1697 head/inner*/.alias=head/inner+,%
1698 head/inner/font/.style={head/right/even/font={#1},head/left/odd/font={#1}},%
1699 head/inner/color/.style={head/right/even/color={#1},head/left/odd/color={#1}},%
1700 head/inner/font+/.style={head/right/even/font+={#1},head/left/odd/font+={#1}},%
1701 head/inner/font*/.alias=head/inner/font+,%
1702 inner/head/.alias*=head/inner,%
1703 inner/head/font/.alias*=head/inner/font,%
1704 inner/head/color/.alias=head/inner/color,%
1705 head/outer/.style={head/left/even={#1},head/right/odd={#1}},%
1706 head/outer+/.style={head/left/even+={#1},head/right/odd+={#1}},%
1707 head/outer*/.alias=head/outer+,%
1708 head/outer/font/.style={head/left/even/font={#1},head/right/odd/font={#1}},%
1709 head/outer/color/.style={head/left/even/color={#1},head/right/odd/color={#1}},%
1710 head/outer/font+/.style={head/left/even/font+={#1},head/right/odd/font+={#1}},%
1711 head/outer/font*/.alias=head/outer/font+,%
1712 outer/head/.alias*=head/outer,%
1713 outer/head/font/.alias*=head/outer/font,%
1714 outer/head/color/.alias=head/outer/color,%
1715 inner/.style={foot/inner={#1},head/inner={#1}},%
```
 inner+/.style={foot/inner+={#1},head/inner+={#1}},% inner\*/.alias=inner+,% inner/font/.style={foot/inner/font={#1},head/inner/font={#1}},% inner/font+/.style={foot/inner/font+={#1},head/inner/font+={#1}},% inner/font\*/.alias=inner/font+,% inner/color/.style={foot/inner/color={#1},head/inner/color={#1}},% outer/.style={foot/outer={#1},head/outer={#1}},% outer+/.style={foot/outer+={#1},head/outer+={#1}},% outer\*/.alias=outer+,% outer/font/.style={foot/outer/font={#1},head/outer/font={#1}},% outer/font+/.style={foot/outer/font+={#1},head/outer/font+={#1}},% outer/font\*/.alias=outer/font+,% outer/color/.style={foot/outer/color={#1},head/outer/color={#1}},% offset/.style={head/offset={#1},foot/offset={#1}},% offset+/.style={head/offset+={#1},foot/offset+={#1}},% offset-/.style={head/offset-={#1},foot/offset-={#1}},% offset\*/.style={head/offset\*={#1},foot/offset\*={#1}},% head/offset/.style={head/left/offset={#1},head/right/offset={#1}},% head/offset+/.style={head/left/offset+={#1},head/right/offset+={#1}},% head/offset-/.style={head/left/offset-={#1},head/right/offset-={#1}},% head/offset\*/.style={head/left/offset\*={#1},head/right/offset\*={#1}},% offset/head/.alias\*=head/offset,% foot/offset/.style={foot/left/offset={#1},foot/right/offset={#1}},% foot/offset+/.style={foot/left/offset+={#1},foot/right/offset+={#1}},% foot/offset-/.style={foot/left/offset-={#1},foot/right/offset-={#1}},% foot/offset\*/.style={foot/left/offset\*={#1},foot/right/offset\*={#1}},% offset/foot/.alias\*=foot/offset,% odd/offset/.style={left/odd/offset={#1},right/odd/offset={#1}},% odd/offset+/.style={left/odd/offset+={#1},right/odd/offset+={#1}},% odd/offset-/.style={left/odd/offset-={#1},right/odd/offset-={#1}},% offset/odd/.alias\*=odd/offset,% even/offset/.style={left/even/offset={#1},right/even/offset={#1}},% even/offset+/.style={left/even/offset+={#1},right/even/offset+={#1}},% even/offset-/.style={left/even/offset-={#1},right/even/offset-={#1}},% offset/even/.alias\*=even/offset,% left/offset/.style={foot/left/offset={#1},head/left/offset={#1}},% left/offset+/.style={foot/left/offset+={#1},head/left/offset+={#1}},% left/offset-/.style={foot/left/offset-={#1},head/left/offset-={#1}},% left/offset\*/.style={foot/left/offset\*={#1},head/left/offset\*={#1}},% offset/left/.alias\*=left/offset,% left/even/offset/.style={foot/left/even/offset={#1},head/left/even/offset={#1}},% left/even/offset+/.style={foot/left/even/offset+={#1},head/left/even/offset+={#1}},% left/even/offset-/.style={foot/left/even/offset-={#1},head/left/even/offset-={#1}},% left/even/offset\*/.style={foot/left/even/offset\*={#1},head/left/even/offset\*={#1}},% left/offset/even/.alias\*=left/even/offset,% even/left/offset/.alias\*=left/even/offset,% even/offset/left/.alias\*=left/even/offset,% offset/even/left/.alias\*=left/even/offset,% offset/left/even/.alias\*=left/even/offset,% left/odd/offset/.style={foot/left/odd/offset={#1},head/left/odd/offset={#1}},% left/odd/offset+/.style={foot/left/odd/offset+={#1},head/left/odd/offset+={#1}},% left/odd/offset-/.style={foot/left/odd/offset-={#1},head/left/odd/offset-={#1}},% left/odd/offset\*/.style={foot/left/odd/offset\*={#1},head/left/odd/offset\*={#1}},% left/offset/odd/.alias\*=left/odd/offset,% odd/left/offset/.alias\*=left/odd/offset,% odd/offset/left/.alias\*=left/odd/offset,% offset/odd/left/.alias\*=left/odd/offset,% offset/left/odd/.alias\*=left/odd/offset,% right/offset/.style={foot/right/offset={#1},head/right/offset={#1}},% right/offset+/.style={foot/right/offset+={#1},head/right/offset+={#1}},% right/offset-/.style={foot/right/offset-={#1},head/right/offset-={#1}},% right/offset\*/.style={foot/right/offset\*={#1},head/right/offset\*={#1}},% offset/right/.alias\*=right/offset,% right/even/offset/.style={foot/right/even/offset={#1},head/right/even/offset={#1}},% right/even/offset+/.style={foot/right/even/offset+={#1},head/right/even/offset+={#1}},%

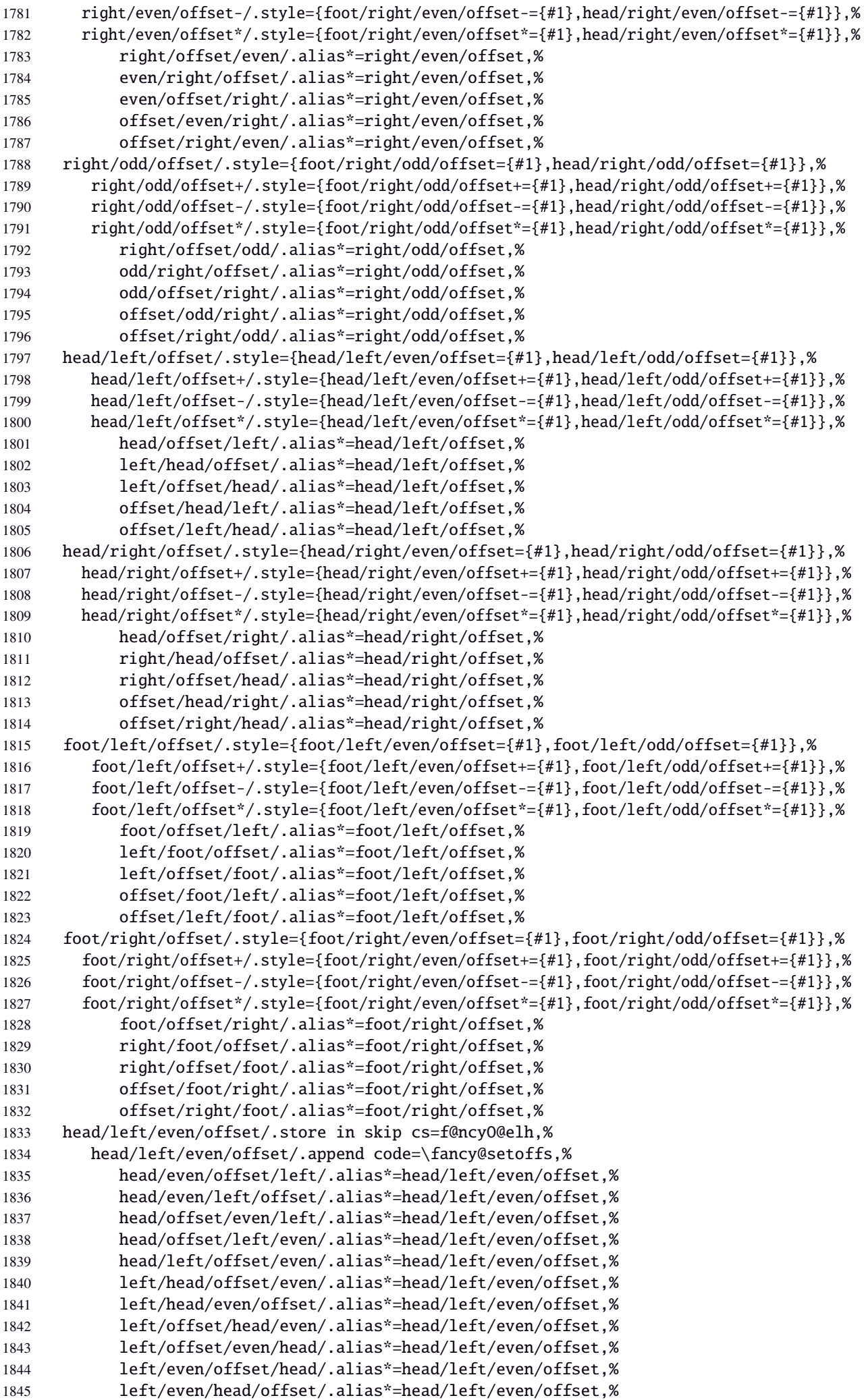

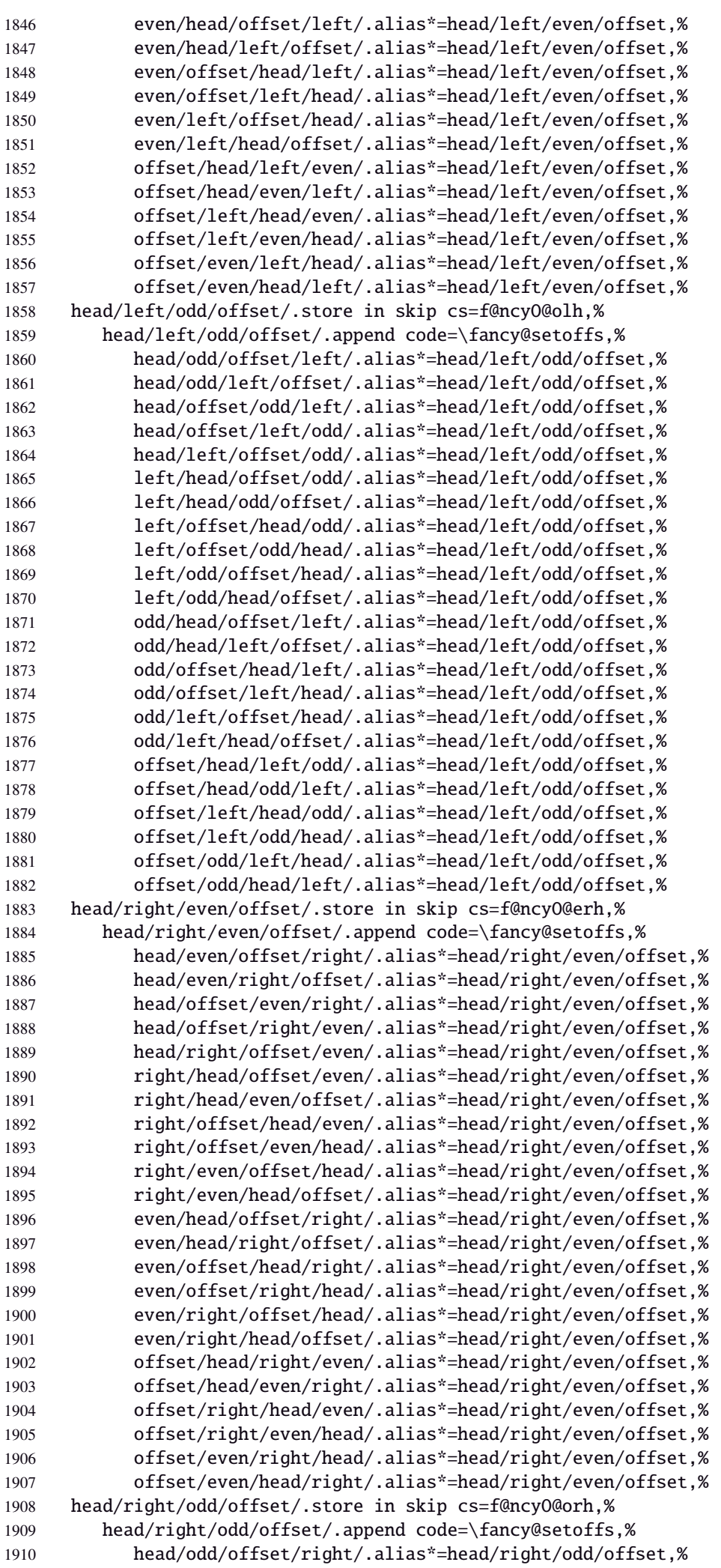

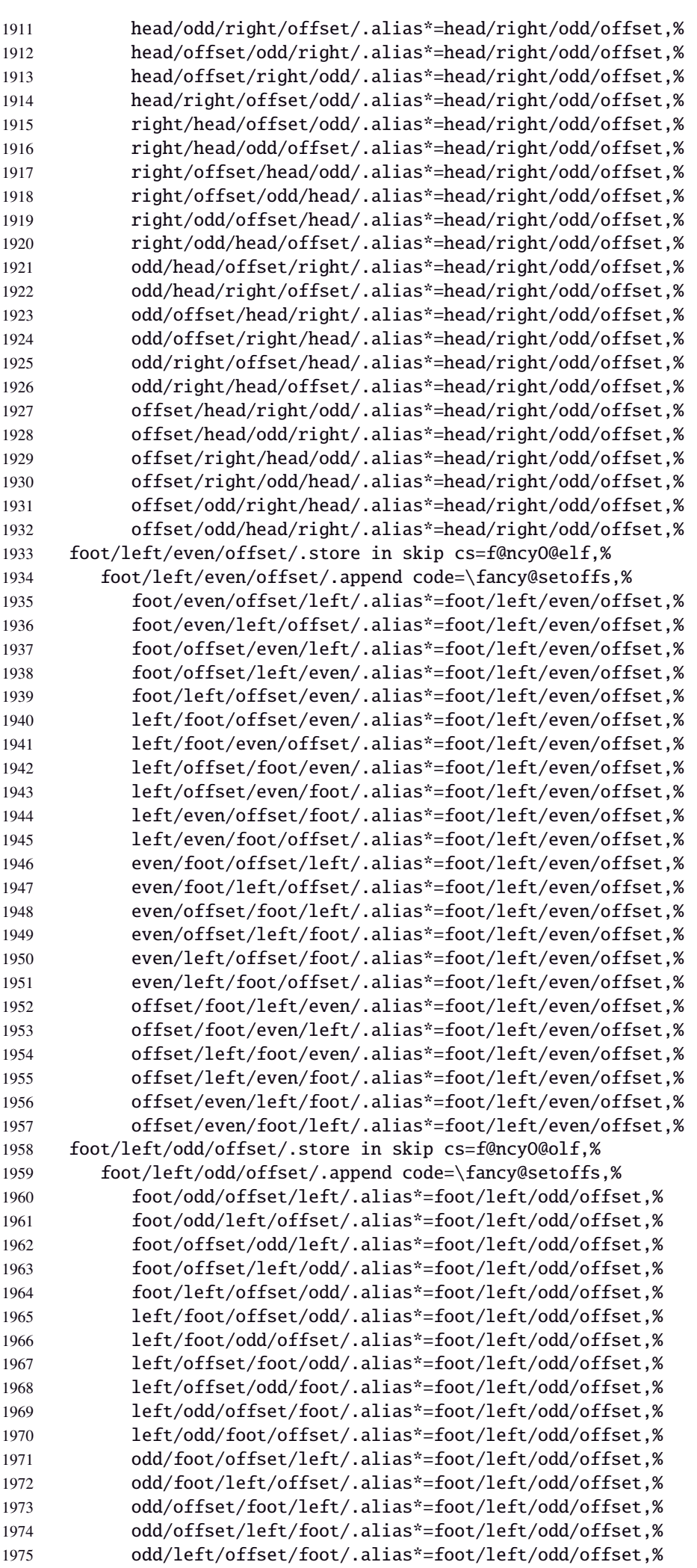

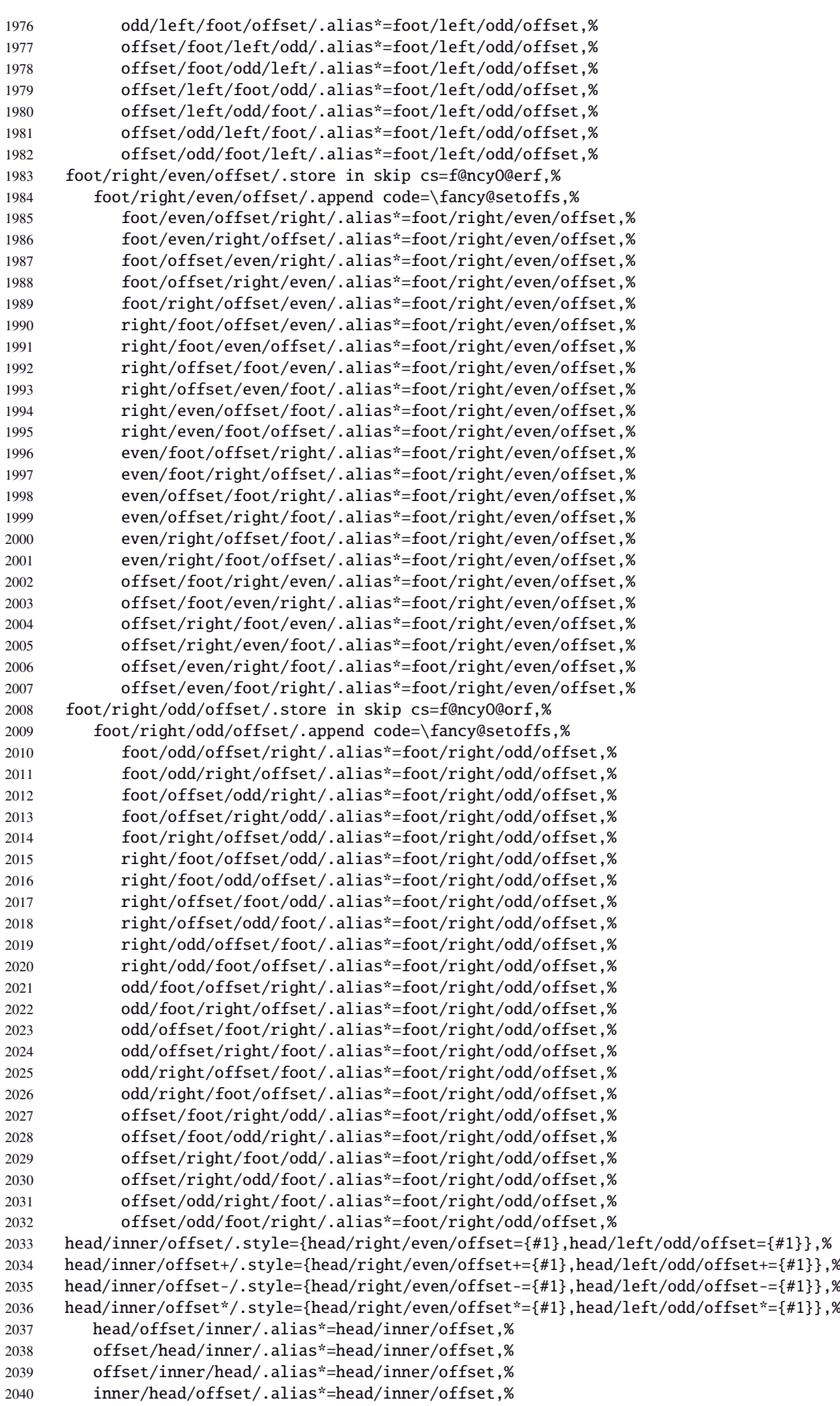

 inner/offset/head/.alias\*=head/inner/offset,% head/outer/offset/.style={head/left/even/offset={#1},head/right/odd/offset={#1}},% head/outer/offset+/.style={head/left/even/offset+={#1},head/right/odd/offset+={#1}},% head/outer/offset-/.style={head/left/even/offset-={#1},head/right/odd/offset-={#1}},% head/outer/offset\*/.style={head/left/even/offset\*={#1},head/right/odd/offset\*={#1}},% head/offset/outer/.alias\*=head/outer/offset,% offset/head/outer/.alias\*=head/outer/offset,% offset/outer/head/.alias\*=head/outer/offset,% outer/head/offset/.alias\*=head/outer/offset,% outer/offset/head/.alias\*=head/outer/offset,% foot/inner/offset/.style={foot/right/even/offset={#1},foot/left/odd/offset={#1}},% foot/inner/offset+/.style={foot/right/even/offset+={#1},foot/left/odd/offset+={#1}},% foot/inner/offset-/.style={foot/right/even/offset-={#1},foot/left/odd/offset-={#1}},% foot/inner/offset\*/.style={foot/right/even/offset\*={#1},foot/left/odd/offset\*={#1}},% foot/offset/inner/.alias\*=foot/inner/offset,% offset/foot/inner/.alias\*=foot/inner/offset,% offset/inner/foot/.alias\*=foot/inner/offset,% inner/foot/offset/.alias\*=foot/inner/offset,% inner/offset/foot/.alias\*=foot/inner/offset,% foot/outer/offset/.style={foot/left/even/offset={#1},foot/right/odd/offset={#1}},% foot/outer/offset+/.style={foot/left/even/offset+={#1},foot/right/odd/offset+={#1}},% foot/outer/offset-/.style={foot/left/even/offset-={#1},foot/right/odd/offset-={#1}},% foot/outer/offset\*/.style={foot/left/even/offset\*={#1},foot/right/odd/offset\*={#1}},% foot/offset/outer/.alias\*=foot/outer/offset,% offset/foot/outer/.alias\*=foot/outer/offset,% offset/outer/foot/.alias\*=foot/outer/offset,% outer/foot/offset/.alias\*=foot/outer/offset,% outer/offset/foot/.alias\*=foot/outer/offset,% inner/offset/.style={foot/inner/offset={#1},head/inner/offset={#1}},% inner/offset+/.style={foot/inner/offset+={#1},head/inner/offset+={#1}},% inner/offset-/.style={foot/inner/offset-={#1},head/inner/offset-={#1}},% inner/offset\*/.style={foot/inner/offset\*={#1},head/inner/offset\*={#1}},% offset/inner/.alias\*=inner/offset,% outer/offset/.style={foot/outer/offset={#1},head/outer/offset={#1}},% outer/offset+/.style={foot/outer/offset+={#1},head/outer/offset+={#1}},% outer/offset-/.style={foot/outer/offset-={#1},head/outer/offset-={#1}},% outer/offset\*/.style={foot/outer/offset\*={#1},head/outer/offset\*={#1}},% offset/outer/.alias\*=outer/offset,% reset/.style={norule,head=,foot=,offset=\z@,foot/rule/skip,rule/font=,font=},% reset/.value forbidden,% }% keys for \pagesetup (stored into token \itf@tk) \AtBeginDocument{% \ifdim\headwidth<\z@ %% This catches the case that \headwidth hasn't been initialized and the %% case that the user added something to \headwidth in the expectation that %% it was initialized to \textwidth. We compensate this now. This loses if %% the user intended to multiply it by a factor. But that case is more %% likely done by saying something like \headwidth=1.2\textwidth. %% The doc says you have to change \headwidth after the first call to %% \pagestyle{fancy}. This code is just to catch the most common cases were %% that requirement is violated. \global\advance\headwidth123456789sp\global\advance\headwidth\textwidth  $2093 \setminus \text{fi}$  $2094 \langle /fancyhdr \rangle$ 

# <span id="page-63-0"></span>·**10** ˆ **marks**

```
2095 (*marks)
```

```
2096 \ProvidesPackage{interfaces-marks}
2097 [2011/01/19 v2.9 easier use of e-TeX marks (FC)]
2098 \RequirePackage{interfaces-base}
```
#### \marksthe

```
2101 {\toks@{#2}\expandafter\marks\csname marks@#1\endcsname{\the\toks@}}%
                 2102 }% \marksthe
     \marksthecs
                 2103 \newrobustcmd*\marksthecs[2]{%
                 2104 \ifcsname marks@#1\endcsname \else \itf@marks@new{#1}\fi
                 2105 \ifcsundef{#2}
                 2106 {}
                 2107 {{\toks@\expandafter\expandafter\expandafter{%
                 2108 \csname #2\endcsname}%
                 2109 \expandafter\marks\csname marks@#1\endcsname{\the\toks@}}}%
                 2110 }% \marksthecs
  \itf@marks@new
                 2111 \def\itf@marks@new#1{%
                 2112 \expandafter\newmarks\csname marks@#1\endcsname
                 2113 \PackageInfo{interfaces-marks}{marks '#1' defined}%
                 2114 }% \itf@marks@new
  \thefirstmarks
    \thebotmarks
    \thetopmarks
                Purely expandable in exactly one step of expansion.
                 2115 \newcommand*\thefirstmarks[1]{\romannumeral
                2116 \ifcsname marks@#1\endcsname \expandafter\z@
                 2117 \firstmarks\csname marks@#1\expandafter\endcsname
                 2118 \else \expandafter\z@
                 2119 \overline{f}2120 }% \thefirstmarks
                 2121 \newcommand*\thebotmarks[1]{\romannumeral
                 2122 \ifcsname marks@#1\endcsname \expandafter\z@
                 2123 \botmarks\csname marks@#1\expandafter\endcsname
                 2124 \else \expandafter\z@
                 2125 \fi
                 2126 }% \thebotmarks
                 2127 \newcommand*\thetopmarks[1]{\romannumeral
                 2128 \ifcsname marks@#1\endcsname \expandafter\z@
                 2129 \topmarks\csname marks@#1\expandafter\endcsname
                 2130 \else \expandafter\z@
                 2131 \quad \text{f}i
                 2132 }% \thetopmarks
    \getthemarks \qetthemarks\firstmarks{\named-mark}}\result
                 2133 %% \getthemarks\firstmarks{section}\macro
                 2134 \newrobustcmd*\getthemarks[3]{%
                 2135 \ifcsname marks@#2\endcsname
                 2136 \edef#3{\unexpanded\expandafter{#1\csname marks@#2\endcsname}}%
                 2137 \else \let#3\@undefined
                 2138 \fi
                 2139 }% \getthemarks
\getthefirstmarks \getthefirstmarks{hnamed-marki}\result: shortcut for \getthemarks\firstmarks
 \getthebotmarks
 \getthetopmarks
                 2140 \newrobustcmd*\getthefirstmarks{\getthemarks\firstmarks}
                 2141 \newrobustcmd*\getthebotmarks{\getthemarks\botmarks}
                 2142 \newrobustcmd*\getthetopmarks{\getthemarks\topmarks}
   \ifmarksequal
                 2143 %% \ifmarksequal\firstmarks\botmarks{subsection}{ true }{ false }
                 2144 \newrobustcmd*\ifmarksequal[3]{%
                 2145 \begingroup
                 2146 \getthemarks{#1}{#3}\x
                 2147 \getthemarks{#2}{#3}\y
                 2148 \expandafter\endgroup
                 2149 \csname ltx@\ifdefined\x\ifdefined\y
```

```
2150 \ifrac{\dot{x}\cdot \text{else}}{x}2151 second\fi\else second\fi\else second\fi
                2152 oftwo\endcsname
                2153 }% \ifmarksequal
                2154 \langle /marks \rangle21·11 \dagger Interface \mathbb{F} tocloft : \tocsetup, \lofsetup, \lotsetup and \listofsetup
                2155 \langle *tocloft\rangle2156 \ProvidesPackage{interfaces-tocloft}
                2157 [2011/01/19 v2.9 pgfkeys macros for tocloft (FC)]
                2158 \RequirePackage{interfaces-base}
                2159 \itf@Check@Package{tocloft}
       \tocsetup
       \lofsetup
       \lotsetup
    \listofsetup
                The user commands.
                2160 \newrobustcmd\tocsetup[1]{%
                2161 \AfterPreamble{\itf@pgfkeys\pgfqkeys{/itf/tocloft/toc}{#1}}%
                2162 }% \tocsetup
                2163 \newrobustcmd\lofsetup[1]{%
                2164 \AfterPreamble{\itf@pgfkeys\pgfqkeys{/itf/tocloft/lof}{#1}}%
                2165 }% \lofsetup
                2166 \newrobustcmd\lotsetup[1]{%
                2167 \AfterPreamble{\itf@pgfkeys\pgfqkeys{/itf/tocloft/lot}{#1}}%
                2168 }% \lotsetup
                2169 \newrobustcmd\listofsetup[2]{%
                2170 \AfterPreamble{\itf@pgfkeys\pgfqkeys{/itf/tocloft/#1}{#2}}%
                2171 }% \listofsetup
\itf@cft@newlistof This macro creates the keys for toc, lof and lot, and is able to create the keys for each new list created with
                tocloft's \newlistof.
                2172 \def\itf@cft@newlistof#1#2#3{% #1=toc/lof (ext.), #2=entry (\newlistof only), #3=title (\newlistof only)
                2173 \pgfqkeys{/itf/tocloft/#1}{%
                2174 depth/.store in counter cs=c@#1depth,%
                2175 depth/.append code=\expandafter\global\csname c@#1depth\endcsname
                2176 \csname c@#1depth\endcsname
                2177 \ddtocontents{#1}{\csname c@#1depth\endcsname
                2178 \the\csname c@#1depth\endcsname\relax},%
                2179 #1depth/.alias*=depth,%
                2180 pagestyle/.code=\tocloftpagestyle{##1},%
                2181 parskip/.store in skip cs=cftparskip,%
                2182 parsep/.alias=parskip,%
                2183 mark/.store in cs=cftmark#1,%
                2184 marks/.alias=mark,%
                2185 mark=,%
                2186 label/.store as code,%
                2187 ref/.store as code,%
                2188 ref/.initial=\csname cft#1title\endcsname,% overwritten (toc,lof,lot)
                2189 ref/.default=\csname cft#1title\endcsname,% overwritten (toc,lof,lot)
                2190 ref/.blank=\pgfkeysnovalue,%
                2191 title/.store as code in cs=cft#1title,% overwritten below for toc, lof and lot
                2192 title/top/.store in skip cs=cftbefore#1titleskip,%
                2193 beforetitleskip/.alias*=title/top,%
                2194 title/bottom/.store in skip cs=cftafter#1titleskip,%
                2195 aftertitleskip/.alias*=title/bottom,%
                2196 title/font/.store as code in cs=cft#1titlefont,%
                2197 title/format/.alias*=title/font,%
                2198 title/color/.store as color,%
                2199 title/color/.append code=\pgfkeysalso{/itf/tocloft/#1/title/font+={%
                2200 \color{\pgfkeysvalueof{/itf/tocloft/#1/title/color}}}},%
                2201 title/font/color/.alias=title/color,%
                2202 title/format/color/.alias=title/color,%
                2203 title/after/.store as code in cs=cftafter#1title,%
                2204 title/command/.code=\csdef{@cftmake#1title}####1{##1},%
```

```
interfaces [rev.2.9 – release] \circled{c} 2010 – 2011
nterfaces [rev.2.9 - release] @ 2010 - 2011 @ PC
```
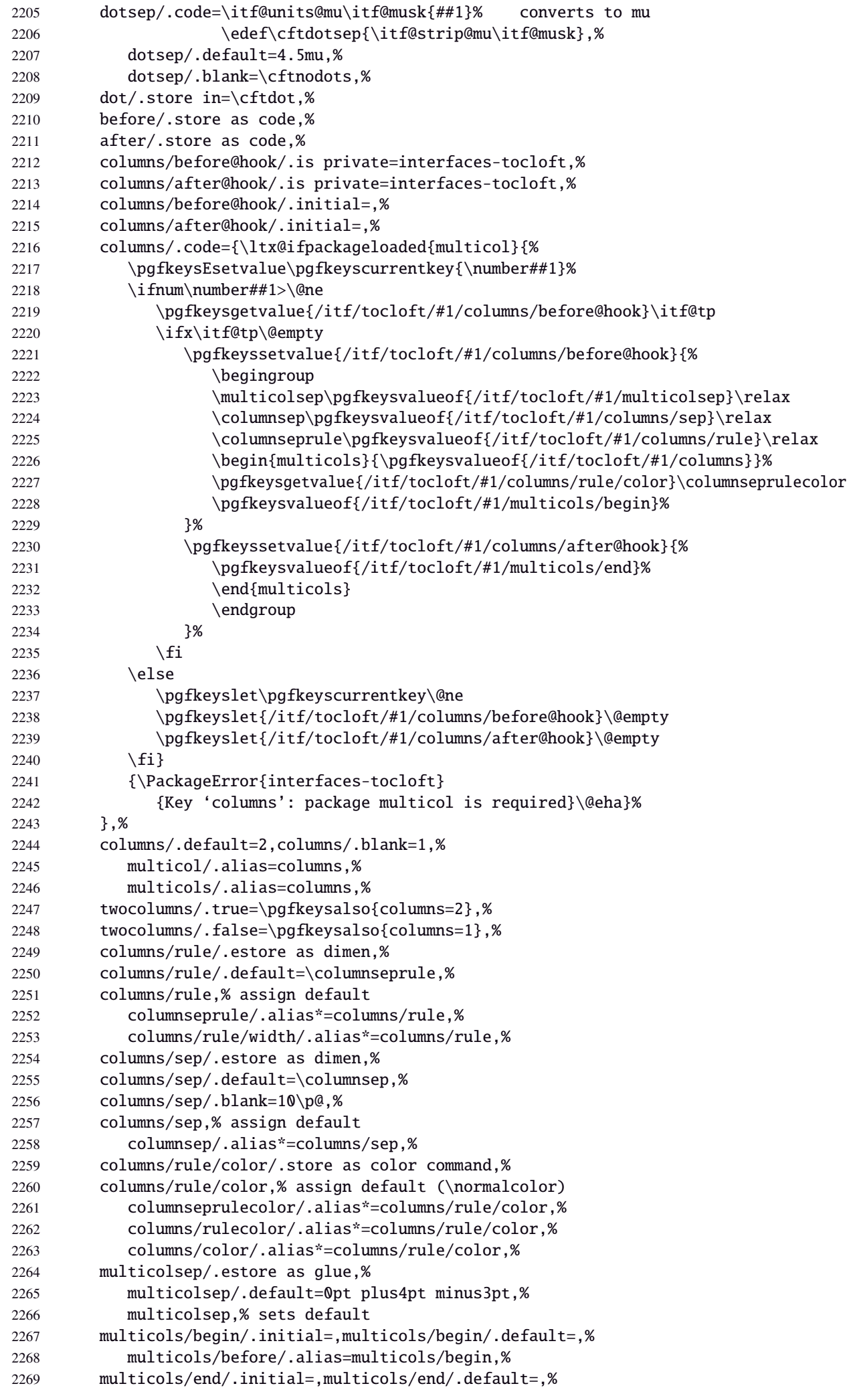

```
2270 multicols/after/.alias=multicols/end,%
2271 }% \pgfkeys
2272 \itf@AfterPackage{interfaces-bookmark}{%
2273 \def\itf@tocloft@bookmark@handler##1##2{%
2274 \pgfkeysEaddvalue{/itf/tocloft/##1/bookmark}{}{,##2}%
2275 \pgfkeysgetvalue{/itf/tocloft/##1/bookmark/text}\itf@tp
2276 \ifx \itf@tp\@empty
2277 \pgfkeyssetvalue{/itf/tocloft/##1/bookmark/text}\contentsname \fi}%
2278 \pgfqkeys{/itf/tocloft/#1}{%
2279 bookmark/.is multiple choice,%
2280 bookmark/bold/.true=\itf@tocloft@bookmark@handler{#1}{bold=true},%
2281 bookmark/bold/.false=\itf@tocloft@bookmark@handler{#1}{bold=false},%
2282 bookmark/italic/.true=\itf@tocloft@bookmark@handler{#1}{italic=true},%
2283 bookmark/italic/.false=\itf@tocloft@bookmark@handler{#1}{italic=false},%
2284 bookmark/color/.code=\itf@tocloft@bookmark@handler{#1}{color={##1}},%
2285 bookmark/level/.code=\pgfkeysEsetvalue{/itf/tocloft/#1/bookmark/level}{%
2286 \ifcsname toclevel@##1\endcsname
2287 \csname toclevel@##1\endcsname
2288 \text{else#1}\2289 \itf@tocloft@bookmark@handler{#1}{},%
2290 bookmark/level/.default=-1,%
2291 bookmark/level/.initial=-1,%
2292 bookmark/text/.store as code,%
2293 bookmark/text/.default=\contentsname,%
2294 bookmark/.unknown/.code=\pgfkeysEaddvalue{/itf/tocloft/#1/bookmark}
2295 {\{\}\{\gamma\}, %
2296 bookmark/.initial=,%
2297 }% \pgfkeys
2298 }% AfterPackage interfaces-bookmark
2299 %% while making a format \jobname is expanded to the name of the format...
2300 %% Therefore, the following commands must be expanded \AtEndPreamble
2301 \AfterPreamble{%
2302 \BeforeFile{\jobname.#1}{%
2303 \pgfkeysvalueof{/itf/tocloft/#1/before}%
2304 \pgfkeysvalueof{/itf/tocloft/#1/columns/before@hook}%
2305 }%
2306 \AfterFile{\jobname.#1}{%
2307 \pgfkeysvalueof{/itf/tocloft/#1/columns/after@hook}%
2308 \pgfkeysvalueof{/itf/tocloft/#1/after}%
2309 }%
2310 }%
2311 \ifcsname #1setup\endcsname\else
2312 \pgfqkeys{/itf/tocloft/#1}{%
2313 title={#3},%
2314 pagenumbers/.true=\@cftpnumon{#2},%
2315 pagenumbers/.false=\@cftpnumoff{#2},%
2316 pagenumbers/on/.alias=pagenumbers/true,
2317 pagenumbers/off/.alias=pagenumbers/false,
2318 pagenumber/.alias=pagenumbers,%
2319 }%
2320 \expandafter\pretocmd\csname @cftmake#1title\expandafter\endcsname
2321 \expandafter{\expandafter\itf@tocloft\csname cft#1title\endcsname{#1}{listof#2}}
2322 {\@PackageInfoNoLine{interfaces-tocloft}
2323 {\expandafter\string\csname @cftmake#1title\endcsname\space
2324 successfully augmented}}
2325 {\@PackageWarningNoLine{interfaces-tocloft}
2326 {\expandafter\string\csname @cftmake#1title\endcsname\space
2327 \space could not be patched
2328 \MessageBreak Keys label and bookmark won't work for \string\listofsetup}}%
2329 \quad \text{If}2330 }% \itf@cft@newlistof
```
Then create the keys for toc, lof, and lot:

```
2331 \itf@cft@newlistof{toc}{}{}
```

```
2332\itf@cft@newlistof{lof}{}{}
2333 \itf@cft@newlistof{lot}{}{}
2334 %% Specific to toc only -------------------------------------------------------
2335 \pgfqkeys{/itf/tocloft/toc}{%
2336 title/.store as code in cs=contentsname,%
2337 contentsname/.alias=title,%
2338 ref/.initial=\contentsname,%
2339 ref/.default=\contentsname,%
2340 pagenumbers/.style={% boolean key
2341 part/pagenumbers={#1},chapter/pagenumbers={#1},section/pagenumbers={#1},%
2342 subsubsection/pagenumbers={#1},subsubsection/pagenumbers={#1},%
2343 paragraph/pagenumbers={#1},subparagraph/pagenumbers={#1}},%
2344 pagenumber/.alias=pagenumbers,%
2345 }%
2346\% Specific to lof and lot ---
2347 \pgfqkeys{/itf/tocloft/lof}{%
2348 title/.store as code in cs=listfigurename,%
2349 listfigurename/.alias=title,%
2350 ref/.initial=\listfigurename,%
2351 ref/.default=\listfigurename,%
2352 }%
2353 \pgfqkeys{/itf/tocloft/lot}{%
2354 title/.store as code in cs=listtablename,%
2355 listtablename/.alias=title,%
2356 ref/.initial=\listtablename,%
2357 ref/.default=\listtablename,%
2358 }%
2359 \if@cftsubfigopt
2360 \pgfqkeys{/itf/tocloft}{%
2361 lof/pagenumbers/.style={figure/pagenumbers={#1},subfigure/pagenumbers={#1}},%
2362 lof/pagenumber/.alias=lof/pagenumbers,%
2363 lot/pagenumbers/.style={figure/pagenumbers={#1},subfigure/pagenumbers={#1}},%
2364 lot/pagenumber/.alias=lot/pagenumbers,%
2365 }%
2366 \else
2367 \pgfqkeys{/itf/tocloft}{%
2368 lof/pagenumbers/.style={figure/pagenumbers={#1}},%
2369 lof/pagenumber/.alias=lof/pagenumbers,%
2370 lot/pagenumbers/.style={figure/pagenumbers={#1}},%
2371 lot/pagenumber/.alias=lot/pagenumbers,%
2372 }%
2373 \text{fi}
```
\itf@cft@sectionname This macro converts subsection into subsec *etc.*. because of tocloft command names: \cftbeforesubsecskip, \cftsubsecindent *etc.*.

And the keys are either subsec or subsection.

```
2374 \def\itf@cft@name#1.#2.#3\@nil{cft#1\itf@cft@secname{#2}#3}
2375 \def\itf@cft@secname#1{%
2376 \expandafter\itf@cft@sec@name\csname#1\endcsname{#1}%
2377 }% \itf@cft@secname
2378 \def\itf@cft@sec@name#1#2{%
2379 \ifx#1\relax #2\else
2380 \ifx#1\section sec\else
2381 \ifx#1\subsection subsec\else
2382 \ifx#1\subsubsection subsubsec\else
2383 \ifx#1\paragraph para\else
2384 \ifx#1\subparagraph subpara\else
2385 \ifx#1\figure fig\else
2386 \ifx#1\subsubfigure subfig\else
2387 \if{x#1\table \tabile table}2388 \ifx#1\subtable subtab\else
2389 \ifx#1\chapter chap\else
2390 \#2\text{1}
```

```
2391 \fi\fi\fi\fi\fi\fi\fi\fi\fi\fi\fi
               2392 }% \itf@cft@section@name
               2393 %% tocloft setup for tables sections :
               2394 \pgfkeys{%
               2395 /handlers/.cft@def/.style={%
               2396 \pgfkeyscurrentpath/.store in cs=\itf@cft@name #1\@nil},%
               2397 /handlers/.cft@code/.style={%
               2398 \pgfkeyscurrentpath/.store as code in cs=\itf@cft@name #1\@nil},%
               2399 /handlers/.cft@length/.style={%
               2400 \pgfkeyscurrentpath/.store in skip cs=\itf@cft@name #1\@nil},%
               2401 }
\itf@cft@newsection This macro creates the keys for each sectionning command.
               2402 \def\itf@cft@newsection{\itf@cft@new@section{/itf/tocloft}}
               2403 \def\itf@cft@new@section#1#2#3{% #2 = toc | lof | lot, #3=part / chap / sec / subsec etc.
               2404 \pgfqkeys{#1/#2/#3}{%
               2405 skip/.cft@length=before.#3.skip,%
               2406 beforeskip/.alias*=skip,%
               2407 top/.alias*=skip,%
               2408 indent/.cft@length=.#3.indent,%
               2409 font/.cft@code=.#3.font,%
               2410 font/.append code=\pgfkeysalso{/itf/tocloft/#2/#3/pagenumber/font={##1}},%
               2411 format/.alias*=font,%
               2412 color/.store as color,%
               2413 color/.append code=\pgfkeysalso{/itf/tocloft/#2/#3/font+={%
               2414 \color{\pgfkeysvalueof{/itf/tocloft/#2/#3/color}}%
               2415 \ifdefined\hypersetup \hypersetup{%
               2416 linkcolor=\pgfkeysvalueof{/itf/tocloft/#2/#3/color}}%
               2417 \{f_i\},\2418 font/color/.alias=color,%
               2419 format/color/.alias=color,%
               2420 number/width/.cft@length=.#3.numwidth,%
               2421 numwidth/.alias*=number/width,%
               2422 presnum/.cft@code=.#3.presnum,%
               2423 number/before/.alias*=presnum,%
               2424 aftersnum/.cft@code=.#3.aftersnum,%
               2425 number/after/.alias*=aftersnum,%
               2426 aftersnumb/.cft@code=.#3.aftersnumb,%
               2427 title/before/.alias*=aftersnumb,%
               2428 leader/.cft@def=.#3.leader,%
               2429 leader/.default=\cftdotfill{\csname\itf@cft@name.#3.dotsep\@nil\endcsname},%
               2430 leaders/.alias=leader,%
               2431 dotsep/.code={\ifx\pgfkeyscurrentvalue\pgfkeysnovalue@text
               2432 \csdef{\itf@cft@name.#3.dotsep\@nil}{\cftdotsep}%
               2433 \text{e} \text{se}2434 \itf@units@mu\itf@musk{##1}%
               2435 \csedef{\itf@cft@name.#3.dotsep\@nil}{\itf@strip@mu\itf@musk}%
               2436 \{f_i\}, %
               2437 dotsep/.blank=\cftnodots,%
               2438 nodots/.code=\csdef{\itf@cft@name.#3.dotsep\@nil}{\cftnodots},%
               2439 nodots/.value forbidden,%
               2440 pagefont/.cft@code=.#3.pagefont,%
               2441 page/font/.alias*=pagefont,%
               2442 pagenumber/font/.alias*=pagefont,%
               2443 pagenumbers/font/.alias*=pagefont,%
               2444 page/color/.store as color,%
               2445 page/color/.append code=\pgfkeysalso{/itf/tocloft/#2/#3/pagefont+={%
               2446 \color{\pgfkeysvalueof{/itf/tocloft/#2/#3/page/color}}%
               2447 \ifdefined\hypersetup \hypersetup{%
               2448 linkcolor=\pgfkeysvalueof{/itf/tocloft/#2/#3/page/color}}%
               2449 \{f_i\},\2450 pagenumber/color/.alias=page/color,%
               2451 pagenumbers/color/.alias=page/color,%
               2452 page/font/color/.alias=page/color,%
```

```
2453 pagenumber/font/color/.alias=page/color,%
                2454 pagenumbers/font/color/.alias=page/color,%
                2455 afterpnum/.cft@code=.#3.afterpnum,%
                2456 page/after/.alias*=afterpnum,%
                2457 pagenumber/after/.alias*=afterpnum,%
                2458 pagenumbers/.on=\@cftpnumon{\itf@cft@secname{#3}},%
                2459 pagenumbers/.off=\@cftpnumoff{\itf@cft@secname{#3}},%
                2460 pagenumber/.alias=pagenumbers,%
                2461 }% \pgfqkeys
                2462 }% \itf@cft@new@section
                2463 \@for\itf@tp:=part,chap,chapter,sec,section,subsec,subsection,%
                2464 subsubsec,subsubsection,para,paragraph,subpara,subparagraph%
                2465 \do{\edef\itf@tp{\noexpand\itf@cft@newsection{toc}{\itf@tp}}\itf@tp}%
                2466 \if@cftsubfigopt
                2467 \@for\itf@tp:=fig,figure,subfig,subfigure%
                2468 \do{\edef\itf@tp{\noexpand\itf@cft@newsection{lof}{\itf@tp}}\itf@tp}%
                2469 \@for\itf@tp:=tab,table,subtab,subtable%
                2470 \do{\edef\itf@tp{\noexpand\itf@cft@newsection{lot}{\itf@tp}}\itf@tp}%
                2471 \else
                2472 \@for\itf@tp:=fig,figure%
                2473 \do{\edef\itf@tp{\noexpand\itf@cft@newsection{lof}{\itf@tp}}\itf@tp}%
                2474 \@for\itf@tp:=tab,table%
                2475 \do{\edef\itf@tp{\noexpand\itf@cft@newsection{lot}{\itf@tp}}\itf@tp}%
                2476 \setminus fi\@cftmaketoctitle (patch)
\@cftmakeloftitle (patch)
2477 \itf@patch\pretocmd\@cftmaketoctitle
 \@cftmakelottitle (patch)
2478 {\itf@tocloft\contentsname{toc}{tableofcontents}}
 \\newlistof (patch)
                       2479 {\@PackageInfoNoLine{interfaces-tocloft}
                2480 {\string\@cftmaketoctitle\space successfully augmented}}
                2481 {\@PackageWarningNoLine{interfaces-tocloft}
                2482 {\string\@cftmaketoctitle\space could not be patched
                2483 \MessageBreak label and bookmark keys for \string\tocsetup\space won't work}}%
                2484 \itf@patch\pretocmd\@cftmakeloftitle
                2485 {\itf@tocloft\listfigurename{lof}{listoffigures}}
                2486 {\@PackageInfoNoLine{interfaces-tocloft}
                2487 {\string\@cftmakeloftitle\space successfully augmented}}
                2488 {\@PackageWarningNoLine{interfaces-tocloft}
                2489 {\string\@cftmakeloftitle\space could not be patched
                2490 \MessageBreak label and bookmark keys for \string\lofsetup\space won't work}}%
                2491 \itf@patch\pretocmd\@cftmakelottitle
                2492 {\itf@tocloft\listtablename{lot}{listoftables}}
                2493 {\@PackageInfoNoLine{interfaces-tocloft}
                2494 {\string\@cftmakelottitle\space successfully augmented}}
                2495 {\@PackageWarningNoLine{interfaces-tocloft}
                2496 {\string\@cftmakelottitle\space could not be patched
                2497 \MessageBreak label and bookmark keys for \string\lotsetup\space won't work}}%
                2498 \expandafter\itf@patch\expandafter\patchcmd\csname\string\newlistof\endcsname
                2499 {#4}{\csname cft#3title\endcsname}
                2500 {\@PackageInfoNoLine{interfaces-tocloft}
                2501 {\string\newlistof\space successfully patched}}
                2502 {\@PackageWarningNoLine{interfaces-tocloft}
                2503 {\string\newlistof\space could not be patched
                2504 \MessageBreak \string\listofsetup\space will not work}}%
                2505 \expandafter\itf@patch\expandafter\apptocmd\csname\string\newlistof\endcsname
                2506 {\itf@cft@newlistof{#3}{#2}{#4}}
                2507 {\@PackageInfoNoLine{interfaces-tocloft}
                2508 {\string\newlistof\space successfully augmented}}
                2509 {\@PackageWarningNoLine{interfaces-tocloft}
                2510 {\string\newlistof\space could not be patched
                2511 \MessageBreak \string\listofsetup\space will not work}}%
                2512 \expandafter\itf@patch\expandafter\apptocmd\csname\string\newlistentry\endcsname
                2513 {\itf@cft@newsection{#3}{#2}}
                2514 {\@PackageInfoNoLine{interfaces-tocloft}
```
{\string\newlistentry\space successfully augmented}}

- {\@PackageWarningNoLine{interfaces-tocloft}
- {\string\newlistentry\space could not be patched
- 2518 \MessageBreak \string\listofsetup\space will not work}}

\itf@cft@label \itf@cft@label insert the anchor for the table of contents and makes the label (if the key label of \tocsetup, \lofsetup etc. has been set to a non empty value.

```
2519 \def\itf@tocloft#1#2#3{%
2520 \expandafter\def\expandafter#1\expandafter{%
2521 \expandafter\itf@cft@label
2522 \expandafter#1\expandafter{#1}{#2}{#3}}%
2523 }% \itf@tocloft
2524 \long\def\itf@cft@label#1#2#3#4{%
2525 \def#1{#2}% restore original
2526 \begingroup
2527 \pgfkeysifdefined{/itf/tocloft/#3/bookmark}
2528 {%
2529 \raisedhyperdef{interfaces}{#4}{#2}%
2530 \pgfkeysgetvalue{/itf/tocloft/#3/bookmark/text}\itf@tp
2531 \ifx \itf@tp\@empty \else
2532 \pgfkeysgetvalue{/itf/tocloft/#3/bookmark}\@tempa
2533 \expandafter\bookmark\expandafter[%
2534 \expandafter{\@tempa,
2535 dest=interfaces.#4,%
2536 level=\pgfkeysvalueof{/itf/tocloft/#3/bookmark/level}%
2537 }]{\pgfkeysvalueof{/itf/tocloft/#3/bookmark/text}}%
2538 \qlobal\BKM@startatroottrue
2539 \{f_i\}2540 {#2}%
2541 \pgfkeysgetvalue{/itf/tocloft/#3/label}\itf@tp
2542 \ifx \itf@tp\@empty \else
2543 \def\@currentHref{interfaces.#4}%
2544 \pgfkeysgetvalue{/itf/tocloft/#3/ref}\@currentlabel
2545 \def\@currentlabelname{#2}%
2546 \label{\pgfkeysvalueof{/itf/tocloft/#3/label}}%
2547 \fi
2548 \endgroup
2549 \gdef\itf@tp{\def#1{#2}\global\let\itf@tp \relax}% restore original
2550 \aftergroup\itf@tp % simple group introduced by tocloft to print \contentsname
2551 }% \itf@cft@label
```
2552 (/tocloft)

# <span id="page-71-0"></span>**21**<sup>·</sup>**12**  $\dagger$  **Interface**  $\mathbb{R}$  **[makecell](http://www.ctan.org/tex-archive//macros/latex/contrib/makecell)**  $\mathbb{R}$  **\repeatcell**

```
2553 (*makecell)
2554 \ProvidesPackage{interfaces-makecell}
2555 [2011/01/19 v2.9 repeatcell to fill in tabulars (FC)]
2556 \RequirePackage{interfaces-base}
2557 \itf@Check@Package{makecell}
2558\edef\itf@AtEnd{\catcode126 \the\catcode126}% 126 = ~
2559 \AtEndOfPackage{\itf@AtEnd}
2560 \catcode126 \active % 126 = \sim
```
# **21.12.1 countvalues**

### \countvalues

```
2561 \def\countvalues#1{\number\numexpr
2562 \expandafter\itf@countvalues\expandafter0#1,\countvalues\@nnil
2563 }% \countvalues
2564 \def\itf@countvalues#1#2,#3{%
2565 \ifx\countvalues#3%
2566 +#1\expandafter\remove@to@nnil
2567 \else
```
<span id="page-72-18"></span><span id="page-72-17"></span> +1\expandafter\itf@countvalues \fi1#3% }% \itf@countvalues

#### <span id="page-72-23"></span>\itf@getvalue

```
2571 \def\itf@getvalue #1{\romannumeral -'\q
2572 \expandafter\itf@getv@lue \expandafter0#1,\itf@getvalue}
2573 \def\itf@getv@lue#1#2\itf@getvalue #3{\itf@getv@lu@{#1}{#3-1}#2\itf@getvalue\@nnil}
2574 \def\itf@getv@lu@#1#2#3,#4{%
2575 \ifnum \numexpr#1=\numexpr#2\relax
2576 #3\expandafter\remove@to@nnil
2577 \else\ifx\itf@getvalue#4\@empty
2578 \expandafter\expandafter
2579 \expandafter\remove@to@nnil
2580 \else \expandafter\expandafter
2581 \expandafter\itf@getv@lu@
2582 \fi\fi{#1+1}{#2}#4%
2583 }% \itf@getv@lu@
```
### <span id="page-72-32"></span><span id="page-72-22"></span><span id="page-72-21"></span>**21.12.2** \repeatcell

#### <span id="page-72-33"></span>\repeatcell

```
2584 \newif\ifitf@celltranspose
2585 \newrobustcmd*\repeatcell{\begingroup \iffalse{\fi \ifnum0='}\fi \itf@repeatcell}
2586 \newrobustcmd*\itf@repeatcell[3][]{%
2587 \ifblank{#1}% alignment option ?
2588 {\let\itf@makecell\@firstofone}
2589 {\def\itf@makecell##1{\noexpand\makecell[{#1}]{##1}}}%
2590 \countdef\itf@col=100% local
2591 \countdef\itf@row=101% local
2592 \countdef\itf@cnt=102% local
2593 \toksdef\itf@cell=1% local
2594 \itf@pgfkeys
2595 \pgfqkeys{/itf/makecell/repeatcell}{@reset={#2},#3}%
2596 \toks@{\ifnum0='{}\fi \endgroup}% local
2597 \ifnum\itf@row>\z@ % number
2598 \edef\itf@rowloop{\noexpand\@whilenum\itf@row<\the\itf@row}%
2599 \def\itf@cell@init{\def\r{\row}\let\R\@empty}%
2600 \else % list
2601 \def\itf@rowloop{\@for\r:=\itf@rows}%
2602 \expandafter\def\expandafter\itf@cell@init\expandafter{%
2603 \expandafter\def\expandafter\R\expandafter{%
2604 \expandafter\itf@getvalue\expandafter{\expandafter\@empty\itf@rows}}}%
2605 \quad \text{If}2606 \ifnum\itf@col>\z@ % number
2607 \edef\itf@colloop{\noexpand\@whilenum\itf@col<\the\itf@col}%
2608 \expandafter\def\expandafter\itf@cell@init\expandafter{%
2609 \itf@cell@init\def\c{\column}\let\C\@empty}%
2610 \else % list
2611 \def\itf@colloop{\@for\c:=\itf@cols}%
2612 \expandafter\expandafter\expandafter\def
2613 \expandafter\expandafter\expandafter\itf@cell@init
2614 \expandafter\expandafter\expandafter{%
2615 \expandafter\itf@cell@init
2616 \expandafter\def\expandafter\C\expandafter{%
2617 \expandafter\itf@getvalue\expandafter{\expandafter\@empty\itf@cols}}}%
2618 \fi
2619 \itf@cell@init % in case they are used in formulas
2620 \ifitf@celltranspose
2621 \itf@col\z@
2622 \itf@colloop\do{%
2623 \ifnum\itf@col>\z@
2624 \pgfkeysifdefined{/itf/makecell/repeatcell/cr/row\the\itf@col}%
```
<span id="page-73-5"></span><span id="page-73-4"></span><span id="page-73-3"></span><span id="page-73-2"></span>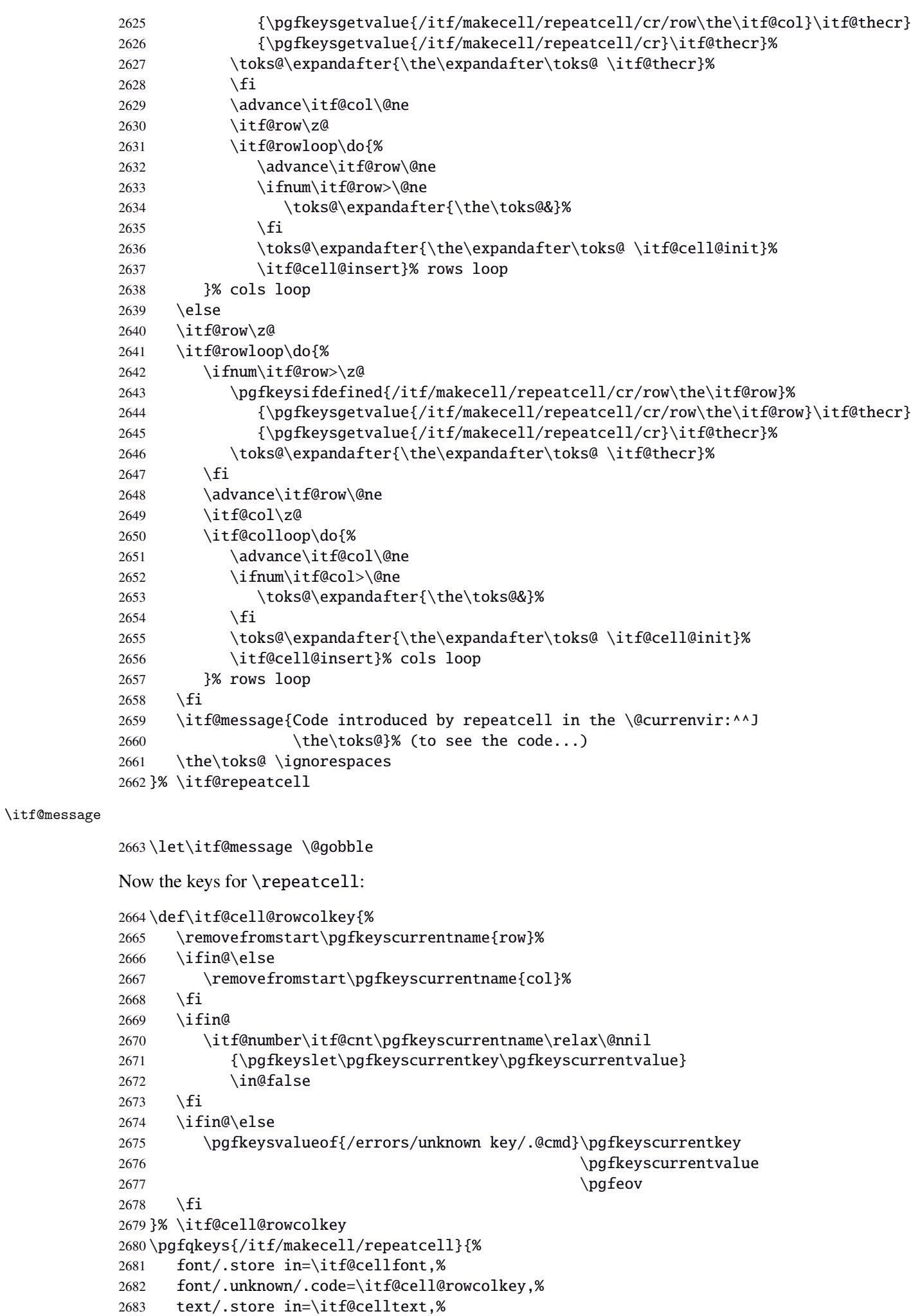

<span id="page-73-11"></span><span id="page-73-10"></span><span id="page-73-9"></span><span id="page-73-8"></span><span id="page-73-7"></span><span id="page-73-6"></span><span id="page-73-1"></span><span id="page-73-0"></span>2684 text/.default=\ifdefined\C\C\column\fi,%

```
2685 text/.unknown/.code=\itf@cell@rowcolkey,%
2686 cr/ .initial=\\\.2687 cr/.default=\crcr,cr/.blank=\\,%
2688 end/.alias=cr,%
2689 cr/.unknown/.code=\itf@cell@rowcolkey,%
2690 rows/.code=\itf@number\itf@row#1\relax\@nnil
2691 {\i{num\it{Crow}\z@\it{if}0row}\2692 {\itf@row\z@
2693 \def\itf@rows{#1}\itf@expandonceifcs\itf@rows},%
2694 rows/.default=1,rows/.blank=1,%
2695 @cols/.is private=interfaces-makecell,%
2696 column/.is private=interfaces-makecell,%
2697 row/.is private=interfaces-makecell,%
2698 transpose/.is if=itf@celltranspose,%
2699 .unknown/.code=%
2700 \ifx\pgfkeyscurrentvalue\pgfkeysnovalue@text \itf@cell@formulaerror{}\z@ \fi
2701 \ifx\pgfkeyscurrentvalue\@empty \itf@cell@formulaerror{}\@ne \fi
2702 \pgfkeysifdefined{\pgfkeyscurrentkey/@calc}%
2703 {\itf@cell@formulaerror{}\tw@}
2704 {\pgfkeyslet{\pgfkeyscurrentkey/@calc}\relax}%
2705 \itf@cell@getformula{#1}%
2706 \pgfkeysEaddvalue{/itf/makecell/repeatcell/@calc}{}
2707 {\the\toks@\expandafter\noexpand\csname\pgfkeyscurrentname\endcsname}%
2708 \expandafter\let\csname\pgfkeyscurrentname\endcsname\@undefined,%
2709 @reset/.code=% #1 are the columns
2710 \itf@celltransposefalse
2711 \let\itf@celltext\@empty
2712 \let\itf@cellfont\@empty
2713 \pgfkeyssetvalue{/itf/makecell/repeatcell/cr}{\\}%
2714 \itf@row\@ne
2715 \pgfkeyssetvalue{/itf/makecell/repeatcell/@calc}{%
2716 \itf@cell@numcalc\itf@col\column
2717 \itf@cell@numcalc\itf@row\row}%
2718 \itf@number\itf@col#1\relax\@nnil
2719 {\i{num\itif@col}\z@\itif@col}\@ne\;fi}2720 {\itf@col\z@
2721 \def\itf@cols{#1}\itf@expandonceifcs\itf@cols},%
2722 }% keys for \repeatcell
```
<span id="page-74-20"></span><span id="page-74-11"></span>\itf@cell@getformula Determines whether the formula should be evaluated with \numexpr, with \$\pgfmath\$ or \$\$\FPeval\$\$:

```
2723 \def\itf@cell@getformula#1{%
2724 \itf@cell@getf@rmula #1$$$\itf@cell@getformula$\relax\@nnil
2725 \expandafter\ifx\expandafter\toks@\the\toks@
2726 \itf@cell@formulaerror{#1}\thr@@
2727 \quad \text{Ifi}2728 }% \itf@cell@getformula
2729 \def\itf@cell@getf@rmula #1$#2$#3$#4#5$#6{%
2730 \toks@{\toks@}%
2731 \ifx\itf@cell@getformula #4%
2732 \toks@{\itf@cell@numcalc{#1}}%
2733 \else\ifx $#4%
2734 \ifx\itf@cell@getformula #6%
2735 \ifdefined\pgfmathparse\else\itf@cell@formulaerror{#2}4\fi
2736 \toks@{\itf@cell@pgfcalc{#2}}%
2737 \else\ifx $#6%
2738 \ifdefined\FPeval\else\itf@cell@formulaerror{#3}5\fi
2739 \toks@{\itf@cell@FPcalc{#3}}%
2740 \ifmmode\big\{\n} \fi \fi
2741 \fi\fi\remove@to@nnil
2742 }% \itf@cell@getf@rmula
2743 \def\itf@cell@formulaerror#1#2{%
2744 \def\itf@tp{#1}\@onelevel@sanitize\itf@tp
2745 \ifcase#2% 0
2746 \PackageError{interfaces-makecell}
```
<span id="page-75-4"></span><span id="page-75-3"></span><span id="page-75-2"></span><span id="page-75-1"></span><span id="page-75-0"></span>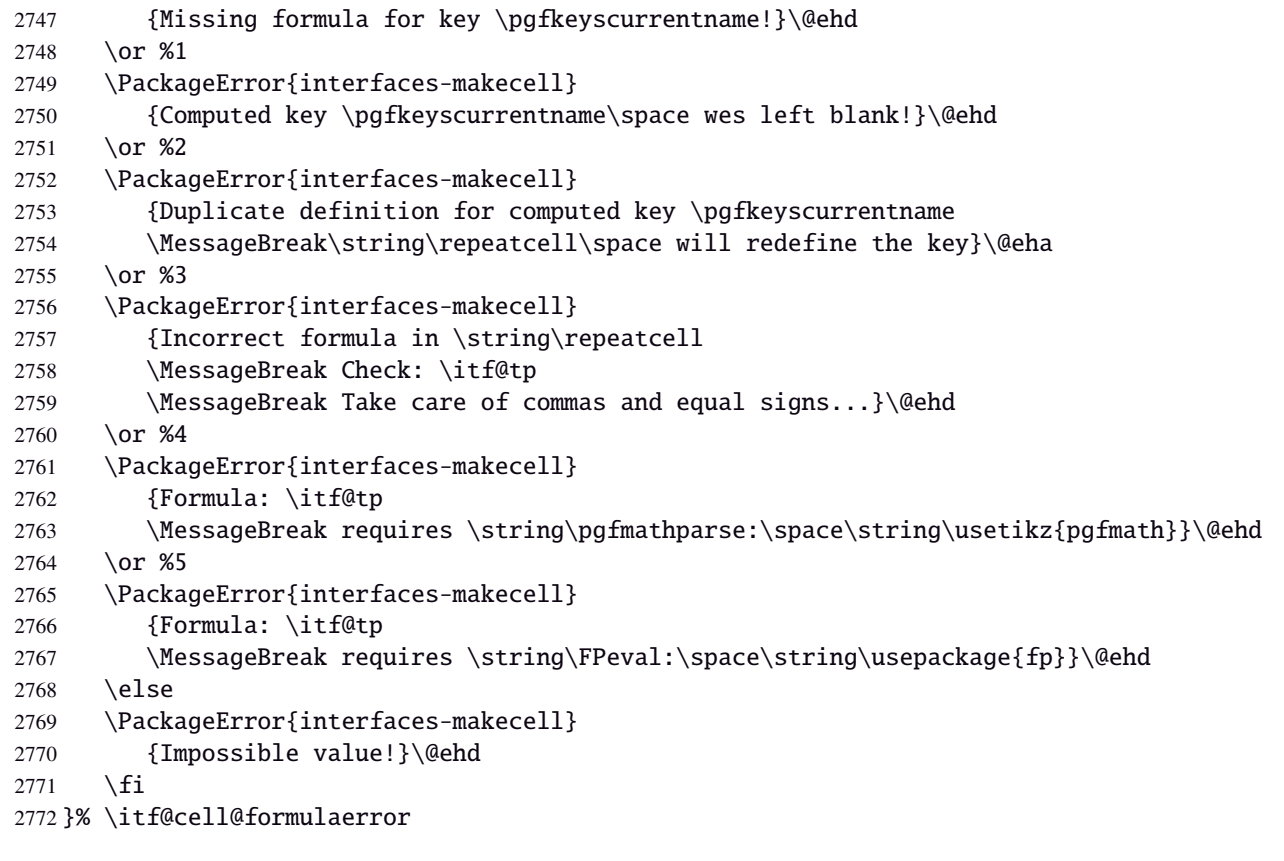

<span id="page-76-17"></span><span id="page-76-16"></span><span id="page-76-15"></span><span id="page-76-14"></span><span id="page-76-13"></span><span id="page-76-12"></span><span id="page-76-11"></span><span id="page-76-10"></span><span id="page-76-9"></span><span id="page-76-8"></span><span id="page-76-7"></span><span id="page-76-6"></span><span id="page-76-5"></span><span id="page-76-4"></span><span id="page-76-3"></span><span id="page-76-2"></span><span id="page-76-1"></span><span id="page-76-0"></span>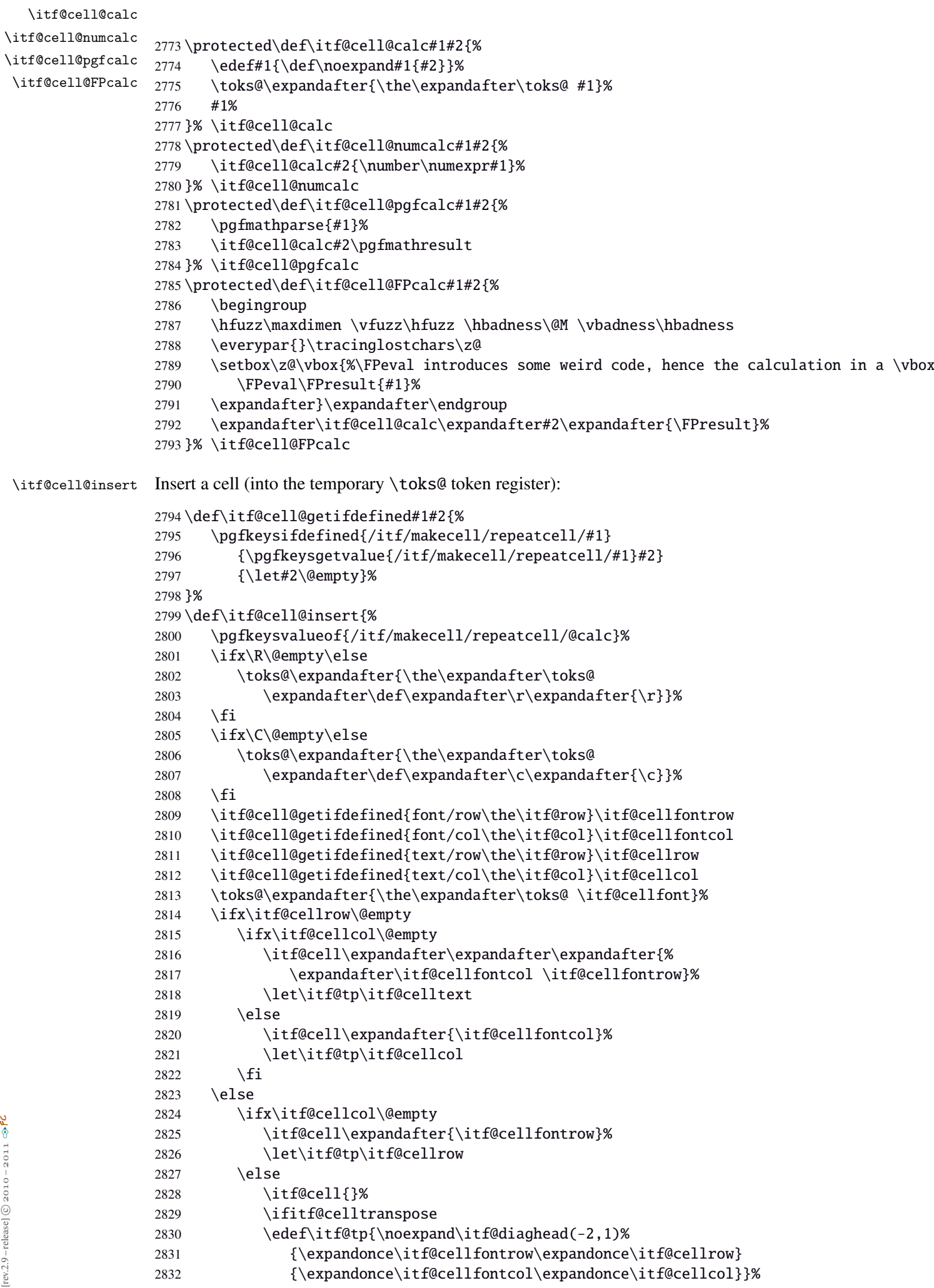

<span id="page-77-9"></span>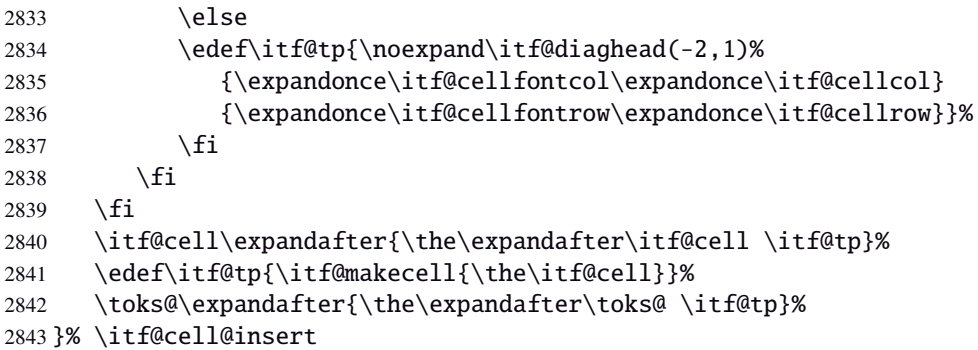

<span id="page-77-10"></span>\itf@diaghead A helper macro to makecell's \diaghead

```
2844 \def\itf@diaghead(#1)#2#3{%
2845 \begingroup
2846 \edef\itf@tp{\endgroup
2847 \noexpand\diaghead({#1}){\unexpanded{#2 #3}}%
2848 {\mu\exp\{ \#2 \}}2849 {\unexpanded{#3}}%
2850 }\itf@tp
2851 }% \itf@diaghead
```
#### **21.12.3 colortbl: patch for** \CT@cellc

#### <span id="page-77-6"></span>\CT@cellc

```
2852 \AfterPackage*{colortbl}{%
2853 \def\CT@cellc#1[#2]#3{% #1 is either \@firstofone or \@gobble, [#2]#3 = color spec
2854 \xdef\CT@cell@color{\noexpand\CT@color#1{[{#2}]}{#3}%
2855 \global\let\noexpand\CT@cell@color\relax}%
2856 }}
```
<span id="page-77-5"></span>2857 (/makecell)

#### <span id="page-77-0"></span>·**13** ˆ **Interface [enumitem](http://www.ctan.org/tex-archive//macros/latex/contrib/enumitem) :** \setlist

```
2858 (*enumitem)
2859 \ProvidesPackage{interfaces-enumitem}
2860 [2011/01/19 v2.9 more control on lists (FC)]
2861 \RequirePackage{interfaces-base}
2862 \itf@Check@Package{enumitem}
```
<span id="page-77-8"></span>\interitem Like amstext \intertext, \interitem allows to add some non indented text inside a list environment:

 \providerobustcmd\*\interitem{% \item[]\hskip-\leftmargin }% \interitem

```
\setlist (extension, star form)
```
<span id="page-77-14"></span><span id="page-77-13"></span><span id="page-77-12"></span><span id="page-77-3"></span>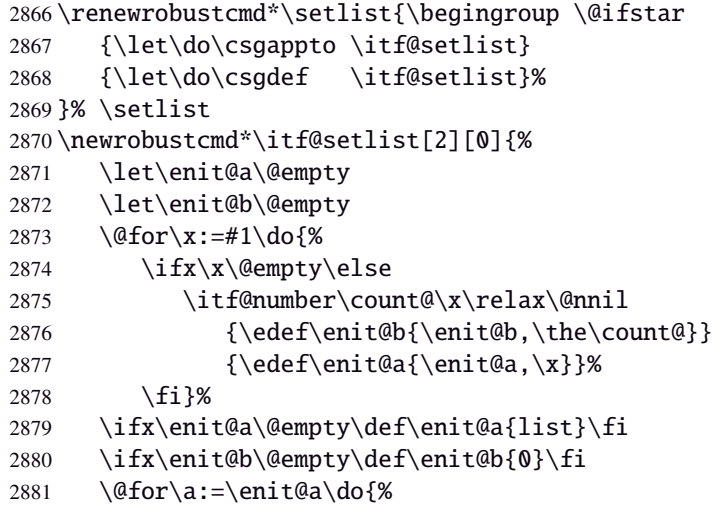

```
2882 \ifx\a\@empty\else
2883 \@for\b:=\enit@b\do{%
2884 \ifx\b\@empty\else
2885 \i{fcsundef\end{a}2886 {\textref\{a\}}2887 {\do{enit@@\a\romannumeral\b}{,#2}}%
2888 \fi}%
2889 \{fi\}2890 \endgroup
2891 }% \itf@setlist
2892 \def\itf@setlist@error#1{%
2893 \PackageError{interfaces-enumitem}
2894 {Environment '#1' is undefined
2895 \MessageBreak Use \string\newlist\space before \string\setlist
2896 \MessageBreak Your command will be ignored}\@eha
2897 }% \itf@setlist@error
```
<span id="page-78-20"></span><span id="page-78-18"></span><span id="page-78-17"></span><span id="page-78-15"></span> $\langle$  /enumitem $\rangle$ 

#### <span id="page-78-0"></span>·**14** ˆ **Interface [truncate](http://www.ctan.org/tex-archive//macros/latex/contrib/truncate)**

```
2899 (*truncate)
2900 \ProvidesPackage{interfaces-truncate}
```
<span id="page-78-26"></span>\trunctext \trunctext is like \truncate but leaves the text to its natural width if possible.

<span id="page-78-25"></span><span id="page-78-24"></span><span id="page-78-23"></span><span id="page-78-19"></span><span id="page-78-11"></span><span id="page-78-3"></span><span id="page-78-1"></span>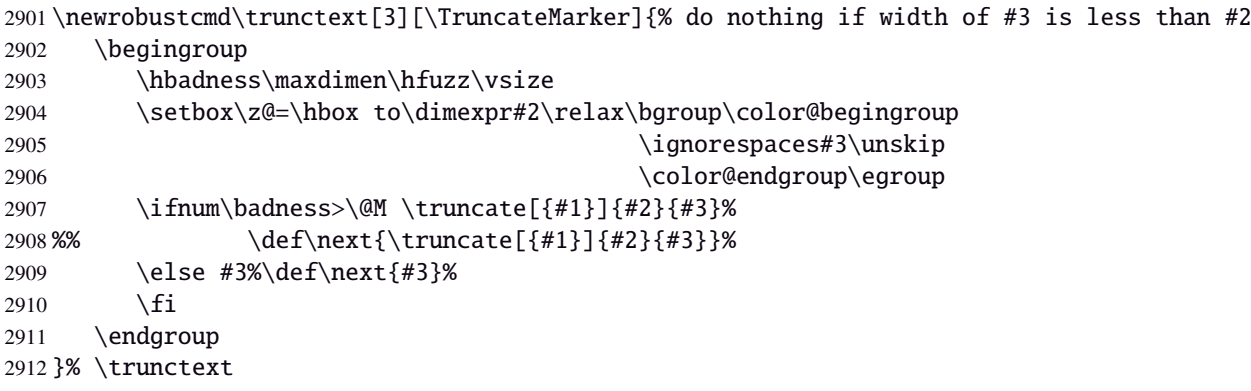

#### <span id="page-78-9"></span>\htruncadjust

```
2913 \newrobustcmd\htruncadjust[1]{\@testopt
2914 {\itf@htruncadjust{#1}}{}%
2915 }% \htruncadjust
2916\long\def\itf@htruncadjust#1[#2]#3{%#1=total width, #2=[x_1..x_n], #3=text_1..text_n
2917 \begingroup
2918 \let\itf@trunc@width\@empty
2919 \let\itf@istruncated\@gobble % to remove the first comma
2920 \let\the@dimen\relax
2921 \count@\z@ \dimen@\z@
2922 \ifblank{#2}% no optional [x_1,...,x_n] parameters
2923 {%
2924 \@for\x:=#3\do{%
2925 \advance \count@ \@ne
2926 \setbox\z@\hbox\bgroup\color@begingroup
2927 \ignorespaces\x\unskip
2928 \color@endgroup\egroup
2929 \dimen\count@ = \wd\za@2930 \toks\count@\expandafter{\the\dimen\count@}%
2931 \advance\dimen@ \dimen\count@}%
2932 }
2933 {%
2934 \@for\x:=#2\do{%
2935 \advance \count@ \@ne
2936 \toks\count@\expandafter{\x\p@}%
2937 \advance\dimen@ \x\p@
2938 \dimen\count@ -\@ne\p@}%
```

```
2939 }%
           2940 \advance\count@\@ne \dimendef\itf@freespace=\count@
           2941 \advance\count@\@ne \dimendef\itf@tempdim=\count@
           2942 \advance\count@\@ne \dimendef\itf@sum=\count@
           2943 \count@\z@
           2944 \itf@freespace\z@ % free space left when w_i < x_i/sum(x_i) * total2945 \@for\x:=#3\do{%
           2946 \advance \count@ \@ne
           2947 \ifdim\dimen@=\z@ \else
           2948 \ifdim \dimen\count@<\z@ % not measured before
           2949 \setbox\z@\hbox\bgroup\color@begingroup
           2950 \ignorespaces\x\unskip
           2951 \color@endgroup\egroup
           2952 \dimen\count@ = \wd\za@2953 \setminus fi
           2954 \itf@tempdim = \itf@scaledimen{#1}*\the\toks\count@/\dimen@\relax
           2955 \ifdim \dimen\count@ > \itf@tempdim
           2956 \dimen\count@ = \itf@tempdim
           2957 \edef\itf@istruncated{\itf@istruncated,\the\count@}%
           2958 \advance\itf@sum by\the\toks\count@
           2959 \else
           2960 \advance\itf@freespace \itf@tempdim
           2961 \advance\itf@freespace -\dimen\count@
           2962 \quad \text{if}2963 \fi
           2964 \edef\itf@trunc@width{\itf@trunc@width\the\count@{\the@dimen\the\count@}}%
           2965 }%
           2966 %% Free space=\the\itf@freespace\par
           2967 \ifdim\itf@freespace > \z@ % reinsert free space proportionally
           2968 \ifx\itf@istruncated\@gobble\else
           2969 \@for\x:=\itf@istruncated\do{%
           2970 \advance\dimen\x by\itf@scaledimen\itf@freespace*\the\toks\x/\itf@sum\relax
           2971 }%
           2972 \ifmmode \big\vert \text{ifif} \big\}2973 \def\the@dimen{\the\dimen}%
           2974 \edef\itf@trunc@width{\itf@trunc@width}%
           2975 \expandafter\endgroup
           2976 \expandafter\def
           2977 \expandafter\itf@trunc@width
           2978 \expandafter{\itf@trunc@width}%
           2979 %% total=\the\dimexpr#1\relax
           2980 }% \itf@htruncadjust
           2981 \def\itf@scalefactor#1#2{\strip@pt\dimexpr#1*65536/#2\relax}
           2982 \def\itf@scaledimen#1*#2/#3\relax{%
           2983 \dimexpr\itf@scalefactor{#2}{#3}\dimexpr#1\relax\relax
           2984 }% \itf@scaledimen
\htruncwidth
           2985 \newcommand*\htruncwidth[1]{% purely expandable
           2986 \expandafter\itf@htruncwidth\itf@trunc@width\relax\relax\@nnil{#1}%
           2987 }% \htruncwidth
           2988 \def\itf@htruncwidth#1#2#3\@nnil#4{%
           2989 \ifx\relax#1\itf@trunc@nosuchwidth{#4}%
           2990 \else\ifnum#1=#4
           2991 #2%
           2992 \text{e} \text{se}2993 \itf@htruncwidth#3\@nnil{#4}%
           2994 \fi\fi
           2995 }% \itf@htruncwidth
           2996 \def\itf@trunc@nosuchwidth#1{%
           2997 \PackageError{interfaces-truncate}
           2998 {You requested the width for text nr#1
           2999 \MessageBreak but there is no such text
           3000 \MessageBreak Therefore no such width!}\@ehd
```
}% \itf@trunc@nosuchwidth

3002 (/truncate)

## <span id="page-80-0"></span>·**15** ˆ **Interface [appendix](http://www.ctan.org/tex-archive//macros/latex/contrib/appendix) and the appendices environment**

```
3003 \langle*appendix\rangle3004 \ProvidesPackage{interfaces-appendix}
          3005 [2011/01/19 v2.9 easy control of appendices environment (FC)]
          3006 \RequirePackage{interfaces-base}
          3007 \itf@Check@Package{appendix}
\appendices
          3008 \let\itf@appendices@pp\appendices
          3009 \let\itf@endappendices@pp\endappendices
          3010 \let\itf@appendices@pp\appendices
          3011 \let\itf@endappendices@pp\endappendices
          3012 \renewenvironment{appendices}[1][]{%
          3013 \pgfqkeys{/itf/appendix/appendices}{#1}%
          3014 \itf@appendices@pp
          3015 }
          3016 {\itf@endappendices@pp}%
          3017 \pgfqkeys{/itf/appendix/appendices}{%
          3018 title/.store as code in cs=appendixpagename,%
          3019 title/.append code=\ifx\appendixpagename\@empty \@dopage@ppfalse
          3020 \else \@dopage@pptrue\fi,%
          3021 title/.value required,%
          3022 intoc/.is if=@dotoc@pp,%
          3023 intoc/title/.store as code in cs=appendixtocname,%
          3024 intoc/title/.append code=\ifx\appendixtocname\@empty \@dotoc@ppfalse
          3025 \else \@dotoc@pptrue\fi,%
          3026 intoc/title/.default=\pgfkeysvalueof{/itf/appendix/appendices/title},%
          3027 section/.is enum={section,chapter},%
          3028 section/.append code={\@chapter@ppfalse
          3029 \ifnum\pgfkeysvalueof{/itf/appendix/appendices/section/.number}=\z@
          3030 \else \ifundef\chapter
          3031 {\PackageWarning{interfaces-appendix}
          3032 {You asked chapter-style appendices but your
          3033 \MessageBreak current class does not provide chapters!}}
          3034 \@chapter@pptrue
          3035 \{f_i\}, %
          3036 chapter/.style={section=chapter},%
          3037 chapter/.value forbidden,%
          3038 }% keys for appendices environment
```
<span id="page-80-3"></span>3039 (/appendix)

## ·**16** ˆ **Interface [embedfile](http://www.ctan.org/tex-archive//macros/latex/contrib/oberdiek/embedfile) :** \embedthisfile

```
3040 (*embedfile)
3041 \ProvidesPackage{interfaces-embedfile}
3042 [2011/01/19 v2.9 easy macros to embed files into pdf (FC)]
3043 \RequirePackage{interfaces-base}
3044 \itf@Check@Package{embedfile}
3045 \newrobustcmd*\embedthisfile{\@ifstar
3046 \embedthisfile@main
3047 \embedthisfile@all
3048 }% \embedthisfile
3049 \@onlypreamble\embedthisfile
3050 \def\embedthisfile@main{\embedfile{\jobname.tex}}
3051 \def\embedthisfile@all{%
3052 \embedthisfile@main
3053 \AfterPreamble{%
3054 \ltx@ifundefined{@listfiles}
```

```
3055 {\let\@listfiles\@empty}% to avoid: \global\let\@filelist\relax in \document
3056 {}%
3057 }%
3058 \gpreto\@enddocumenthook{%
3059 \let\do\itf@EmbedOne
3060 \expandafter\docsvlist\expandafter{\@filelist}%
3061 }%
3062 }% \embedthisfile@all
3063 \def\itf@EmbedOne#1{\itf@Embed@ne#1.tex\@nil}
3064 \def\itf@Embed@ne#1.tex#2\@nil{%
3065 \ltx@ifundefined{cp@#1}
3066 {}
3067 {\ifblank{#2}
3068 {}
3069 {\embedfile{#1.tex}}}%
3070 }% \itf@Embed@ne
3071 (/embedfile)
```
## <span id="page-81-10"></span><span id="page-81-0"></span>·**17** ˆ **Interface [environ](http://www.ctan.org/tex-archive//macros/latex/contrib/environ)**

```
3072 (*environ)
3073 \ProvidesPackage{interfaces-environ}
3074 [2011/01/19 v2.9 ReNewEnviron = RenewEnviron (FC)]
3075 \RequirePackage{interfaces-base}
3076 \AfterPackage{environ}{
3077 \ifundef\ReNewEnviron
3078 {\let\ReNewEnviron\RenewEnviron}
3079 {}%
3080 }%
3081 (/environ)
```
## <span id="page-81-15"></span>·**18** ˆ **Interface umrand**

```
3082 (*umrand)
3083 \ProvidesPackage{interfaces-umrand}
3084 [2011/01/19 v2.9 patch for umrand.sty ifnotempty (FC)]
3085 \RequirePackage{interfaces-base}
3086 \BeforePackage{umrand}{%
3087 \let\itf@newif\newif
3088 \def\itf@tp{\ifnotempty}%
3089 \def\newif#1{\def\x{#1}\ifx\x\itf@tp \expandafter\@gobble
3090 \else\expandafter\ltx@newif\fi{#1}}%
3091 }
3092 \AfterPackage{umrand}{%
3093 \let\newif\itf@newif
3094 \let\itf@newif\@undefined
3095 }
3096 (/umrand)
```
#### <span id="page-81-8"></span>·**19** ˆ **Interface [scrlfile](http://www.ctan.org/tex-archive//macros/latex/contrib/koma-script/scrguien.pdf)**

```
3097 (*scrifile)
3098 \ProvidesPackage{interfaces-scrlfile}
3099 [2011/01/19 v2.9 scrlfile hooks improved (FC)]
3100 \RequirePackage{interfaces-base}
```
<span id="page-81-6"></span>\@pkgextension In LATEX they are defined \@onlypreamble. So we use the ltxcmds equivalents:

<span id="page-81-16"></span><span id="page-81-1"></span>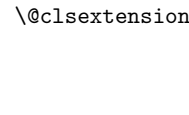

<span id="page-81-14"></span><span id="page-81-13"></span><span id="page-81-5"></span><span id="page-81-4"></span>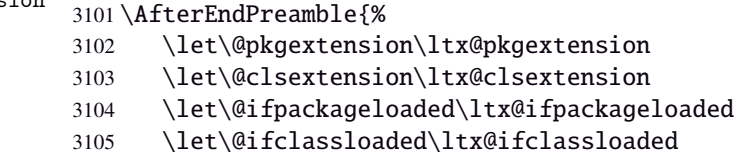

```
3107 \renewrobustcmd*\scr@load@hook[2]{%
                 3108 \csuse{#2-@#1}%
                 3109 \ifcsname#2-@#1-\string\keep\endcsname\else\global\csundef{#2-@#1}\fi
                  3110 }% \scr@load@hook
\scr@set@load@hook (optimisation)
                 3111 \renewrobustcmd*\scr@set@load@hook[2]{\csgappto{#2-@#1}}
     \BeforeFile
      \AfterFile
                 Addition of star forms ∗: the hooks are not canceled after input (in case a file is input more than once...)
                 3112 \renewrobustcmd*\BeforeFile{\@ifstar
                 3113 {\itf@s@LoadFile{before}}
                 3114 {\itf@LoadFile{before}}%
                 3115 }% \BeforeFile
                 3116 \renewrobustcmd*\AfterFile{\@ifstar
                 3117 {\itf@s@LoadFile{after}}
                 3118 {\itf@LoadFile{after}}%
                 3119 }% \AfterFile
                 3120 \def\itf@s@LoadFile#1#2{%
                 3121 \global\cslet{#2-@#1-\string\keep}\@empty
                 3122 \scr@set@load@hook{#1}{#2}%
                 3123 }% \itf@s@LoadFile
                 3124 \def\itf@LoadFile#1#2{%
                 3125 \global\csundef{#2-@#1-\string\keep}%
                  3126 \scr@set@load@hook{#1}{#2}%
                 3127 }% \itf@LoadFile
 \@input (patch) This modification allows \@input to behaves like \InputIfFileExists as far as hooks are concerned.
                 3128 \renewcommand*\@input[1]{\IfFileExists{#1}
                  3129 {\scr@load@hook{before}{#1}%
                  3130 \@@input\@filef@und
                  3131 \scr@load@hook{after}{#1}}%
                 3132 {\typeout{No file #1.}}%
                  3133 }% \@input
                  3134 \langle/scrlfile\rangle21·20 ˆ Interface pgfkeys (pgfmanual)
                 3135 (*pgfkeys)
                 3136 \ProvidesPackage{interfaces-pgfkeys}
                 3137 [2011/01/19 v2.9 pgfkeys handlers definitions (FC)]
                 3138 \RequirePackage{interfaces-base}
                 3139 \ifdefined\pgfkeys@ifexecutehandler % pgf version 2.1
                  3140 \def\itf@pgfkeys{%
                  3141 \global\let\pgfkeys@unpack \itf@pgfkeys@unpack
                 3142 \global\let\pgfkeys@case@three \itf@pgfkeys@case@three
                 3143 \global\let\pgfkeys@case@three@handleall\itf@pgfkeys@case@three@handleall
                 3144 }% \itf@pgfkeys
                 3145 \else
                 3146 \def\itf@pgfkeys{%
                 3147 \global\let\pgfkeys@unpack \itf@pgfkeys@unpack
                  3148 \global\let\pgfkeys@case@three \itf@pgfkeys@case@three
                  3149 \qlobal\let\pgfkeysaddvalue \itf@pgfkeysaddvalue
                 3150 \global\let\pgfkeys@exp@call \itf@pgfkeys@exp@call
                 3151 }% \itf@pgfkeys
                 3152 \text{ }\mathsf{fi}
```

```
3153 \AtBeginDocument{\itf@pgfkeys \let\itf@pgfkeys \relax}
```
**Some new pgfkeys macros**

## <span id="page-82-13"></span>\pgfkeysmeaning

```
3154 \providecommand*\pgfkeysmeaning[1]{\pgfkeysifdefined{#1}
```
- {\expandafter\meaning\csname pgfk@#1\endcsname}
- {\meaning\@undefined}%

}% \pgfkeysmeaning

#### <span id="page-83-16"></span>\pgfkeysvalueof@unexpanded

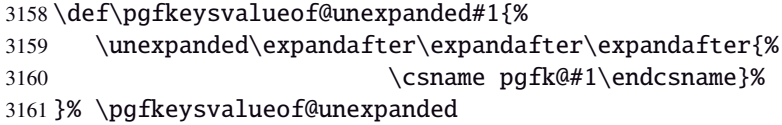

#### <span id="page-83-9"></span><span id="page-83-8"></span><span id="page-83-5"></span><span id="page-83-4"></span>**Some pgfkeys macros redefinition/corrections**

```
\pgfkeysaddvalue (bug correction) Bug in \pgfkeysaddvalue for pgf v2.0, fixed in v2.1
                3162 \ifdefined\pgfkeys@ifexecutehandler \else % pgf v2.1: bug fixed
                3163 \def\itf@pgfkeysaddvalue#1#2#3{% (pgf v2.0: bug in pgfkeys.code.tex)
                3164 \edef\pgfkeys@global@temp{%
                3165 \unexpanded{#2}%
                3166 \ifcsname pgfk@#1\endcsname
                3167 \unexpanded\expandafter\expandafter\expandafter{%
                3168 \csname pgfk@#1\endcsname}%
                3169 \fi
                3170 \unexpanded{#3}}%
                3171 \pgfkeyslet{#1}\pgfkeys@global@temp
                3172 }% \itf@pgfkeysaddvalue
                3173 \text{ t}\pgfkeysEsetvalue
\pgfkeysEaddvalue
                3174 \ifdefined\pgfkeys@ifexecutehandler \long \fi % pgf version 2.1
                3175 \def\pgfkeysEsetvalue#1#2{%
                3176 \expandafter\edef\csname pgfk@#1\endcsname{#2}%
                3177 }% \pgfkeysEsetvalue
                3178 \ifdefined\pgfkeys@ifexecutehandler \long \fi % pgf v2.1
                3179 \def\pgfkeysEaddvalue#1#2#3{% \csepreappto{pgfk@#1}{#2}{#3}
                3180 \edef\pgfkeys@global@temp{%
                3181 #2%
                3182 \ifcsname pgfk@#1\endcsname
                3183 \unexpanded\expandafter\expandafter\expandafter{%
                3184 \csname pgfk@#1\endcsname}%
                3185 \fi
                3186 #3}%
                3187 \pgfkeyslet{#1}\pgfkeys@global@temp
                3188 }% \pgfkeysEaddvalue
\pgfkeys@exp@call Missed the braces around the argument (in case the argument contains a comma or an = sign...):
                3189 %% missed a pair of braces around the argument in pgfkeys.code.tex (pgf v2.0)
```
<span id="page-83-11"></span><span id="page-83-10"></span><span id="page-83-7"></span><span id="page-83-6"></span><span id="page-83-3"></span><span id="page-83-0"></span> $3190\%$  ( the code could break if it contains = or , ) \ifdefined\pgfkeys@ifexecutehandler\else % (bug corrected in pgf v2.1) \def\itf@pgfkeys@exp@call#1{\pgfkeysalso{\pgfkeyscurrentpath={#1}}}%  $3193 \text{ t}$ 

#### **Handlers** /.blank

```
3194 %% The value is now checked by \itf@pgfkeys@default@blank@required:
3195 \ifdefined\pgfkeys@ifexecutehandler \long \fi % pgf v2.1
3196 \def\itf@pgfkeys@unpack#1=#2=#3\pgfkeys@stop{%
3197 \pgfkeys@spdef\pgfkeyscurrentkey{#1}%
3198 \edef\pgfkeyscurrentkey{\pgfkeyscurrentkey}%
3199 \ifx\pgfkeyscurrentkey\pgfkeys@empty
3200 % Skip
3201 \else%
3202 \pgfkeys@add@path@as@needed
3203 \pgfkeys@spdef\pgfkeyscurrentvalue{#2}%
3204 \itf@pgfkeys@default@blank@required % <FC>
3205 \pgfkeyscurrentkey % <FC>
```
 \pgfkeys@case@one % <FC> \fi }% \itf@pgfkeys@unpack

```
\itf@pgfkeys@default@blank@required Handle the case: /.@def −→ /.@blank −→ /.@def ...
```

```
3209 \def\itf@pgfkeys@default@blank@required#1#2{%
3210 \ifx\pgfkeyscurrentvalue\pgfkeysnovalue@text% Hmm... no value
3211 \pgfkeysifdefined{#1/.@def}%
3212 {\pgfkeysgetvalue{#1/.@def}\pgfkeyscurrentvalue}
3213 {}% no default, so leave it
3214 \fi
3215 \ifx\pgfkeyscurrentvalue\@empty
3216 \pgfkeysifdefined{#1/.@blank}
3217 {\pgfkeysgetvalue{#1/.@blank}\pgfkeyscurrentvalue}
3218 {}% no /.blank specified
3219 \ifx\pgfkeyscurrentvalue\pgfkeysnovalue@text% in case /.blank -> \pgfkeysnovalue
3220 \pgfkeysifdefined{#1/.@def}%
3221 {\pgfkeysgetvalue{#1/.@def}\pgfkeyscurrentvalue}
3222 {}% no default, so leave it
3223 \fi\fi
3224 \ifx\pgfkeyscurrentvalue\pgfkeysvaluerequired
3225 \pgfkeysvalueof{/errors/value required/.@cmd}\pgfkeyscurrentkey
3226 \pgfkeyscurrentvalue
3227 \qquad \qquad \qquad \qquad3228 \else
3229 #2%
3230 \fi
```
#### <span id="page-84-11"></span>}% \itf@pgfkeys@default@blank@required

#### **Allowing** /.default **values (and** /.blank **values) for handlers:**

```
3232 %% To handle the cases of: /handler/.default= /handler/.blank= /handler/.value required,
3233 %% it is necessary to redefine \pgfkeys@case@three
3234 \def\itf@pgfkeys@case@three{%
3235 \pgfkeys@split@path
3236 \pgfkeysifdefined{/handlers/\pgfkeyscurrentname/.@cmd}
3237 {%
3238 \itf@pgfkeys@default@blank@required{/handlers/\pgfkeyscurrentname}%
3239 {\pgfkeysgetvalue{/handlers/\pgfkeyscurrentname/.@cmd}\pgfkeys@code
3240 \expandafter\pgfkeys@code\pgfkeyscurrentvalue\pgfeov}%
3241 }
3242 \pgfkeys@unknown % no handler, thus the key is unknown
3243 }% \itf@pgfkeys@case@three
3244 \ifdefined\pgfkeys@ifexecutehandler
3245 \let\itf@pgfkeys@case@three@handleall \itf@pgfkeys@case@three
3246 \fi
```
#### <span id="page-84-8"></span><span id="page-84-2"></span><span id="page-84-1"></span>**Loading interfaces modifications for pgfkeys**

\itf@pgfkeys

### **Handler definition:** /.alias**,** /.blank

```
3248 \pgfkeys{%
3249 /handlers/.alias/.code=\itf@pgfkeys@ifaliasexists{#1}{%
3250 \pgfkeysedef\pgfkeyscurrentpath{%
3251 \noexpand\pgfkeysalso{\pgfkeysdefaultpath#1={##1}}}},%
3252 /handlers/.alias/.value required,%
3253 /handlers/.blank/.code=\pgfkeyssetvalue{\pgfkeyscurrentpath/.@blank}{#1},%
3254 /handlers/.blank/.default=\pgfkeysnovalue,%
3255 }% /.alias and /.blank
3256 \def\itf@pgfkeys@ifaliasexists#1#2{%
```

```
3257 \pgfkeysifdefined{\pgfkeysdefaultpath#1/.@cmd}{#2}
3258 {\pgfkeysifdefined{\pgfkeysdefaultpath#1}
3259 {#2}
3260 {\itf@pgfkeys@aliaserror{#1}}}%
3261 }% \itf@pgfkeys@ifaliasexists
3262 \def\itf@pgfkeys@aliaserror#1{%
3263 \PackageError{interfaces-pgfkeys}
3264 {You want the key \pgfkeyscurrentpath\space
3265 \MessageBreak to be an alias for \pgfkeysdefaultpath#1
3266 \MessageBreak but the key \pgfkeysdefaultpath#1
3267 \MessageBreak is not defined!}\@eha\@gobble
3268 }% \itf@pgfkeys@aliaserror
```
<span id="page-85-3"></span>**Handler definition:** /.alias\* For use with handlers /.store as glue or /.store as glue in cs *etc.*. when a handler defines key with  $*$  version and/or + version and/or - versions.

Then, the /.alias\* handler is a facility to create aliases for starred \*, +, - keys in a batch (as long as the alias exists, of course).

```
3269 \pgfkeys{
3270 /handlers/.alias*/.code=\itf@pgfkeys@ifaliasexists{#1}{%
3271 \pgfkeysedef\pgfkeyscurrentpath{\noexpand\pgfkeysalso{\pgfkeysdefaultpath#1={##1}}}%
3272 \qquad \qquad \qquad \qquad \text{det} \textbf{x}:=+-\n \qquad \qquad \text{d} \text{d} \text{d} \text{d} \text{d}3273 \pgfkeysifdefined{\pgfkeysdefaultpath#1\x/.@cmd}
3274 {\pgfkeysedef{\pgfkeyscurrentpath\x}{%
3275 \noexpand\pgfkeysalso{\pgfkeysdefaultpath#1\x={##1}}}}
3276 {}%
3277 }},%
3278 /handlers/.alias*/.value required,%
3279 }% /.alias*
```
#### **Handler definition:** /.is private

```
3280 \pgfkeys{%
3281 /handlers/.is private/.code=\pgfkeysdef\pgfkeyscurrentpath{%
3282 \PackageError{#1}{Key \pgfkeyscurrentkey\space is private
3283 \MessageBreak and should not be modified}\@ehd},%
3284 /handlers/.is private to class/.code=\pgfkeysdef\pgfkeyscurrentpath{%
3285 \ClassError{#1}{Key \pgfkeyscurrentkey\space is private
3286 \MessageBreak and should not be modified}\@ehd}%
3287 }% /.is private
```
#### **Handlers definition:** /.true /.false /.on /.off

```
3288 \def\itf@pgfkeys@choice[#1]#2#3{%
3289 \pgfkeys{\pgfkeyscurrentpath/.cd,%
3290 .is choice,%
3291 #2/.code={#3},%
3292 .default/.expanded=\@firstoftwo#1}%
3293 }% \itf@pgfkeys@choice
3294 \pgfkeys{%
3295 /handlers/.true/.code=\itf@pgfkeys@choice[{true}{false}]{true}{#1},%
3296 /handlers/.false/.code=\itf@pgfkeys@choice[{true}{false}]{false}{#1},%
3297 /handlers/.on/.code=\itf@pgfkeys@choice[{on}{off}]{on}{#1},%
3298 /handlers/.off/.code=\itf@pgfkeys@choice[{on}{off}]{off}{#1},%
3299 }% /.true /.false
```
## **Handlers definition:** /.store in cs /.estore in cs **etc.**

```
3300 \pgfkeys{%
3301 /handlers/.store in cs/.code=\pgfkeysdef\pgfkeyscurrentpath{\csdef{#1}{##1}},%
3302 /handlers/.estore in cs/.code=\pgfkeysdef\pgfkeyscurrentpath{\csedef{#1}{##1}},%
3303 }% /.store in cs
```
## **Handler definition:** /.store as code

<span id="page-86-0"></span>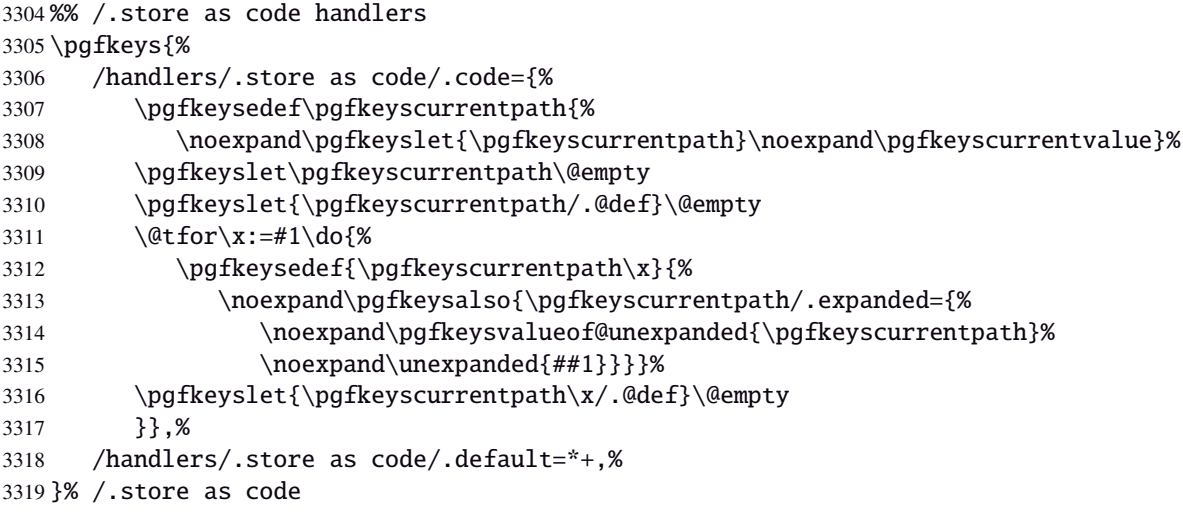

## <span id="page-86-3"></span>**Handler definition:** /.estore as code

<span id="page-86-1"></span>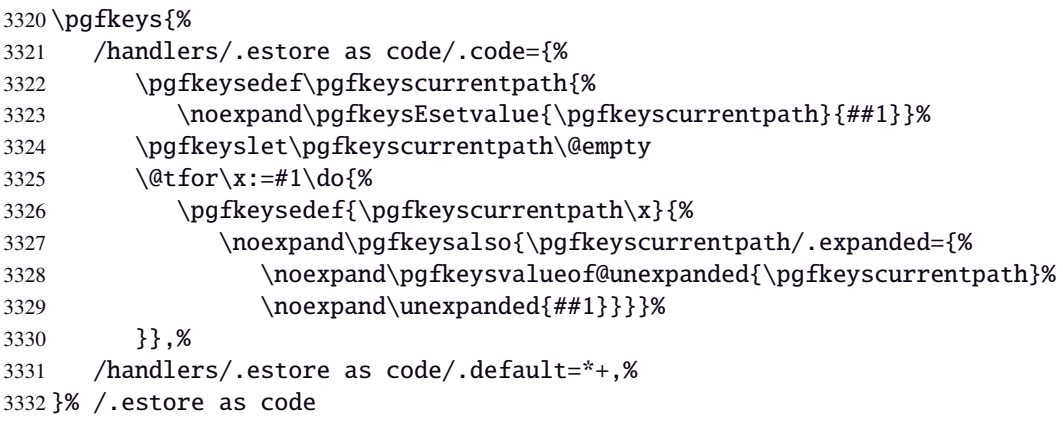

## <span id="page-86-4"></span>Handler definition:  $\angle$  store as code in  $cs = \langle cs - name \rangle$

<span id="page-86-2"></span>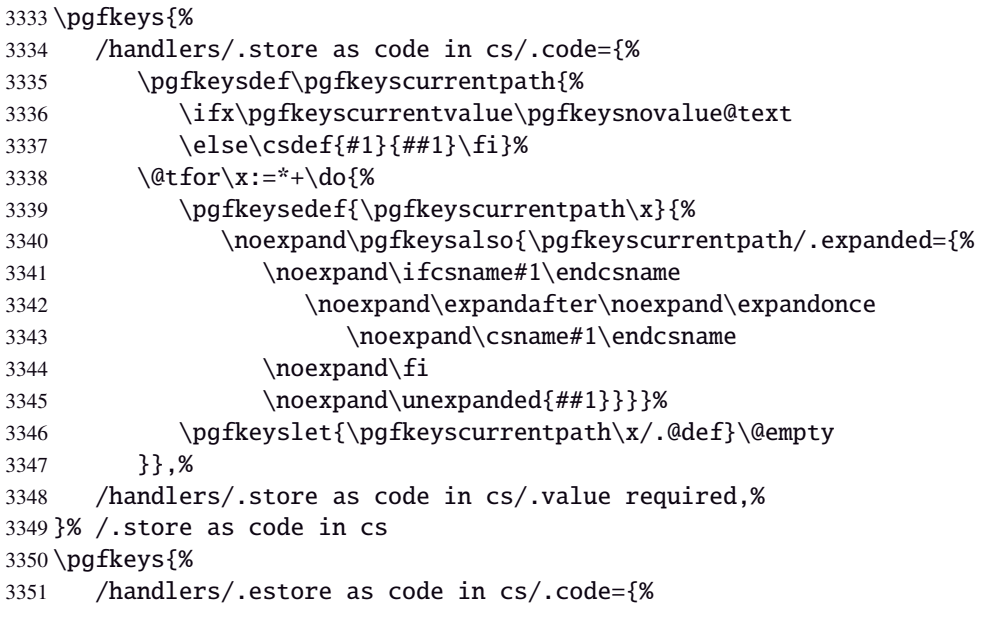

<span id="page-87-0"></span>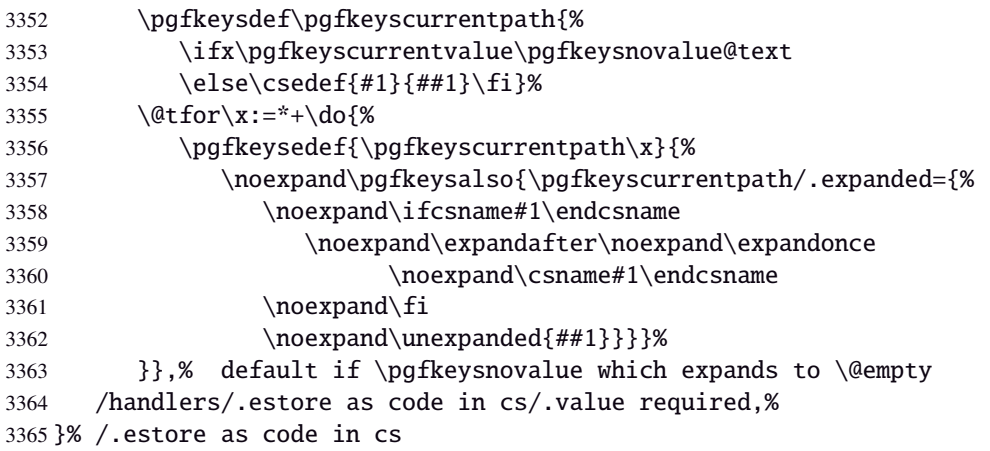

#### <span id="page-87-14"></span>**Handler definition:** /.store as color

```
3366 \protected\def\itf@pgfk@color#1#2\@nil{%
3367 \ifx\@let@token\color
3368 \def\pgfkeyscurrentvalue{#2}%
3369 \else\ifx\@let@token\normalcolor
3370 \def\pgfkeyscurrentvalue{default}%
3371 \else\ifx\@let@token\pgfkeysnovalue
3372 \def\pgfkeyscurrentvalue{default}%
3373 \fi\fi\fi
3374 }% \itf@pgfk@color
3375 \pgfkeys{%
3376 /handlers/.store as color/.code=%
3377 \pgfkeysedef\pgfkeyscurrentpath{%
3378 \futurelet\noexpand\@let@token\itf@pgfk@color
3379 ##1\noexpand\pgfkeysnovalue\noexpand\@nil
3380 \noexpand\pgfkeyslet{\pgfkeyscurrentpath}\noexpand\pgfkeyscurrentvalue}%
3381 }% /.store as color
```
#### <span id="page-87-16"></span><span id="page-87-4"></span>Handler definition: / store as color in cs=(cs-name)

```
3382 \pgfkeys{%
3383 /handlers/.store as color in cs/.code=%
3384 \pgfkeysedef\pgfkeyscurrentpath{%
3385 \futurelet\noexpand\@let@token\itf@pgfk@color
3386 ##1\noexpand\pgfkeysnovalue\noexpand\@nil
3387 \cslet{#1}\noexpand\pgfkeyscurrentvalue}%
3388 }% /.store as color in cs
```
#### **Handler definition:** /.store as color command

```
3389 \protected\def\itf@pgfk@colorcmd#1\@nil{%
3390 \ifcat @\noexpand\@let@token
3391 \def\pgfkeyscurrentvalue{\color{#1}}%
3392 \else\ifcat 0\noexpand\@let@token
3393 \def\pgfkeyscurrentvalue{\color{#1}}%
3394 \else\ifx\@let@token\@nil
3395 \let\pgfkeyscurrentvalue\normalcolor
3396 \if{if}{fi}3397 }% \itf@pgfk@colorcmd
3398 \pgfkeys{%
3399 /handlers/.store as color command/.code=%
3400 \pgfkeysedef\pgfkeyscurrentpath{%
3401 \futurelet\noexpand\@let@token\itf@pgfk@colorcmd
3402 ##1\noexpand\@nil
3403 \noexpand\pgfkeyslet{\pgfkeyscurrentpath}\noexpand\pgfkeyscurrentvalue}%
3404 \pgfkeyssetvalue{\pgfkeyscurrentpath/.@def}\normalcolor
3405 }% /.store as color command
```
#### Handler definition: / store as color command in cs=(cs-name)

<span id="page-88-2"></span> \pgfkeys{% /handlers/.store as color command in cs/.code=% \pgfkeysedef\pgfkeyscurrentpath{% \futurelet\noexpand\@let@token\itf@pgfk@colorcmd 3410 ##1\noexpand\@nil \cslet{#1}\noexpand\pgfkeyscurrentvalue}% \pgfkeyssetvalue{\pgfkeyscurrentpath/.@def}\normalcolor }% /.store as color command in cs

### <span id="page-88-3"></span>**Handler definition** /.store as number

<span id="page-88-4"></span><span id="page-88-0"></span>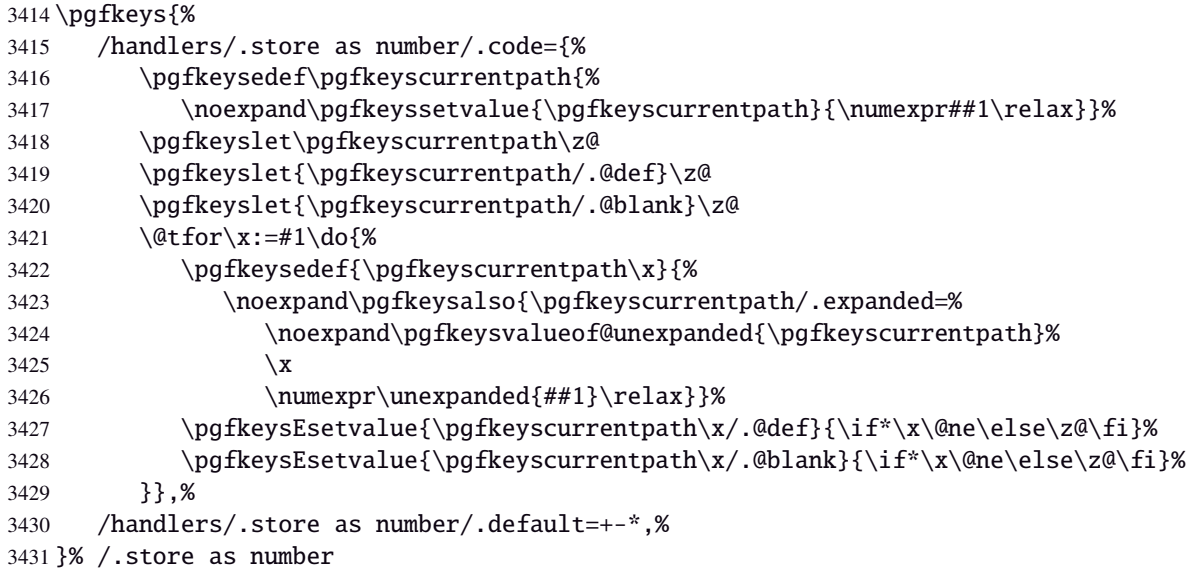

### **/.store as number in cs** Handler definition: /.store as number in cs

<span id="page-88-1"></span>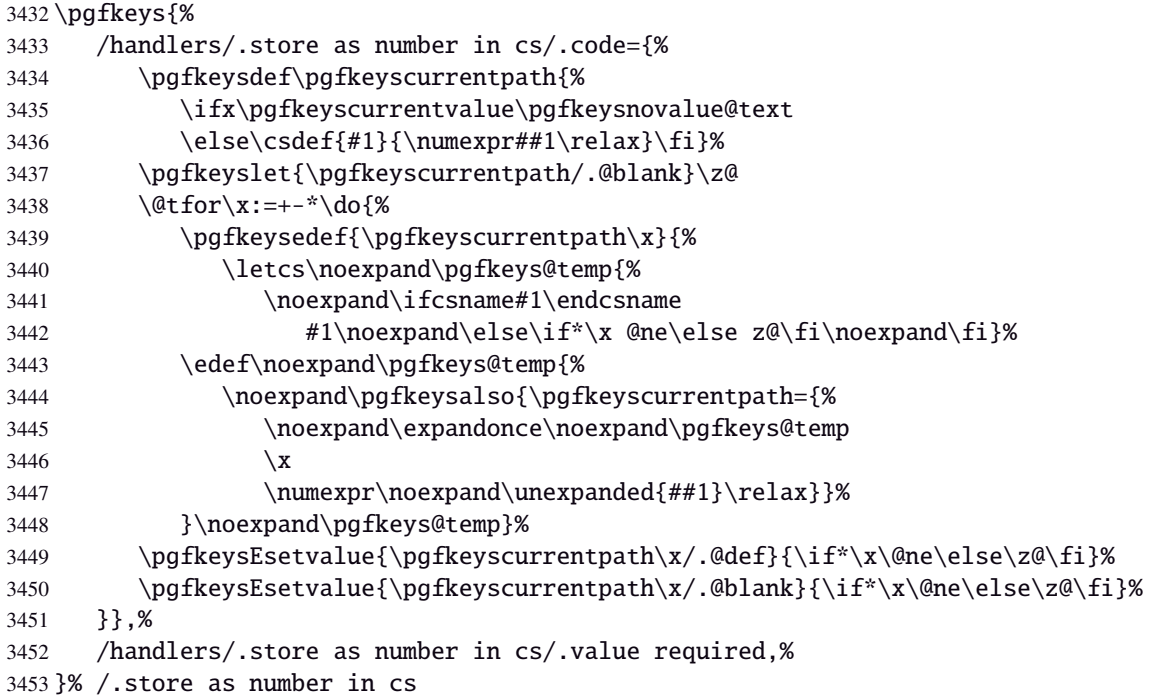

## **Handler definition:** /.estore as number

<span id="page-89-0"></span>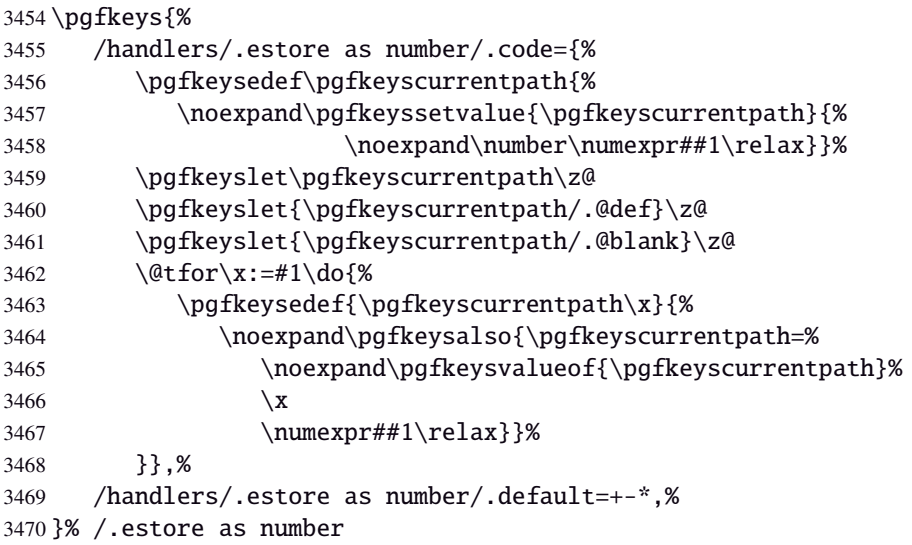

## Handler definition: / estore as number in cs

<span id="page-89-1"></span>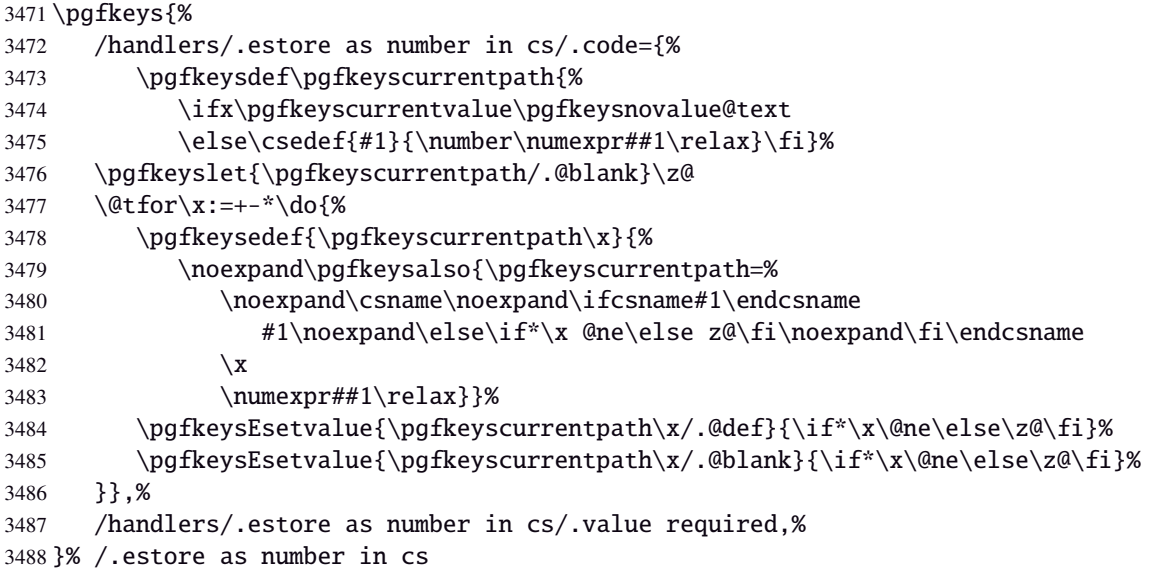

## Handler definition: /.store in counter cs /.store in count cs is exactly the same.

<span id="page-89-2"></span>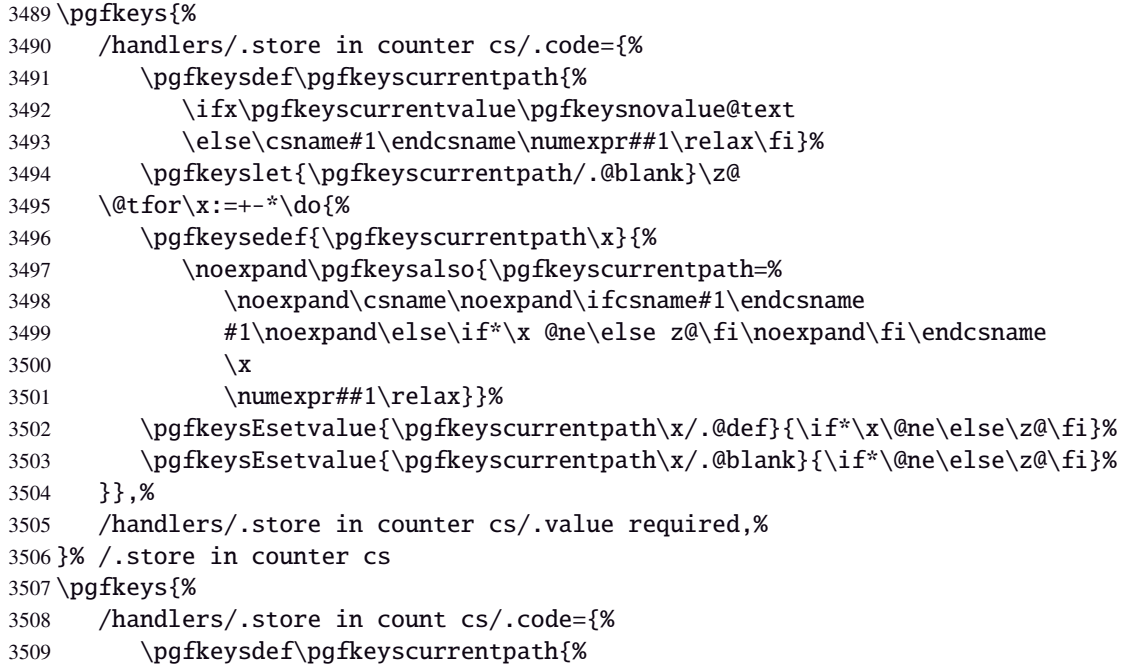

<span id="page-90-0"></span>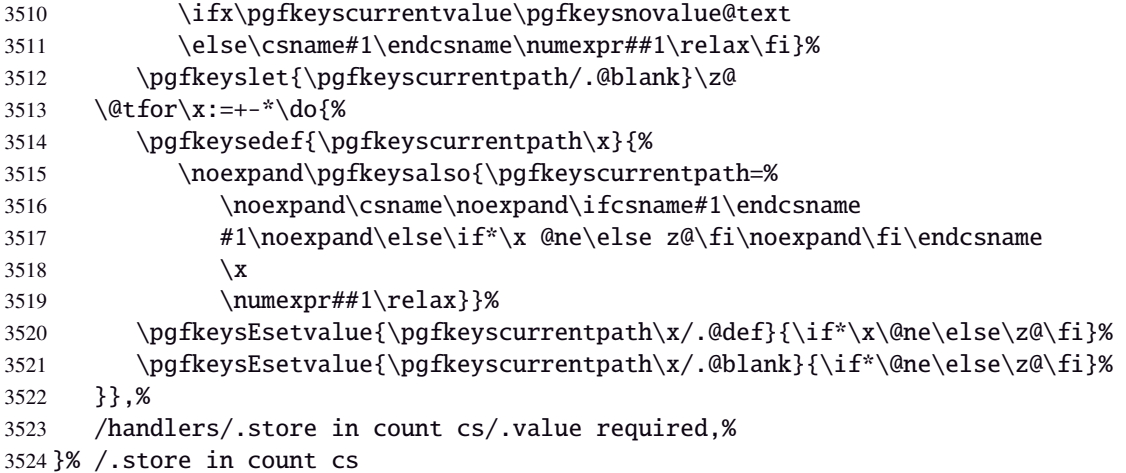

## **Handlers definition:** /.store as glue

<span id="page-90-5"></span><span id="page-90-1"></span>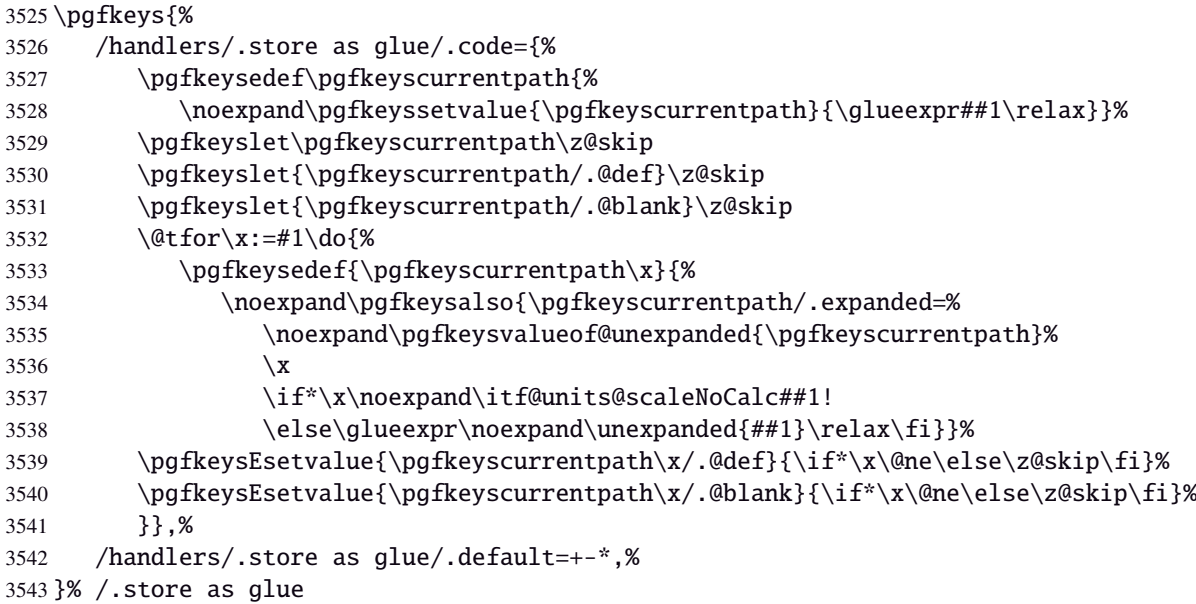

## <span id="page-90-3"></span>Handlers definition: / store as glue in cs= $\langle cs-name \rangle$

<span id="page-90-4"></span><span id="page-90-2"></span>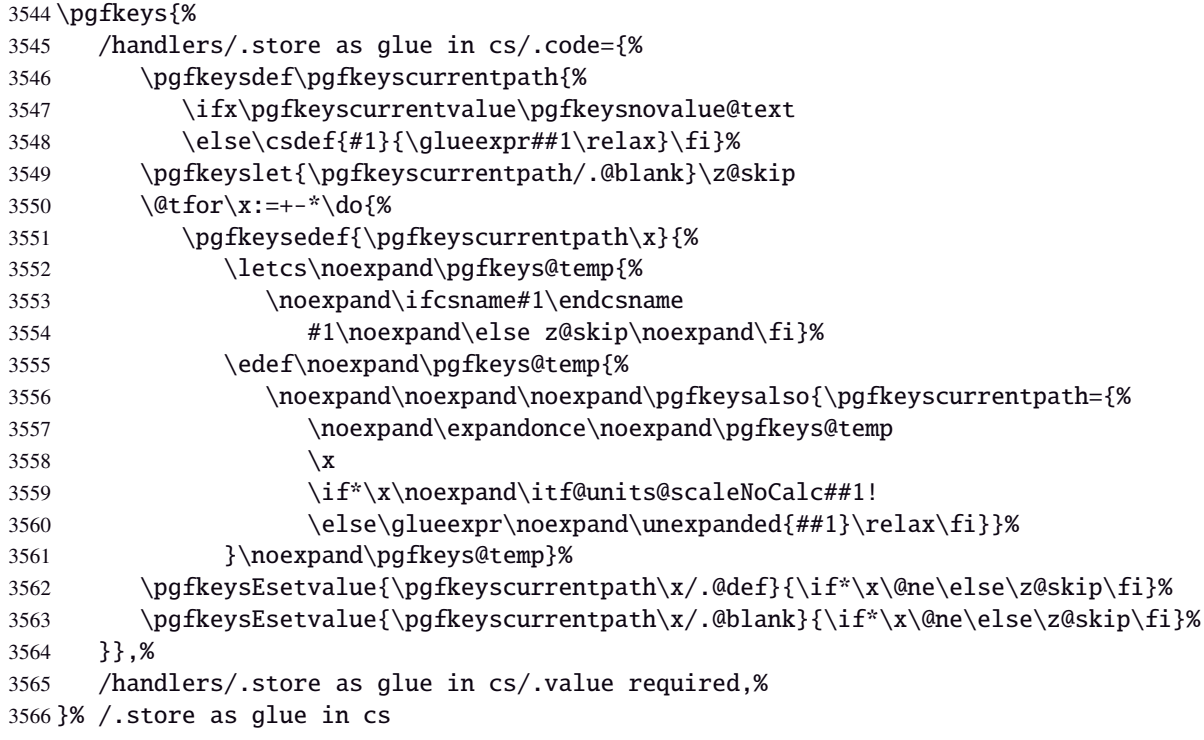

## Handlers definition: /.estore as glue

<span id="page-91-6"></span><span id="page-91-3"></span><span id="page-91-0"></span>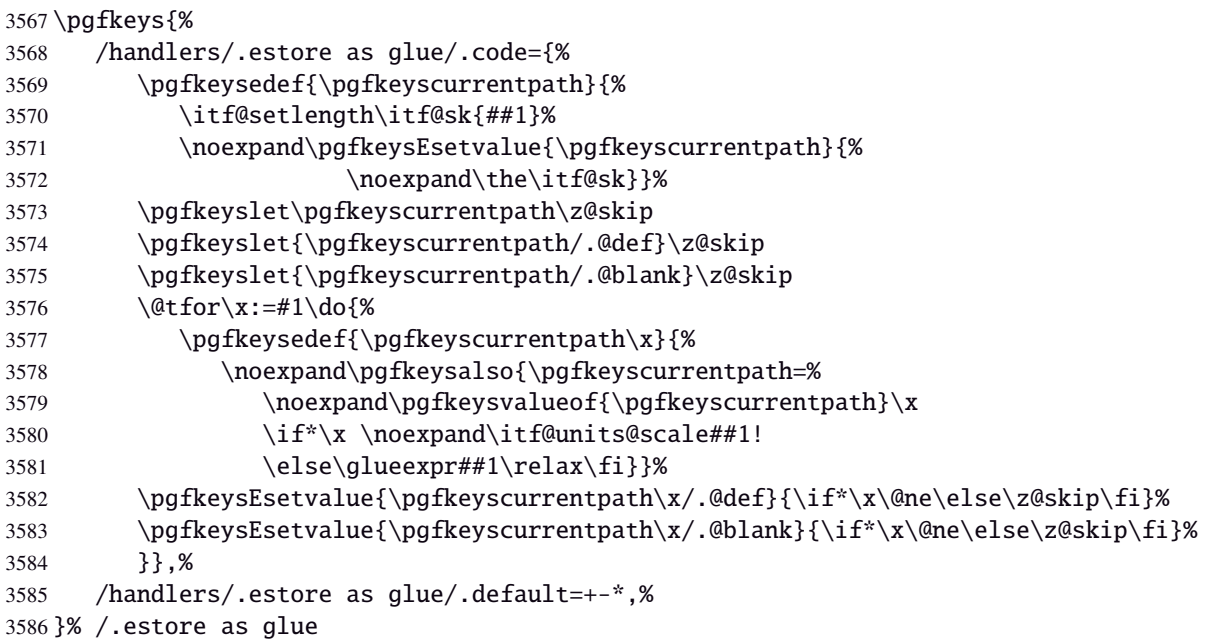

## <span id="page-91-8"></span>Handlers definition: / estore as glue in cs= $\langle cs$ -name)

<span id="page-91-7"></span><span id="page-91-4"></span><span id="page-91-1"></span>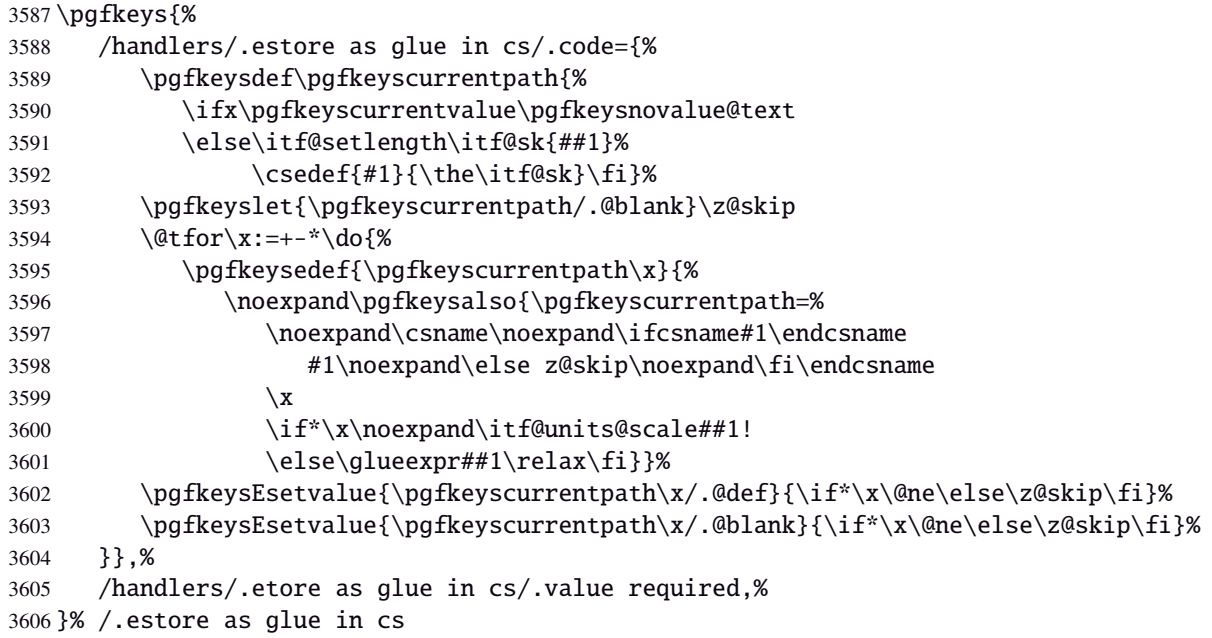

<span id="page-91-9"></span>Handlers definition: /.store in skip cs This is a variant of /.estore as glue in cs when the control sequence in a \skip (*ie.* a length). The skip is given by its name, not as a control sequence.

<span id="page-91-10"></span><span id="page-91-5"></span><span id="page-91-2"></span>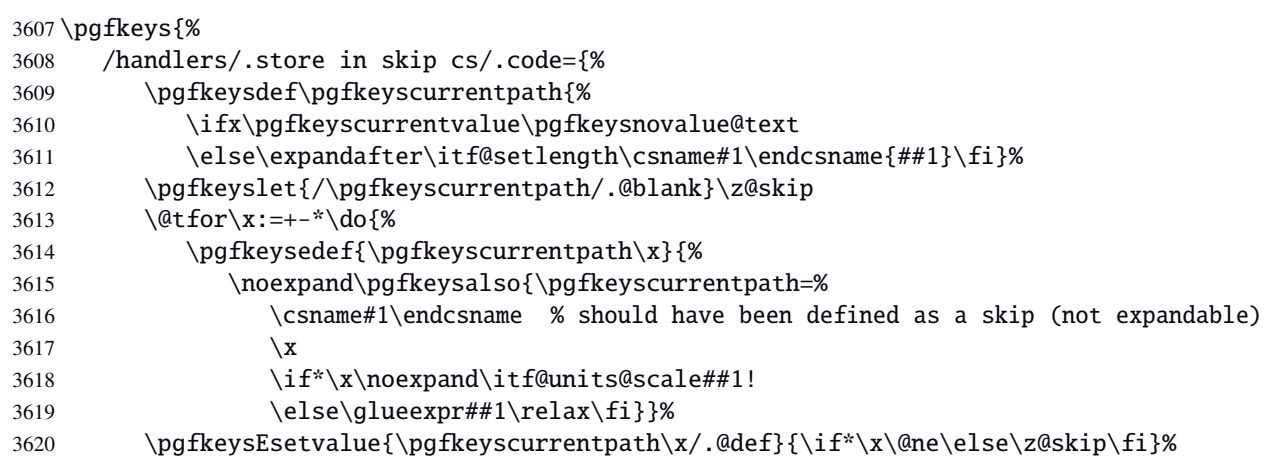

```
3621 \pgfkeysEsetvalue{\pgfkeyscurrentpath\x/.@blank}{\if*\x\@ne\else\z@skip\fi}%
3622 }},%
3623 /handlers/.store in skip cs/.value required,%
3624 }% /.store in skip cs
```
#### **Handlers definition:** /.store as dimen

<span id="page-92-6"></span><span id="page-92-0"></span>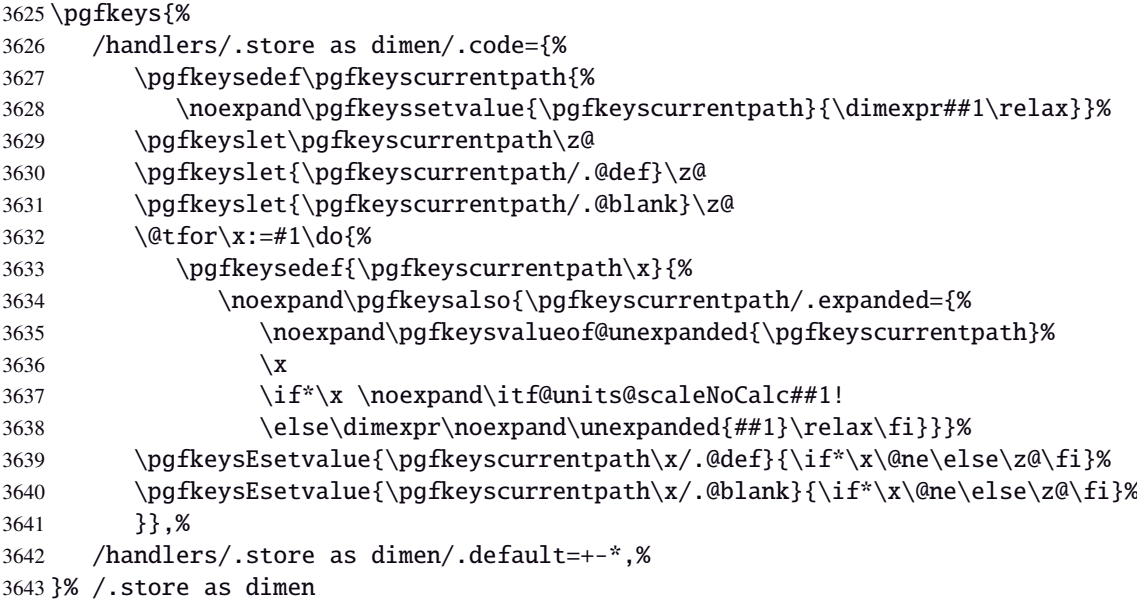

#### <span id="page-92-4"></span>Handlers definition: / store as dimen in cs= $\langle cs\text{-name}\rangle$

<span id="page-92-1"></span>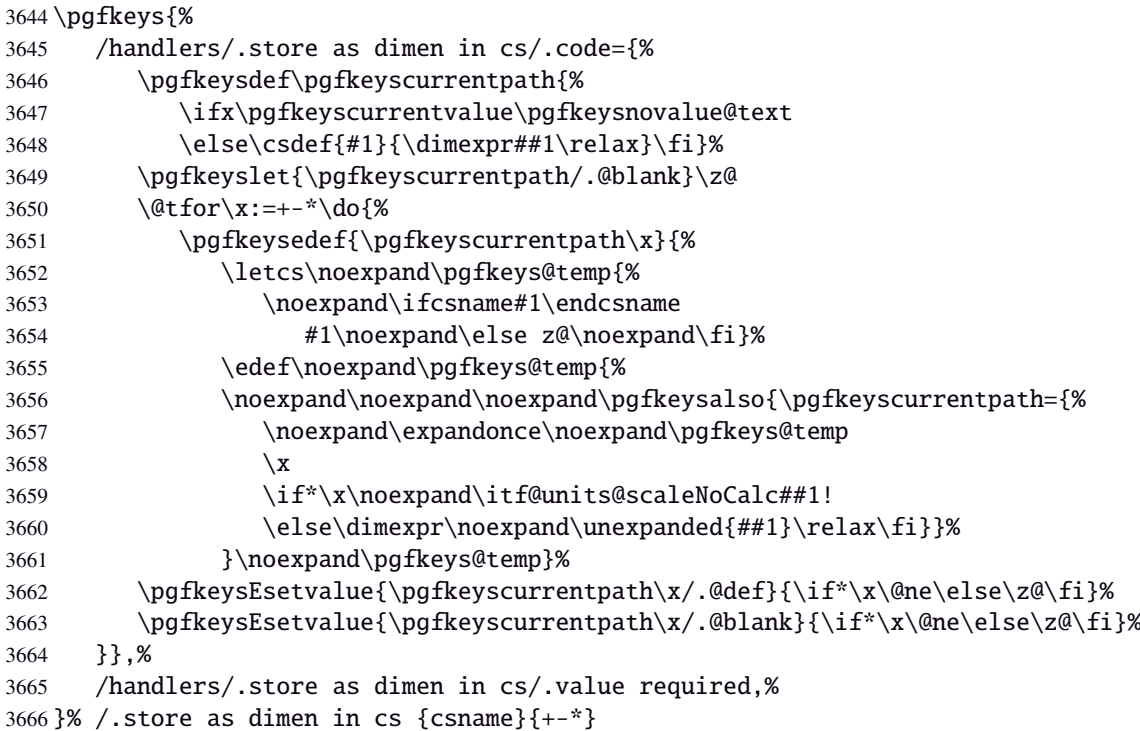

### <span id="page-92-5"></span>**Handlers definition:** /.estore as dimen

<span id="page-92-3"></span><span id="page-92-2"></span>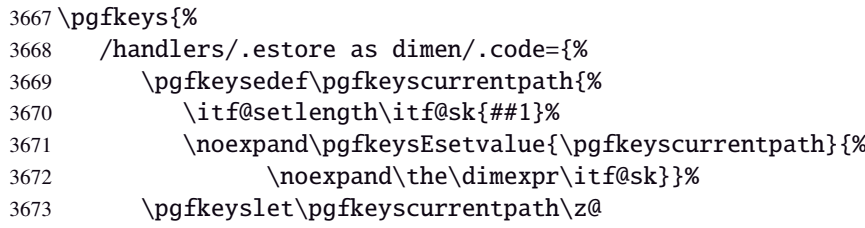

```
3674 \pgfkeyslet{\pgfkeyscurrentpath/.@def}\z@
3675 \pgfkeyslet{\pgfkeyscurrentpath/.@blank}\z@
3676 \det for \x:=\#1\do {%
3677 \pgfkeysedef{\pgfkeyscurrentpath\x}{%
3678 \noexpand\pgfkeysalso{\pgfkeyscurrentpath=%
3679 \noexpand\pgfkeysvalueof{\pgfkeyscurrentpath}\x
3680 \if*\x \noexpand\itf@units@scale##1!
3681 \else \dimexpr##1\relax\fi}}%
3682 \pgfkeysEsetvalue{\pgfkeyscurrentpath\x/.@def}{\if*\x\@ne\else\z@\fi}%
3683 \pgfkeysEsetvalue{\pgfkeyscurrentpath\x/.@blank}{\if*\x\@ne\else\z@\fi}%
3684 }},%
3685 /handlers/.estore as dimen/.default=+-*,%
3686 }% /.estore as dimen
```
#### Handlers definition: / estore as dimen in cs= $\langle cs-name \rangle$

<span id="page-93-10"></span><span id="page-93-9"></span><span id="page-93-6"></span><span id="page-93-4"></span><span id="page-93-0"></span>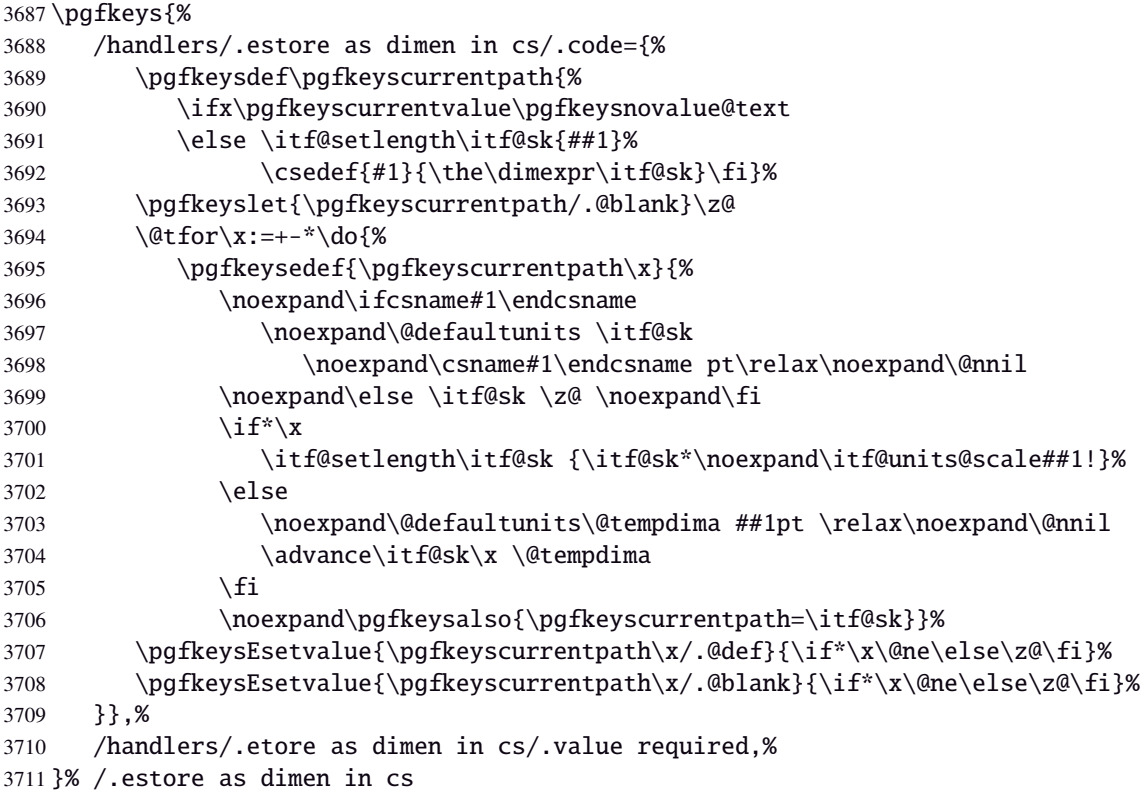

<span id="page-93-12"></span><span id="page-93-11"></span><span id="page-93-7"></span><span id="page-93-1"></span>Handlers definition: /.store in dimen cs This is a variant of /.store as dimen in cs when the control sequence in a \dimen. The dimen is given by its name, not as a control sequence.

<span id="page-93-15"></span><span id="page-93-13"></span><span id="page-93-8"></span><span id="page-93-5"></span><span id="page-93-2"></span>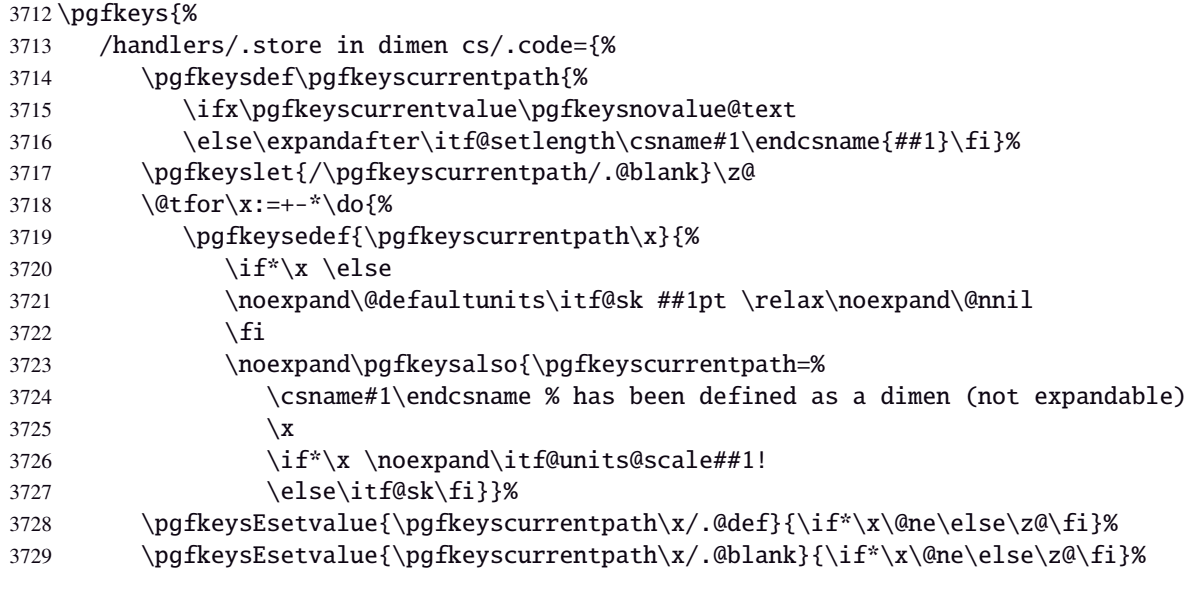

 }},% /handlers/.store in dimen cs/.value required,% }% /.store in dimen cs

#### **Handlers definition:** /.is multiple choice

```
3733 \pgfkeys{%
3734 /handlers/.is multiple choice/.code=%
3735 \pgfkeys{\pgfkeyscurrentpath/.cd,%
3736 .unknown/.style={%
3737 /errors/unknown choice value=\pgfkeyscurrentkey\pgfkeyscurrentvalue},%
3738 .code=\expandafter\pgfkeys\expandafter{\pgfkeyscurrentkey/.cd,####1}%
3739 },%
3740 /handlers/.is multiple choice/.value forbidden,%
3741 }% /.is multiple choice
```
#### **Handlers definition:** /.is enum

```
3742 \pgfkeys{%
3743 /handlers/.is enum/.code={%
3744 \itf@cnt\z@
3745 \@for\x:=\pgfkeyscurrentvalue\do{%
3746 \pgfkeysedef{\pgfkeyscurrentpath/\x}{%
3747 \noexpand\pgfkeyssetvalue{\pgfkeyscurrentpath}{\x}%
3748 \noexpand\pgfkeyssetvalue{\pgfkeyscurrentpath/.number}{\the\itf@cnt}}%
3749 \ifnum\itf@cnt=\z@
3750 \pgfkeyslet{\pgfkeyscurrentpath/.@def}\x
3751 \pgfkeyslet{\pgfkeyscurrentpath/.@blank}\x
3752 \quad \text{If}3753 \advance\itf@cnt\@ne
3754 }%
3755 \pgfkeysalso{\pgfkeyscurrentpath/.is choice}},%
3756 /handlers/.is enum/.value required,%
3757 }% /.is enum
```
 $3758 \langle$ /pgfkeys)

#### <span id="page-94-0"></span>·**21** ˆ **Interface [etoolbox](http://www.ctan.org/tex-archive//macros/latex/contrib/etoolbox) - etoolbox-like commands**

```
3759 (*etoolbox)
3760 \ProvidesPackage{interfaces-etoolbox}
3761 [2011/01/19 v2.9 more etoolbox-like commands (FC)]
3762 \RequirePackage{interfaces-base}
3763 \begingroup\catcode'\&=3
3764 \long\gdef\etb@doitem#1&{\do{#1}}
3765 \endgroup
```
<span id="page-94-8"></span>\preappto

```
\epreappto
 \gpreappto
 \xpreappto
            3766 \providerobustcmd\preappto[3]{%
            3767 \edef#1{\unexpanded{#2}\ifdefined#1\expandonce#1\fi\unexpanded{#3}}%
            3768 }% \preappto
            3769 \providerobustcmd\epreappto[3]{%
            3770 \edef#1{#2\ifdefined#1\expandonce#1\fi#3}%
            3771 }% \epreappto
            3772 \providerobustcmd*\gpreappto{\global\preappto}
            3773 \providerobustcmd*\xpreappto{\global\epreappto}
 \cspreappto
\csepreappto
\csgpreappto
\csxpreappto
            3774 \providerobustcmd*\cspreappto[1]{%
            3775 \csname itf@\ifcsname#1\endcsname
            3776 preappto\else defpreapp\fi\expandafter\endcsname
            3777 \csname#1\endcsname
```

```
3778 }% \cspreappto
                  3779 \long\def\itf@preappto#1#2#3{\edef#1{#2\expandonce#1#3}}
                  3780 \long\def\itf@defpreapp#1#2#3{\edef#1{#2#3}}
                  3781 \providerobustcmd*\csepreappto[1]{%
                  3782 \csname itf@\ifcsname#1\endcsname
                  3783 preappto\else defpreapp\fi\expandafter\endcsname
                  3784 \csname#1\endcsname
                  3785 }% \csepreappto
                  3786 \providerobustcmd*\csgpreappto{\global\cspreappto}
                  3787 \providerobustcmd*\csxpreappto{\global\csepreappto}
      \removefrom
     \eremovefrom
     \gremovefrom
     \xremovefrom
                  3788 \providerobustcmd\removefrom[2]{\in@false
                  3789 \long\def\itf@tp##1\itf@tp{%
                  3790 \in@true
                  3791 \edef#1{\unexpanded{##1}}%
                  3792 }\expandafter\itf@removefrom\expandafter{#1}{#2}%
                  3793 }% \removefrom
                  3794 \providerobustcmd\eremovefrom[2]{\begingroup
                  3795 \edef\x{\endgroup\removefrom\noexpand#1{#2}%
                  3796 } \x
                  3797 }% \eremovefrom
                  3798 \providerobustcmd\gremovefrom[2]{%
                  3799 \removefrom{#1}{#2}%
                  3800 \global\let#1=#1%
                  3801 }% \gremovefrom
                  3802 \providerobustcmd\xremovefrom[2]{%
                  3803 \eremovefrom{#1}{#2}%
                  3804 \global\let#1=#1%
                  3805 }% \xremovefrom
  \itf@removefrom
                  3806 \long\def\itf@removefrom#1#2{% removes #2 (code) from #1 (hook)
                  3807 \def\in@@##1#2##2\in@@{\itf@tp##1##2\in@@@}%
                  3808 \def\in@@@##1\in@@@##2\in@@@{%
                  3809 \ifx\in@##2\else##1\fi
                  3810 }\expandafter\in@@@\in@@#1\itf@tp\in@@@#2\in@\in@@
                  3811 }% \itf@removefrom
 \removefromstart
\eremovefromstart
\gremovefromstart
\xremovefromstart
                  3812 \newrobustcmd\removefromstart[2]{\in@false
                  3813 \long\def\itf@tp##1\itf@tp{%
                  3814 \in@true
                  3815 \edef#1{\unexpanded{##1}}%
                  3816 }\expandafter\itf@removefromstart\expandafter{#1}{#2}%
                  3817 }% \removefromstart
                  3818 \providerobustcmd\eremovefromstart[2]{\begingroup
                  3819 \edef\x{\endgroup\removefromstart\noexpand#1{#2}%
                  3820 } \ x
                  3821 }% \eremovefromstart
                  3822 \providerobustcmd\gremovefromstart[2]{%
                  3823 \removefromstart{#1}{#2}%
                  3824 \global\let#1=#1%
                  3825 }% \gremovefromstart
                  3826 \providerobustcmd\xremovefromstart[2]{%
                  3827 \eremovefromstart{#1}{#2}%
                  3828 \global\let#1=#1%
                  3829 }% \xremovefromstart
\frac{\mathbb{Q}}{\mathbb{Q}}itf@removefromstart
                  3830 \long\def\itf@removefromstart#1#2{% removes #2 (code) from #1 (hook)
                  3831 \long\def\in@@##1#2##2\in@@{##1\in@\itf@tp##2\in@@@}%
                  3832 \long\def\in@@@##1\in@@@##2\in@@@{%
interfaces [rev.2.9 – release\cancel{C} 2010 – 2011
```
<span id="page-95-15"></span><span id="page-95-13"></span><span id="page-95-10"></span><span id="page-95-9"></span><span id="page-95-5"></span><span id="page-95-4"></span><span id="page-95-3"></span><span id="page-95-1"></span> $2010 - 2011$   $\odot$  FC

<span id="page-95-11"></span><span id="page-95-6"></span>nterfaces [rev.2.9-releas

The interfaces package (implementation) – interfaces with keys for other packages 21.21  $\odot$  21.21  $\odot$  [Interface etoolbox](#page-94-0)

 $97/103$ 

<span id="page-96-0"></span>3833 \ifx\in@##1\fi 3834 }\expandafter\in@@@\in@@#1\itf@tp\in@@@#2\in@@ 3835 }% \itf@removefromstart

 $3836 \langle / \text{etoolbox} \rangle$ 

## <span id="page-97-0"></span>22 History

## [2001/01/19 v2.9]

- Modification of the syntax of  $\sim$  [\papergraduate](#page-4-0) to allow the same syntax as \path. + optional arguments for this command.
- Some correction on  $\rightsquigarrow$  [\tocsetup](#page-9-0): \tocsetup{bookmark=bold} (for example) will automatically set \tocsetup{title=\contentsname} in no key title has been set. Therefore, a bookmark is set for the table of contents...

## [2011/01/17 v2.8]

• New:  $\rightsquigarrow$  [\papergraduate](#page-4-0) in [interfaces-TikZ](#page-3-0).

## [2010/12/27 v2.6]

- $\bullet \sim$ [\tocsetup](#page-9-0): A few new aliases for keys. Key columns/sep didn't work. Fixed.
- Generated file interfaces-hypbmsec.code.tex is empty since version [v2.5.](#page-97-0)
- Fixed a bug in  $\sim$  [\usetikz{](#page-3-1)all}: pgfmath should not be loaded twice because of \pgfmathdeclarefunction... + pgfmodulesorting.code.tex removed: bug in the code...
- [interfaces-TikZ](#page-3-0) : keys shorten>, shorten<, and shorten<>.
- Optimisation.

## [2010/12/07 v2.5]

- $\rightsquigarrow$  [\sectionformat](#page-5-0) now works with the explicit option of package titlesec. (*in* [interfaces-titlesec](#page-5-1))
- Compatibility with calc package as been implemented for pgfkeys handlers:

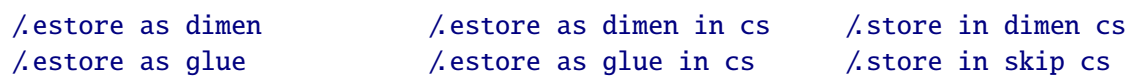

As a result, it is now possible to write:

\sectionformat\section{labelsep=\widthof{ some text }} \tocsetup{ section/pagenumbers/width=\widthof{ 00.00\enspace } }

For scaling operations, interfaces keeps the shrink and stretch components of glues, while calc discard them.

- $\rightsquigarrow$  listofsetup now works properly ([interfaces-tocloft](#page-9-1)).
- Some + and ∗ keys added to [interfaces-fancyhdr](#page-11-0).
- Fix a bug of titlesec when inside .dtx files: \input{ttlkeys.def} shall be done with % as a comment character (\BeforeFile...\AfterFile does the trick).

## [2010/11/26 v2.4]

- [interfaces-fancyhdr](#page-11-0) : complete key set for header, footer and offset settings Now keys like foot/inner or head/outer/offset are available (ouf!).
- [interfaces-hypbmsec](#page-8-0) has been completely rewritten and is now independant of titlesec and interfaces-titlesec. \lastsectiontitle *etc.*are defined by the mean of \GetTitleString (from H.O. eponym package). [interfaces-hypbmsec](#page-8-0) now provides \lastsectionanchor when used with hyperref.
- [interfaces-marks](#page-12-0) revisited: expandable macros \thefirstmarks, \thebotmarks and \thetopmarks are now expandable in exactly one step of expansion. \marksthe and \marksthecs does not use \unexpanded (better for the .log file to see the marks). Optimization for \getthemarks with incidence on  $\rightarrow$  [\ifmarksequal](#page-13-0).
- $\rightarrow \text{repeated1: modification of the code. & a alignment tab character is not activated and the "dirty trick" }$ (according to D. Knuth) \iffalse{\fi \ifnum0='}\fi is used instead.
- $\rightarrow$  \htruncad just produced an error when used with empty text arguments fixed.
- Modification in \bottomtitles: \bottomtitlespace should be stored as a dimen, not a skip.
- $\sim$  \remove from start is now a \long macro.

## [2010/11/21 v2.3]

• [interfaces-fancyhdr](#page-11-0) : new keys and new aliases for header, footer and offset settings.

## [2010/11/16 v2.2]

• Fix a bug in [interfaces-tocloft](#page-9-1) (key section/dotsep).

## [2010/11/15 v2.1]

- Improved default and blank values for bookmark levels, based on \ttll@\ section-name)
- Correction of a bug in \setlist: missed a comma
- Correction of a bug in [interfaces-fancyhdr](#page-11-0) (fixed in / fancy@hf handler).

## [2010/10/31 v2.0]

- Comptability of [interfaces-pgfkeys](#page-20-0) with pgf version 2.1
- Modification of the key depth for  $\rightsquigarrow$  [\tocsetup](#page-9-0) to be able to change the t.o.c. depth anywhere inside the document (just like bookmarks depths).
- handler /.defcounter has been replaced by more powerful /.store in counter cs

## [2010/10/27 v1.2]

- [interfaces-hypbmsec](#page-8-0) needed some corrections.
- The offset keys for fancyhdr didn't work. Fixed.
- Correction of convertion  $pt$  to mu (catcodes...)
- Added microtype to the documentation...

## [2010/10/20 v1.0]

• First version.

# Appendix: README (for CTAN)

The interfaces package provides a small number of macros to modify the settings of a large number of parameters provided by Most Frequently Used Package (MFUP) for typesetting beautiful document with LATEX.

interfaces is organised as different modules which are loaded after the master package is loaded. Each module can be loaded separately.

\sectionformat: interface for package titlesec to modifies the titles produced by the sectionning commands (and their bookmarks).

\pagesetup: interface for package fancyhdr to modify the current page style or create new page styles.

\tocsetup: interface for package tocloft to fine tune the aspect of the table of contents, list of figures / of tables. \tocsetup also applies to \shorttableofcontents provided by the shorttoc package.

\repeatcell: to create 'dynamic' tabulars, possibly with formula computation (\numexpr, \pgfmathparse or \FPeval formulas can be plugged in the tabular or array).

\rowfont: to modify the font and/or the alignment of each cell in a tabular/array row.

+ some macros to make easier the use of  $\varepsilon$ -TEX \marks registers (useful with \sectionformat and \pagesetup).

interfaces is mainly based on scrlfile.sty (provided in the Koma-Script bundle, but Koma-Script classes are not required), on pgfkeys and etoolbox.

\apptocmd . . . . . . . . . . . . . . . . . [76,](#page-28-6) [96,](#page-29-1) [2505,](#page-70-17) [2512](#page-70-18)

interfaces defines some pgfkeys handlers designed specially to make key-value interface for other packages. Using those handlers allows to make an interface in a few minutes...

## <span id="page-99-0"></span>23 Index

Numbers written in italic refer to the page where the corresponding entry is described; numbers underlined refer to the code line of the definition; plain numbers refer to the code lines where the entry is used.

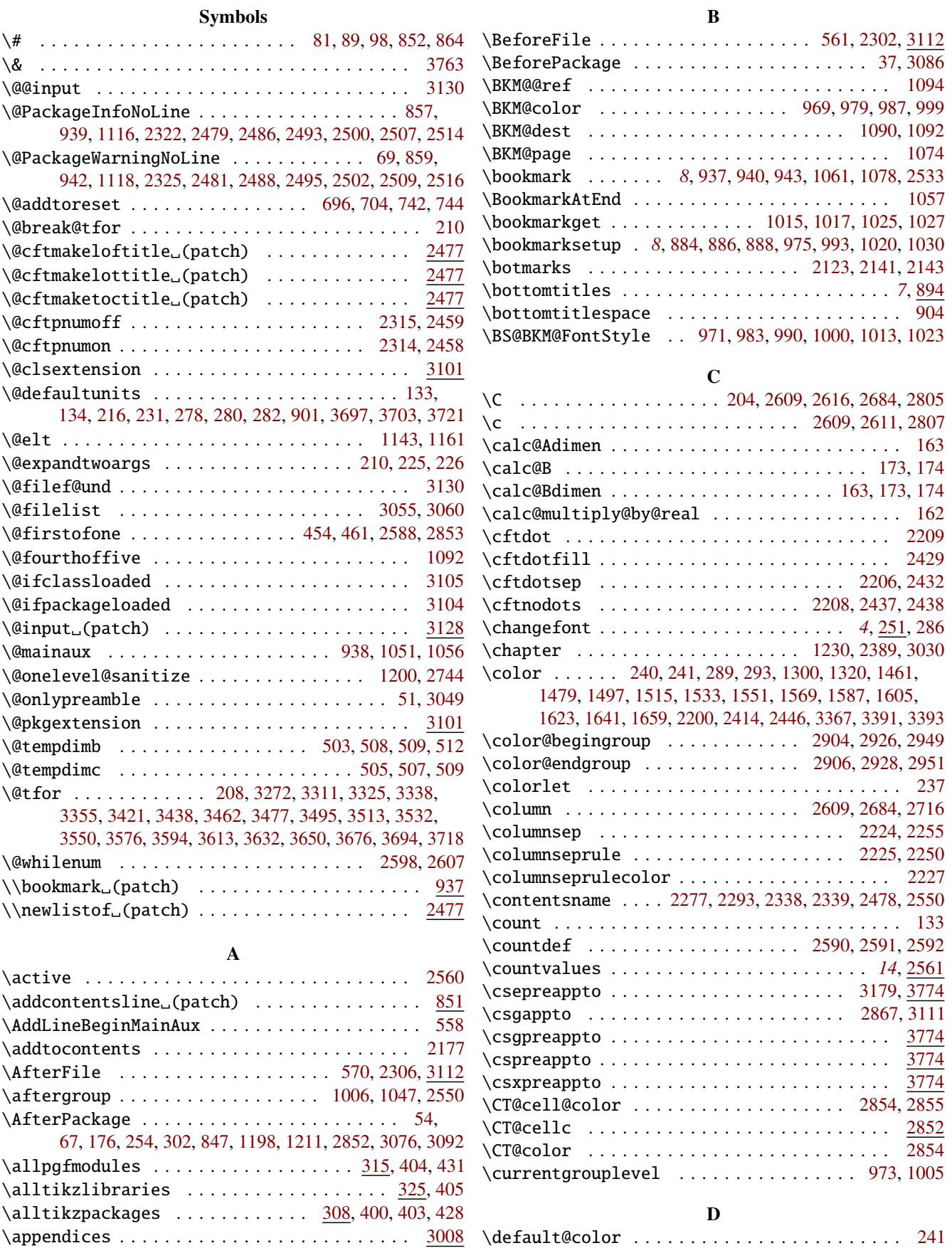

\diaghead . . . . . . . . . . . . . . . . . . . . . . . . . . . [2847](#page-77-7)

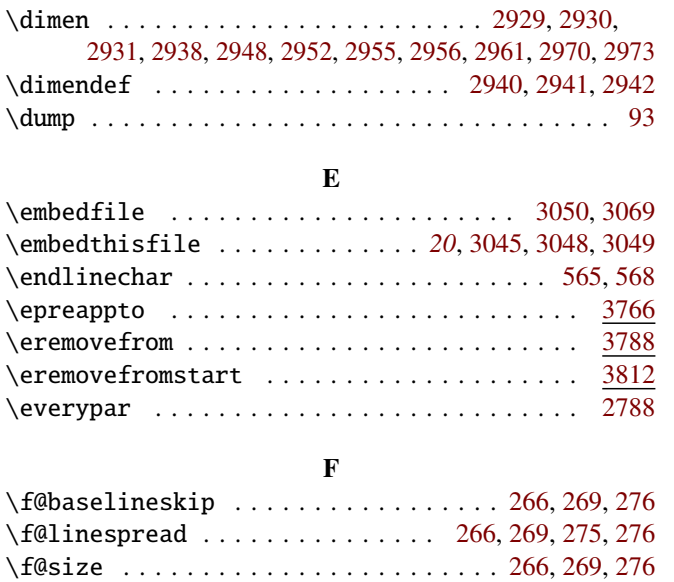

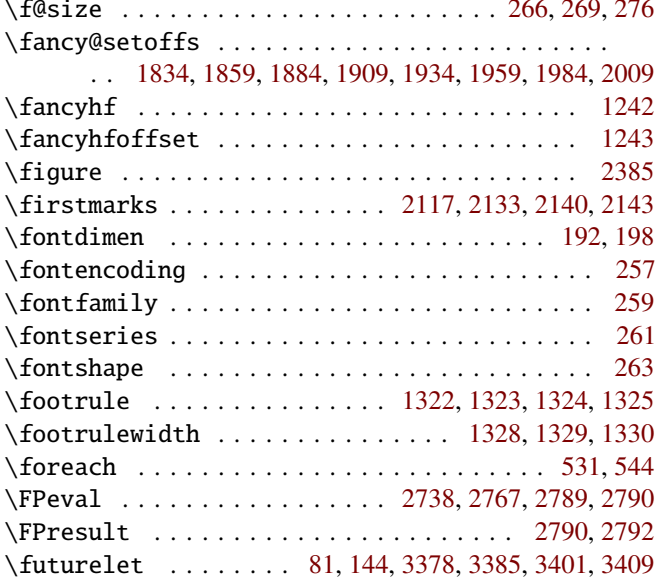

### G

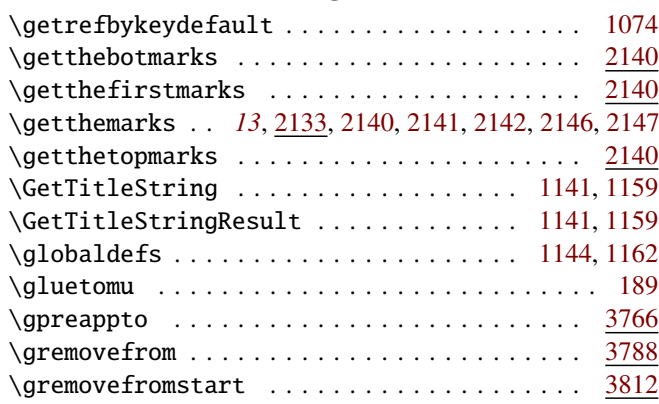

## H

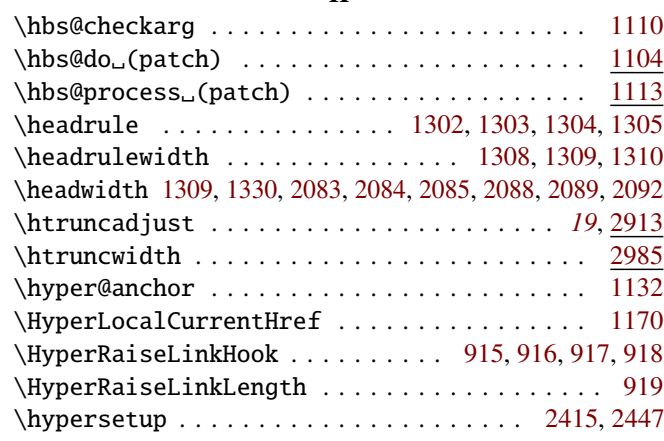

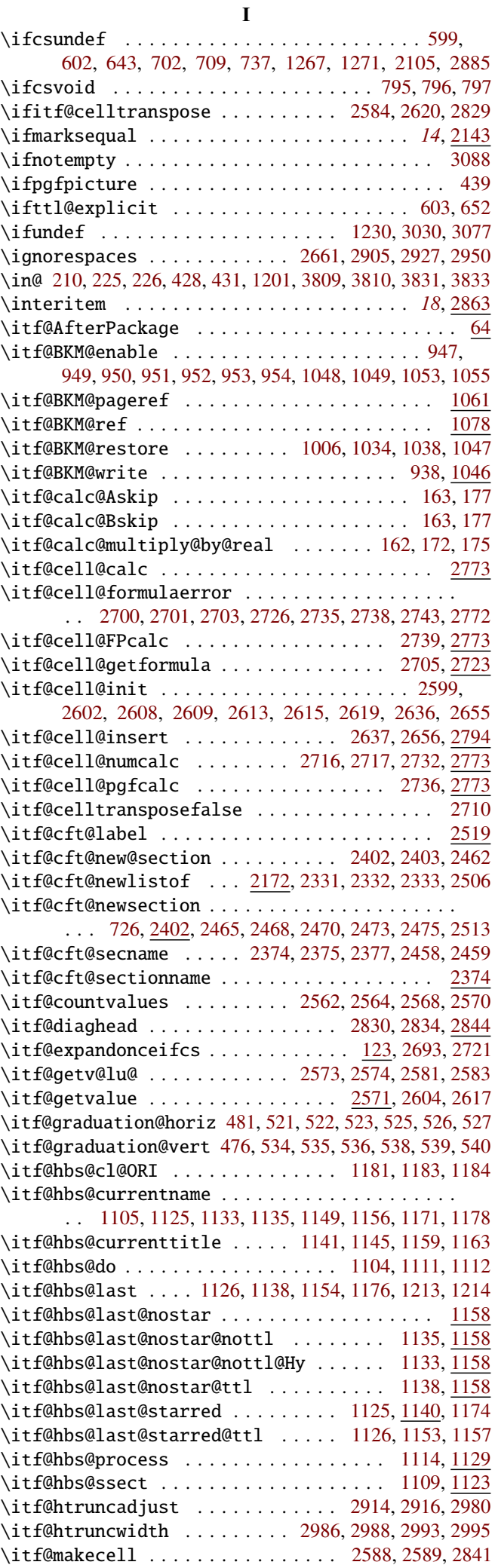

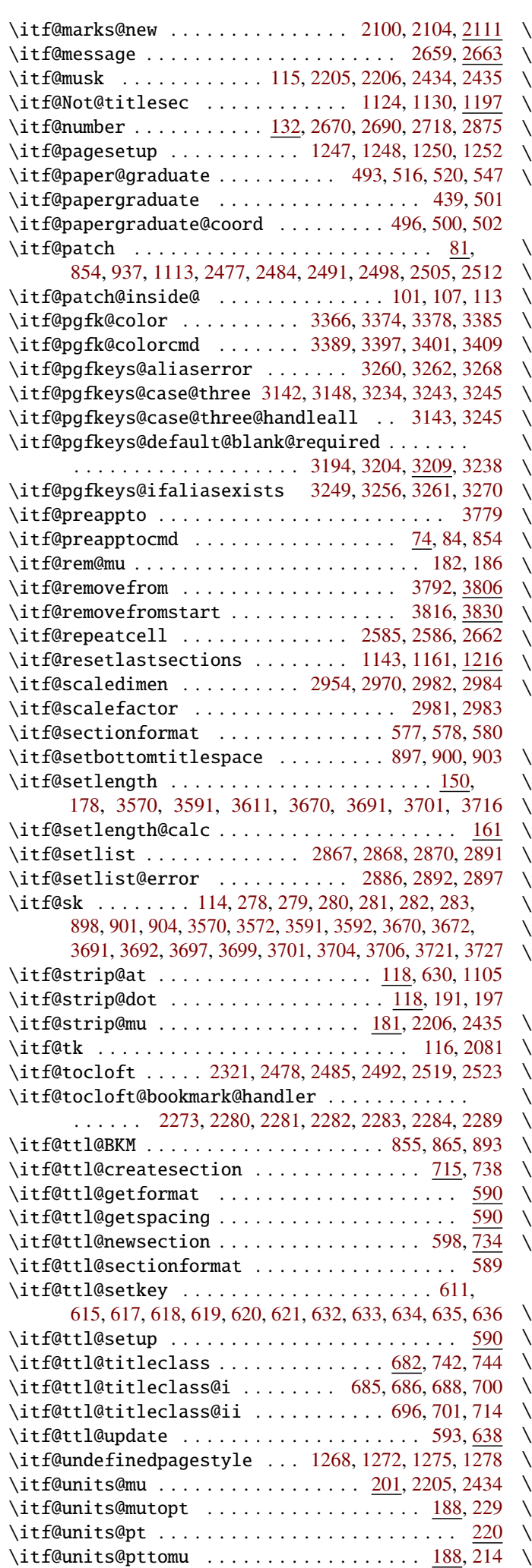

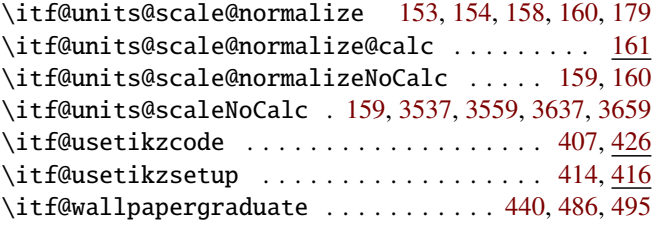

## L

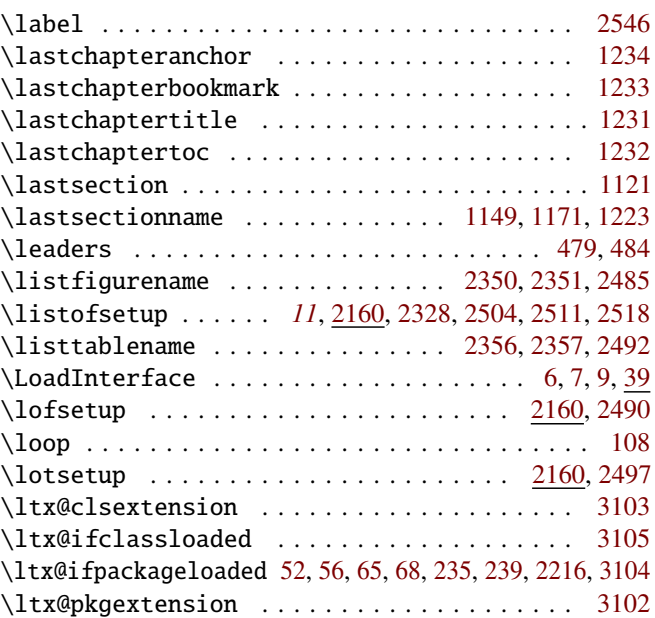

## M

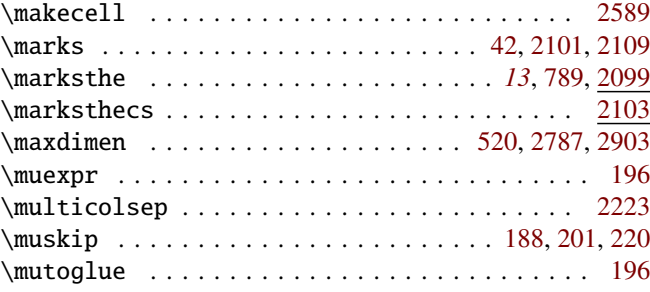

#### N

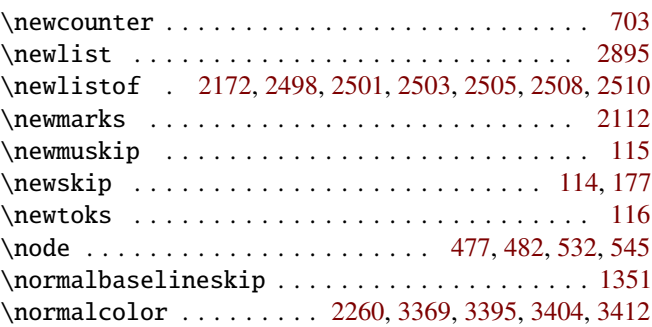

#### P

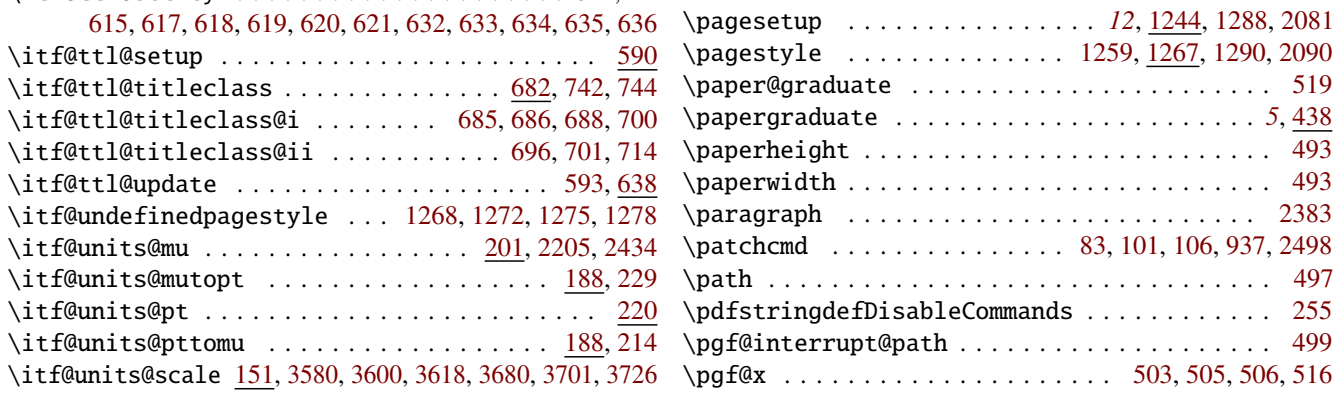

<span id="page-102-0"></span>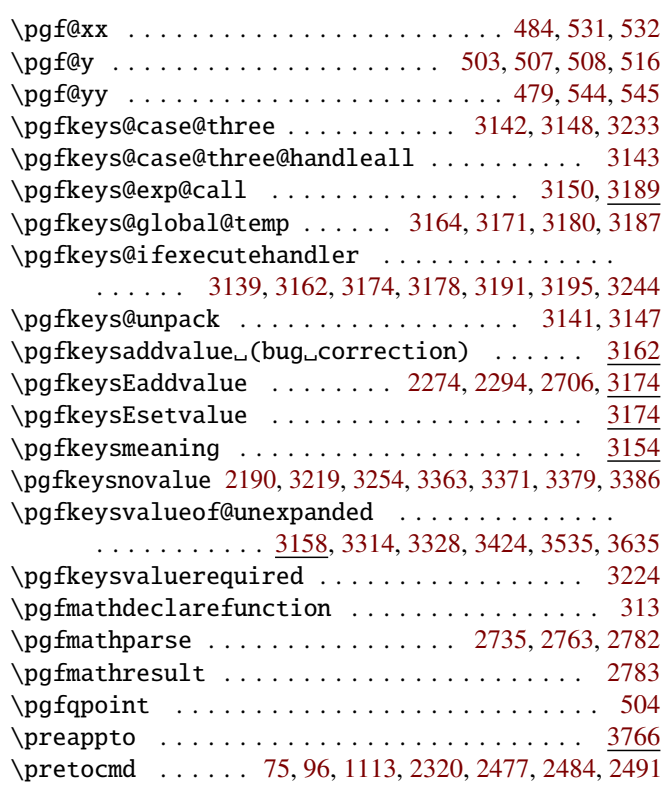

## R

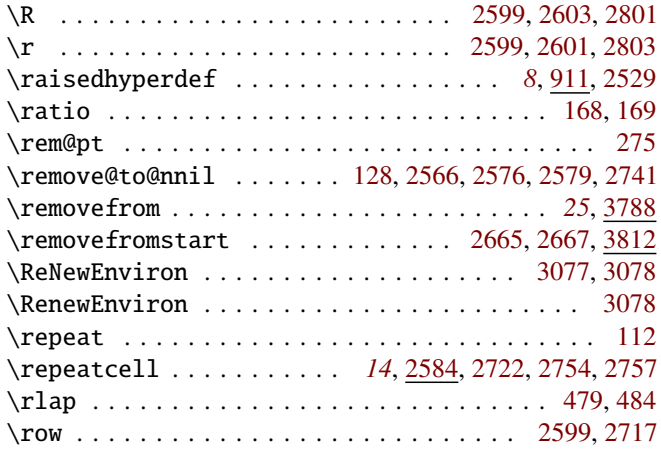

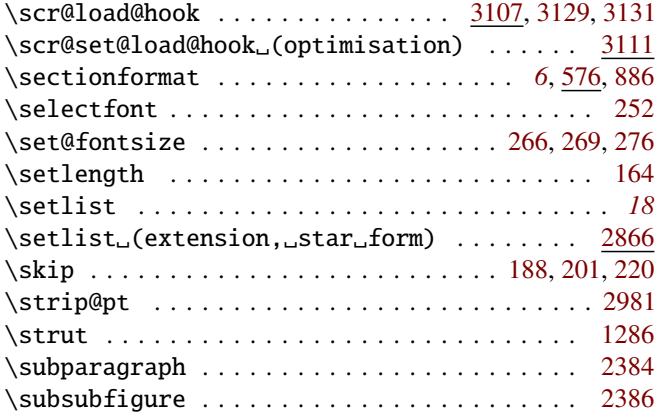

S

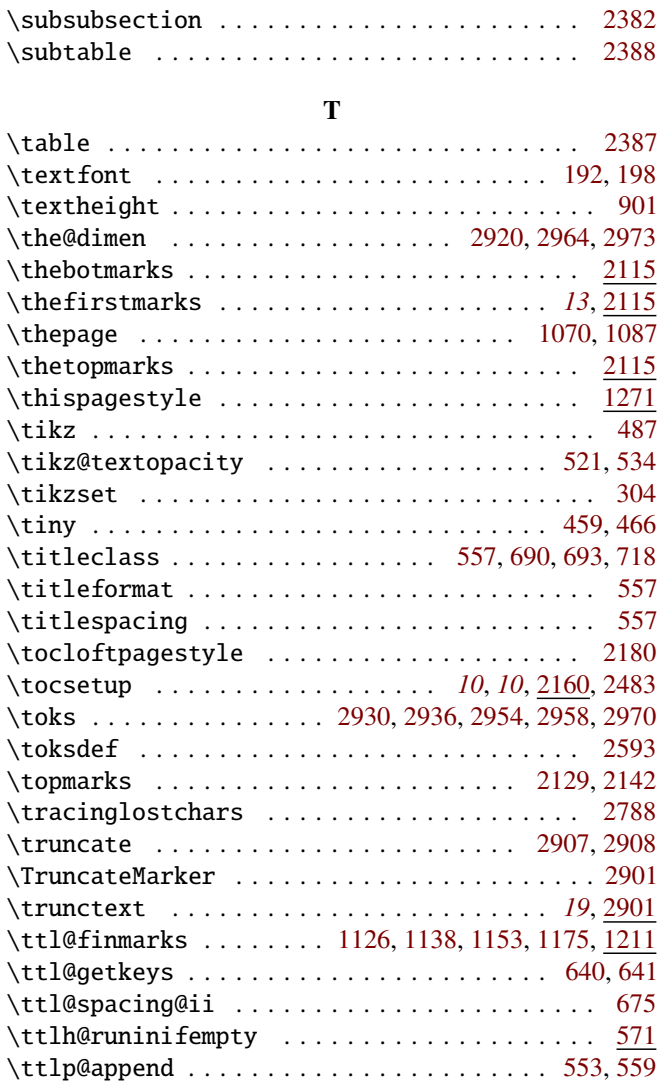

## U

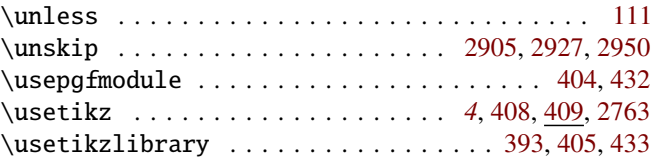

### V

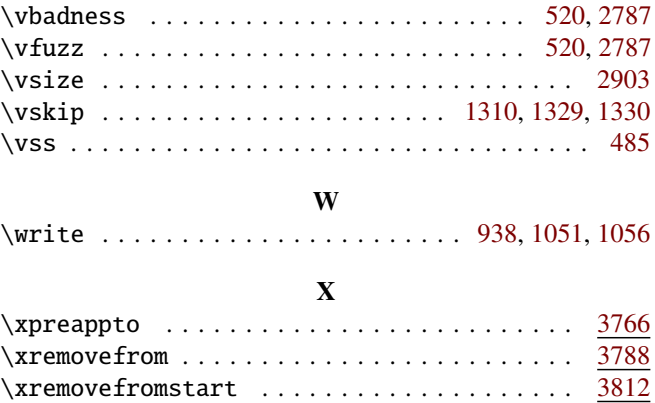